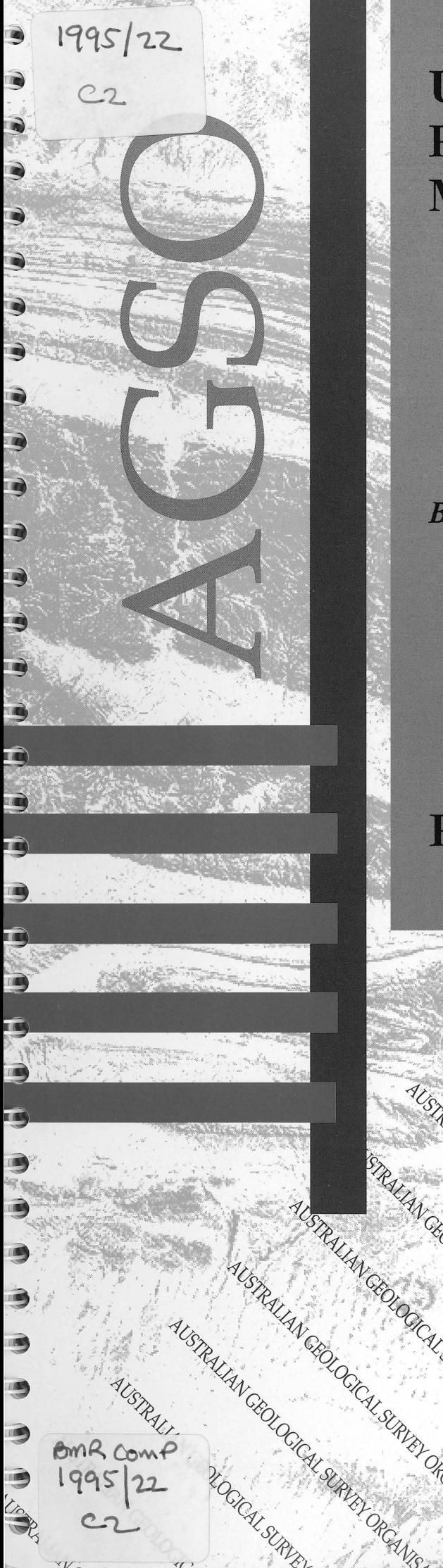

# **USER'S GUIDE TO RTMAP REGOLITH LANDFORM MAPPING DATABASE**

**BMR PUBLICATIONS COMPACTUS** (LENDING SECTION)

# BY M.S. HAZELL, S. LENZ & R.J. RYBURN

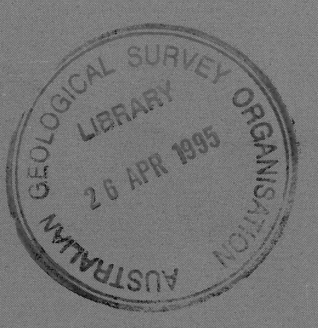

# **RECORD 1995/22**

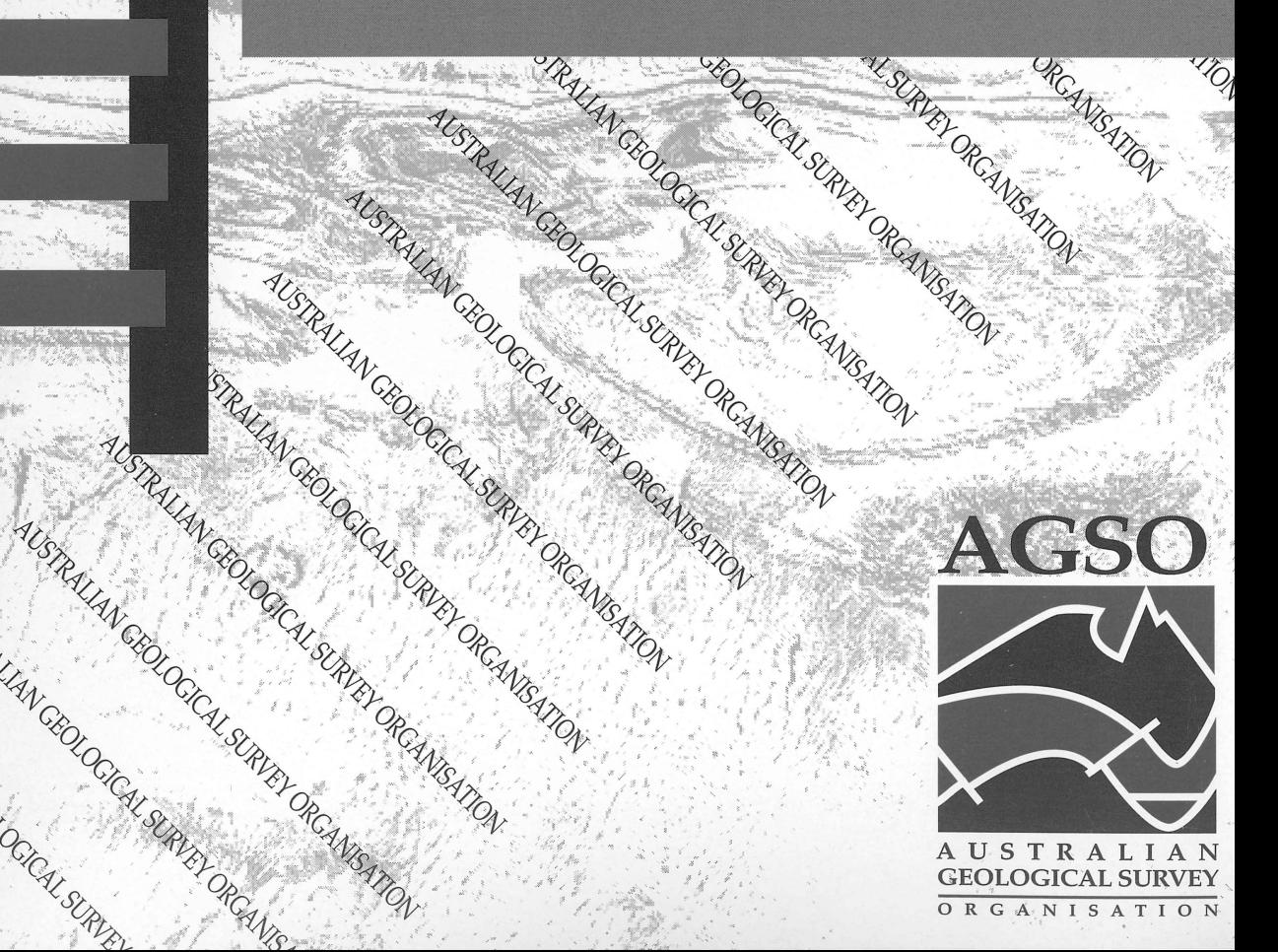

# •<br>•<br>•<br>•<br>•<br>•<br>• REGOLITH LANDFORM MAPPING D **REGOLITH LANDFORM MAPPING DATABASE**

**• RECORD 1995/22**

**• M.S. Hazen, S. Lenz & R.J. Ryburn**

**• AUSTRALIAN GEOLOGICAL SURVEY ORGANISATION**

**CANBERRA**

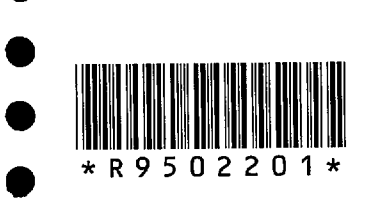

**•**

**•**

**•**

**•**

**•**

**•**

**•**

**•**

**•**

**•**

**•**

**•**

**•**

**•**

**•**

# **DEPARTMENT OF PRIMARY INDUSTRIES AND ENERGY**

Minister for Resources: Hon. David Beddall, MP Secretary: Greg Taylor

# **AUSTRALIAN GEOLOGICAL SURVEY ORGANISATION**

•<br>●

•<br>●

Executive Director: Neil Williams

Commonwealth of Australia 1995

**ISSN: 1039-0073 ISBN: 0 642 22339 4**

This work is copyright. Apart from any fair dealings for the purposes of study, research, criticism or review, as permitted under the *Copyright Act 1968,* no part may be reproduced by any process without written permission. Copyright is the responsibility of the Executive Director, Australian Geological Survey Organisation. Requests and inquiries concerning reproduction and rights should be directed to the **Principal Information Officer, Australian Geological Survey Organisation, GPO Box 378, Canberra City, ACT, 2601.**

# **CONTENTS**

 $\bullet$ 

 $\bullet$ 

 $\bullet$ 

 $\bullet$ 

 $\bullet$ 

 $\bullet$ 

 $\bullet$ 

 $\bullet$ 

 $\bullet$ 

 $\bullet$ 

 $\bullet$ 

 $\bullet$ 

 $\bullet$ 

 $\bullet$ 

 $\bullet$ 

 $\bullet$ 

 $\bullet$ 

 $\bullet$ 

 $\bullet$ 

 $\bullet$ 

 $\bullet$ 

 $\bullet$ 

 $\bullet$ 

 $\bullet$ 

 $\bullet$ 

 $\bullet$ 

 $\bullet$ 

 $\hat{\boldsymbol{\beta}}$ 

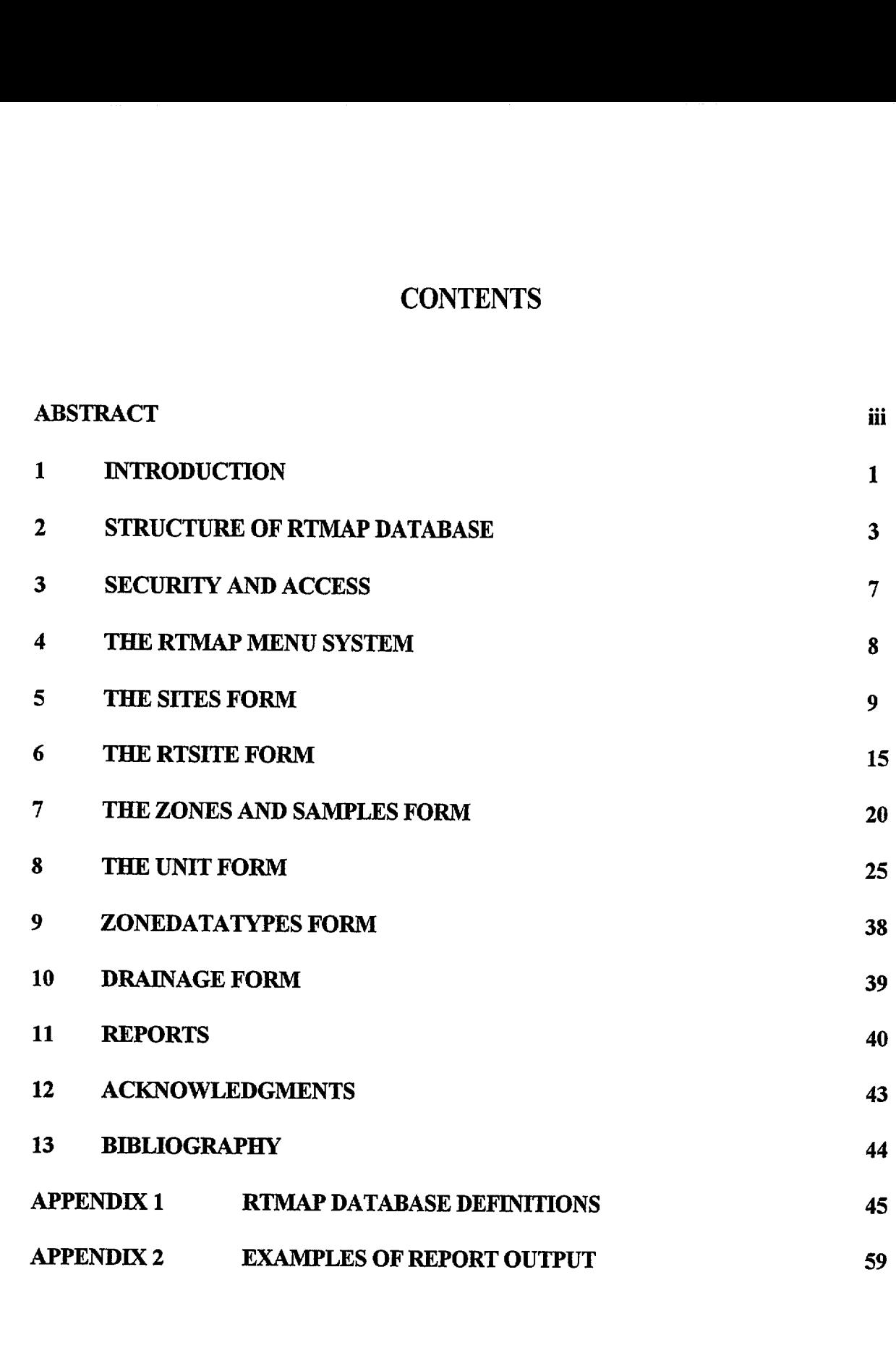

© Australian Geological Survey Organisation 1995 - Users' Guide to the RTMAP Database^

ii

# **ABSTRACT**

RTMAP, AGSO's Regolith Database, is a relational database which consists of two components regolith field mapping site descriptions and regolith mapping unit descriptions. The database structure has been slightly modified from its original form (Lenz, 1991), based on experience gained from field mapping and integration with GIS. Extra authority tables have been added and provision made for the recording of additional attributes. RTMAP now also uses AGSO's corporate Sites table which standardises the way point locational information is recorded within AGSO.

Wherever possible data standards are controlled by authority tables. Many of the authority tables used by RTMAP belong to other database owners and are therefore made use of by other databases. It is important for data standards to be tightly controlled to ensure smooth operation of automated data analysis and display.

This guide presents an overview of the structure of RTMAP and describes in detail the screen menus and forms used to input and view data and the methods of navigating the forms. Detailed definitions of most database fields are given under descriptions of the screen forms. Several formatted reports have been prepared to provide users with an easy means of querying the database and producing hardcopy output. The operation and use of these reports is described together with some examples of output. The database schema, with all definitions of tables, views and indexes is contained in an appendix.

 $\bullet$ 

 $\bullet$ 

 $\bullet$ 

•<br>•

 $\bullet$ 

 $\bullet$ 

 $\bullet$ 

 $\bullet$ 

 $\bullet$ 

 $\bullet$ 

• •

• • •

•<br>•

 $\bullet$ 

 $\bullet$ 

 $\bullet$ 

 $\bullet$ 

 $\bullet$ 

•<br>•

 $\bullet$ 

 $\bullet$ 

 $\bullet$ 

 $\bullet$ 

 $\bullet$ 

 $\bullet$ 

 $\bullet$ 

 $\bullet$ 

 $\bullet$ 

 $\bullet$ 

 $\bullet$ 

•

# **1- INTRODUCTION**

RTMAP is AGSO's regolith landform mapping database designed to store data generated in AGSO's regolith mapping program. The database uses the Oracle relational database management system (RDBMS) running on AGSO's corporate database server - a DG AViiON 6240 computer using UNIX System 5 Version 4 (see Lenz et al, 1993).

RTMAP consists of two components, a field site component and a mapping unit component. The sites component stores data relating to individual field sites. Site descriptions are recorded in the field in specially formatted notebooks and then entered into the database. RTMAP is one of a <sup>9</sup>^number of AGSO databases which use a common table, Sites, for storing locational information **O**^ (Figure 1). The mapping unit component of the database contains descriptions of regolith landform mapping units. It has been designed to function as the attribute database for a GIS. • Methods of mapping regolith landforms and recording field data for the database have been described in Pain, et al, (1991). **•**

**411**

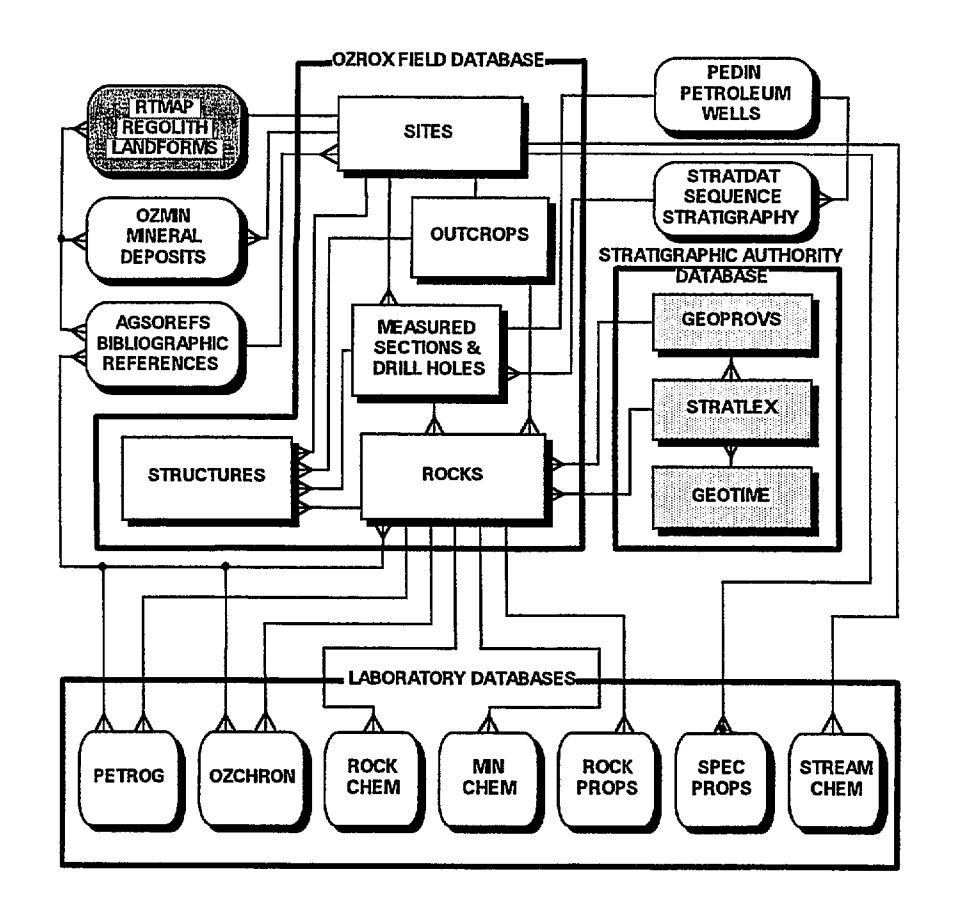

**Figure 1. Simplified structure of AGSO's geological databases.**

The RTMAP Database was initially designed in 1990 with the help of Information Systems Branch (see Lenz, 1991). It was the first attempt within AGSO to formulate a database, within a relational The Database was initially designed in 1990 with the help of Information Systems Brancher, 1991). It was the first attempt within AGSO to formulate a database, within a relation C Australian Geological Survey Organisation

database environment, for recording field site information and mapping unit attribute data. At the time AGSO's regolith landform mapping was in its infancy and few of the design team had much experience with regolith mapping. Deciding on how best to structure the database, which attributes to describe, and at the same time allow for future developments in regolith mapping, required much effort. Subsequent experience has shown that the hard work and time that went into designing the initial database structure was well spent. However certain adjustments to the table structure were required to allow for the use of additional attributes to cover the variation in emphasis required by different projects. Variations in the number and type of attributes being described was found to be greatest in the descriptions of field sites. The simple variation found between individual sites where, for example, sedimentological descriptors may be required at a site comprised of sediments but a totally different set of descriptors at another site comprised of saprolite, meant that database fields designed for descriptions of these attributes were often left empty. Also new mapping technologies, such as Gamma Ray Spectrometry, required new attributes to be described and as a consequence extra database fields to hold this data. The Zones table in the Sites Database was in danger of becoming very large with the addition of new fields which would not always have data. Keying past fields for which there was no data to enter would become very tiresome for geologists entering data. To overcome this problem an extendable attributes table was designed based on the OZROX Database (Ryburn, et al, 1993). In this way the database could meet changing needs without spawning large numbers of new fields or tables and thereby become inefficient and unwieldy. Adjustments to the Mapping Units component were also required to allow easier interaction with GIS.

This record describes the structure of the RTMAP Database as it now stands and how to access the database through AGSO's corporate menu system. The type and format of data which can be entered into each field is described together with any limitations on data entry. A series of reports have been written for easy extraction of data in hardcopy form. These have been described and examples of output included in an appendix.

2

•

 $\bullet$ 

•

•<br>●

•<br>●

•<br>●

•<br>●

# **2- STRUCTURE OF THE RTMAP DATABASE**

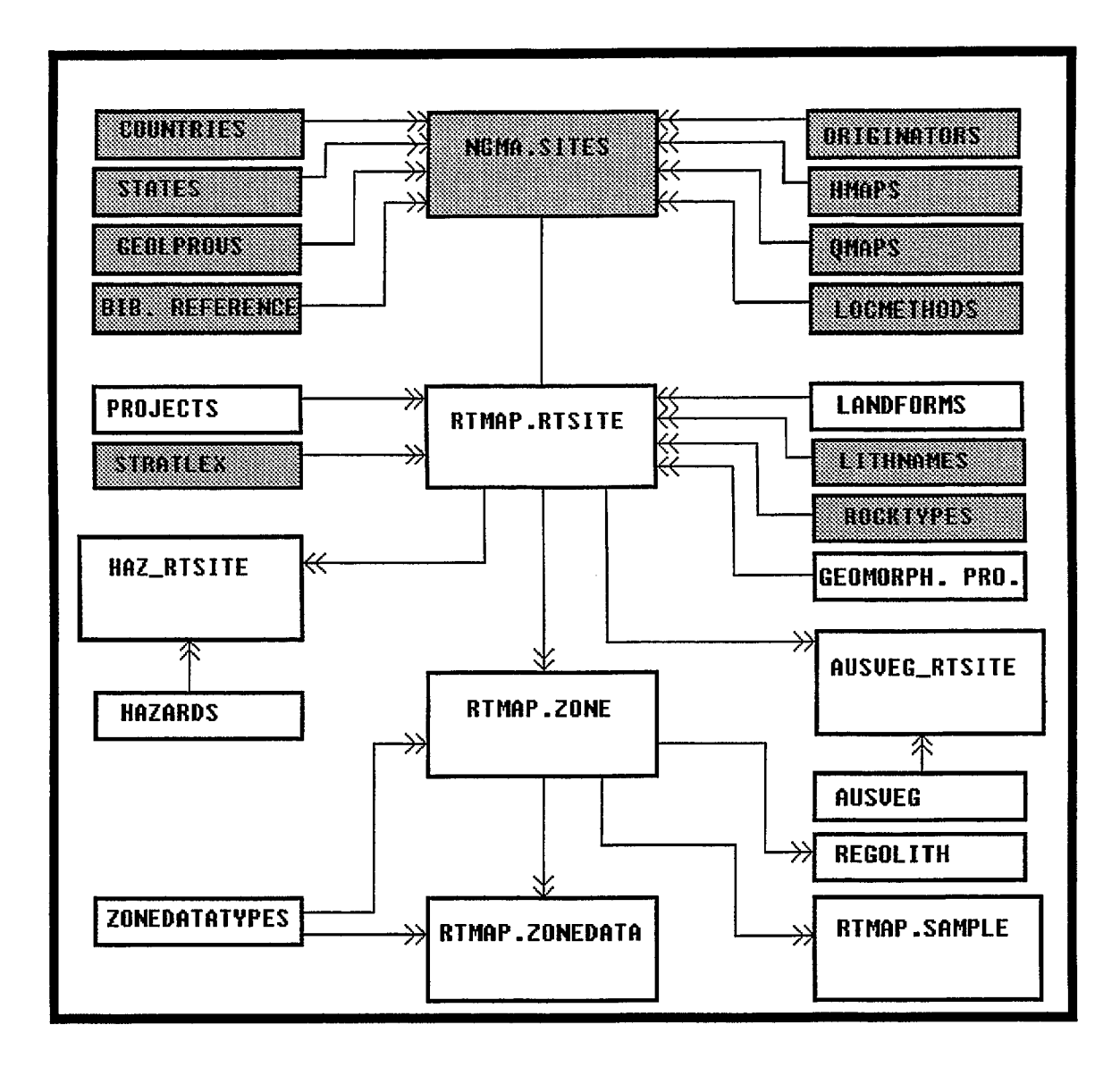

Figure 2. The structure of the RTMAP Field Site Database showing the relationship between tables with double arrow heads indicating the 'many' end of many-to-one links. Authority table labels emphasise function and are not necessarily actual table names. Shaded boxes indicate tables which do not have RTMAP as owner.

The RTMAP Database has been designed around two main entities; field site descriptions (Figure 2) and mapping unit descriptions (Figure 3). Neither entity is totally independent as they both share common authority tables. In addition the Sites Database is closely connected with the OZROX Field Mapping Database (Ryburn, et al, 1993). The Sites Database shares the OZROX Sites table (Figure 1) which was designed as the standard table for recording locational information in AGSO. RTMAP also makes use of authority tables from the OZROX Field Mapping Database and the Stratigraphic Authority Database. on in AG<br>base and<br>.

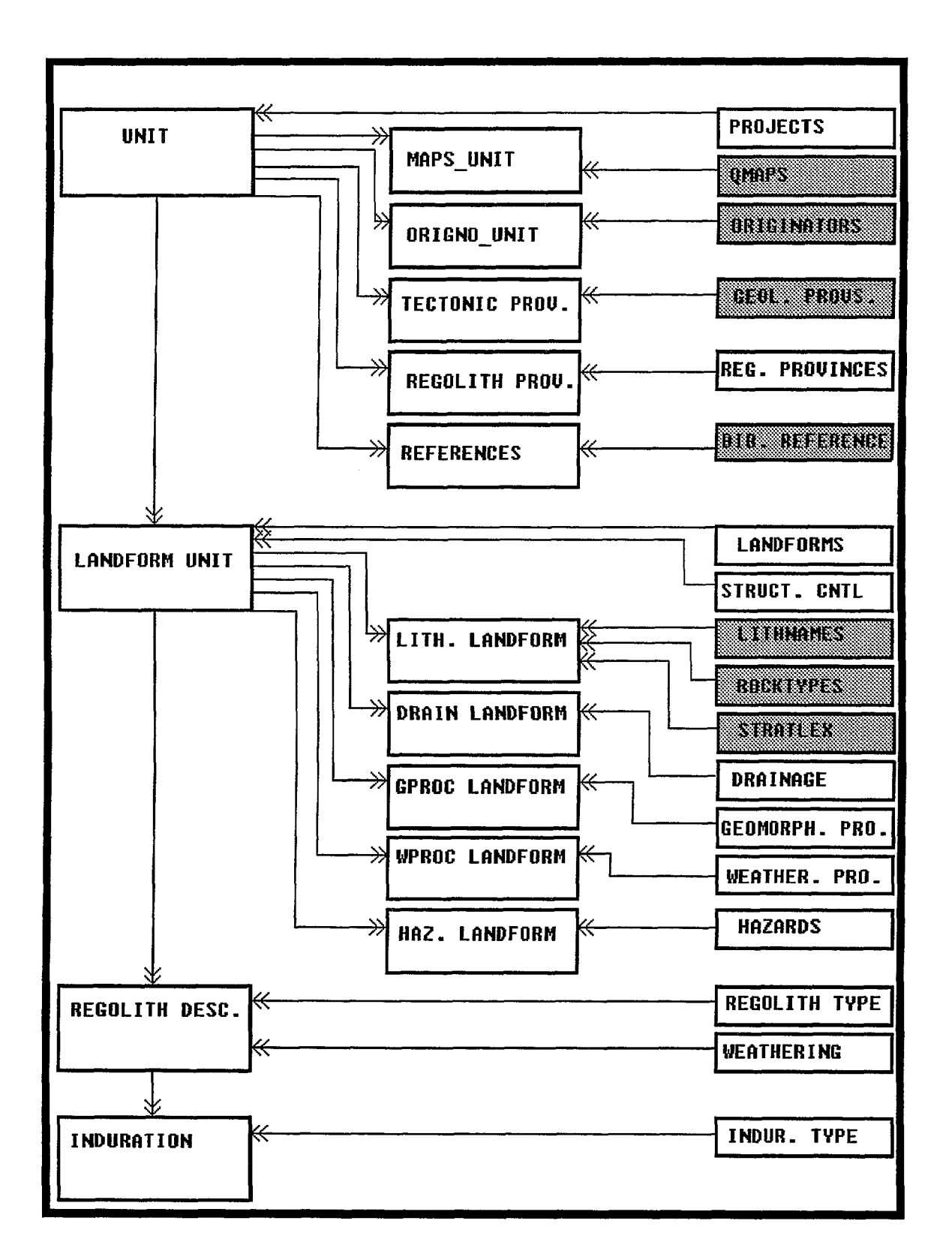

Figure 3. The structure of the RTMAP Mapping Unit Database showing the relationship between tables with double arrow heads indicating the 'many' end of many-to-one links. Authority table labels emphasise function and are not necessarily actual table names. Shaded boxes indicate tables which do not have RTMAP as owner.

•

 $\bullet$ 

•<br>•

•<br>•

•

 $\bullet$ 

 $\bullet$ 

 $\bullet$ 

 $\bullet$ 

 $\bullet$ 

• • • • • •

 $\bullet$ 

 $\bullet$ 

•<br>●<br>●

 $\bullet$ 

 $\bullet$ 

 $\bullet$ 

 $\bullet$ 

 $\bullet$ 

•

 $\bullet$ 

 $\bullet$ 

• •

 $\bullet$ 

 $\bullet$ 

 $\bullet$ 

 $\bullet$ 

•

The Sites Database has six main tables - SITES, RTSITE, ZONE, ZONEDATA, HAZ RTSITE and SAMPLE. The SITES and RTSITES tables are the focus of the Sites Database, all other main tables having a many-to-one relationship with these two tables. The Units Database has three main tables - UNIT, LANDF UNIT and REGT LANDF. It also has 11 subsidiary tables which hold many-to-one attributes belonging to each of the main tables. The main tables in the RTMAP Database are listed below. Most are owned by the Oracle user called `RTMAP'. The ownership of all tables is indicated in full table names by the name of the table owner occurring as a prefix in front of the full stop. The Sites Database has six i<br>
and SAMPLE. The SITES a<br>
tables having a many-to-one<br>
tables - UNIT, LANDF\_UI<br>
many-to-one attributes belo<br>
Database are listed below. N<br>
all tables is indicated in full ta<br>
of the full stop.<br>

# RTMAP SITES DATABASE TABLES

# • TABLE NAME

 $\bullet$ 

•

•

# **CONTENTS**

NGMA. SITES RTMAP.RTSITE RTMAP.ZONE RTMAP.ZONEDATA RTMAP.HAZ RTSITE RTMAP. SAMPLE

field site locational information, accuracy and lineage description of the whole site regolith type, depth and thickness of each zone extendable attributes for the ZONE table environmental hazards at a site samples collected at a site

# **RTMAP MAPPING UNITS DATABASE TABLES**

# TABLE NAME

RTMAP.UNIT RTMAP.QMAP UNIT RTMAP. ORIGNO UNIT RTMAP. GEOPROV UNIT RTMAP.PROV UNIT RTMAP.REFS UNIT RTMAP.LANDF UNIT RTMAP.HAZ LANDF RTMAP.LITH\_LANDF RTMAP.DRAIN LANDF RTMAP.GPROC LANDF RTMAP.WPROC LANDF RTMAP.REGT LANDF RTMAP.IND REGT

# **CONTENTS**

summary information for the whole regolith mapping unit the 1:250 000 maps on which a mapping unit occurs the names of unit compilers the tectonic provinces in which the mapping unit occurs the regolith provinces of which the mapping unit is a part references used in compiling the mapping unit landform descriptions for each mapping unit environmental hazards in each landform bedrock lithologies that occur in each landform drainage patterns found in each landform geomorphic processes affecting each landform weathering processes affecting each landform regolith types in each landform induration affecting each regolith type

In addition to the above tables there are a number of authority tables, not all of which belong to RTMAP. The authority tables validate entry into many of the fields in both databases. For these fields only attributes already in the authority tables may be entered. There are a number of on to the above tables there are a number of authority tables, not all of which belon The authority tables validate entry into many of the fields in both databases. For the authority tables may be entered. There are a numb

custodians for the authority tables. The custodians are the only people who may add new attributes to the authority tables. If you require new attributes see the custodians who are listed below beside each table. e authority tables. The<br>ables. If you require no the only people who moves the custodians who as

# TABLE NAME

# **CONTENTS**

# **CUSTODIAN**

•

 $\blacktriangleright$ 

 $\bullet$ 

 $\bullet$ 

 $\bullet$ 

 $\bullet$ 

 $\bullet$ 

•

 $\blacktriangleright$ 

•

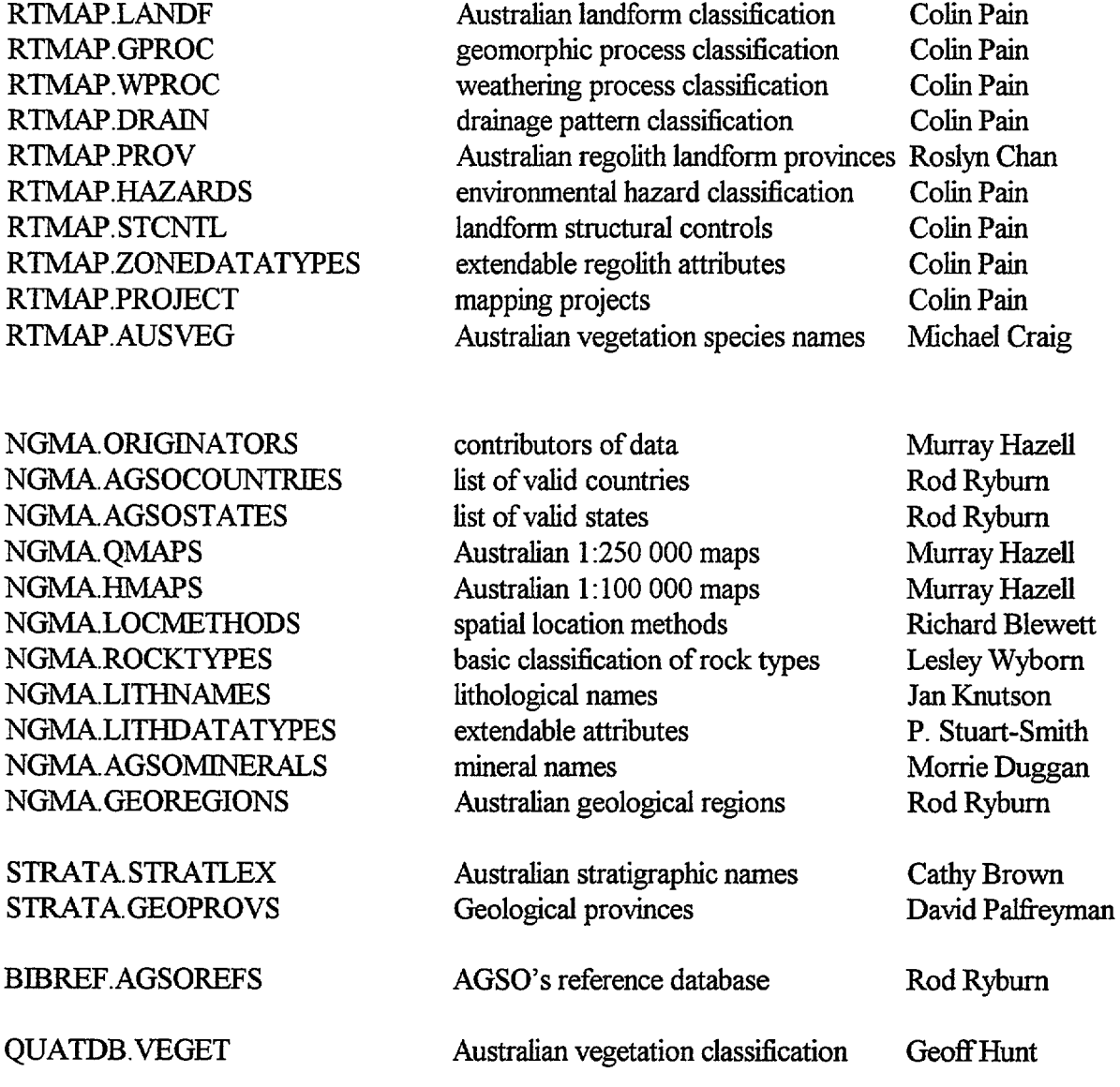

# **3- SECURITY AND ACCESS**

# • RTMAP Sites Database

•

•

**•**

The Oracle production environment allows all users select-only access to the tables in the RTMAP Sites Database. Read-only versions of forms allow users to retrieve all data in the Sites Database. Insert, update and delete privileges are restricted to table owners or users who have been granted these rights by the table owners. Special views have been created to give all users insert, update and delete rights on their own records. All such views have the prefix 'U'. For example the view of the RTSITE table is called URTSITE. Views have been created with statements like the following -

# **CREATE VIEW URTSITE AS SELECT \* FROM RTSITE WHERE ENTEREDBY = USER;**

The word **USER** in the above statement is an Oracle function which returns the current usemame. All tables in the Sites Database have the field enteredby for the usemame of the person entering the data. This ensures that when in insert, update or delete mode users can see only their own records, and only they or the database custodians can alter or delete them.

SQL\*Plus can also be used to select data from any of the tables in the database. When selecting from database tables the full names of the tables must be used. Full table names include the name of the table owner. For example the table RTSITE is owned by RTMAP and to select from this table the full table name RTMAP.RTSITE would be used.

# **The Mapping Units Database**

All users have select access to the Mapping Units Database. Only users who have been given insert, update and delete access by the database owner, RTMAP, can add or alter records in the database. Unlike the Sites Database no special view for inserting, updating and deleting records in the Units Database has been created. All users, who have been granted the necessary privileges by the database owner, can see all the records in the database and insert, update and delete any record. With the small number of users entering new Unit records security should not be a problem, however care should still be exercised to ensure another person's record is not inadvertently altered or deleted.

The menu system provides only one form for viewing, inserting, updating and deleting Unit records. All users can query the Units database through this form regardless of insert, update or delete privileges.

# **4- THE RTMAP MENU SYSTEM**

Access to RTMAP is provided by the RTMAP menu system. All RTMAP forms, reports and SQL\*Plus can be accessed through the menu. To access the RTMAP menu at the unix prompt type-

# **rtmap <ENTER>**

From the opening menu (Figure 4) users can branch to the Sites Database, the Units Database, AGSO's reference database, AGSOREFS, the authority tables (lookup tables) or SQL\*Plus. An option for generating laboratory sample submission reports for regolith samples is also available. Submenus give access to printed report facilities beyond each of the main Sites and Units menus.

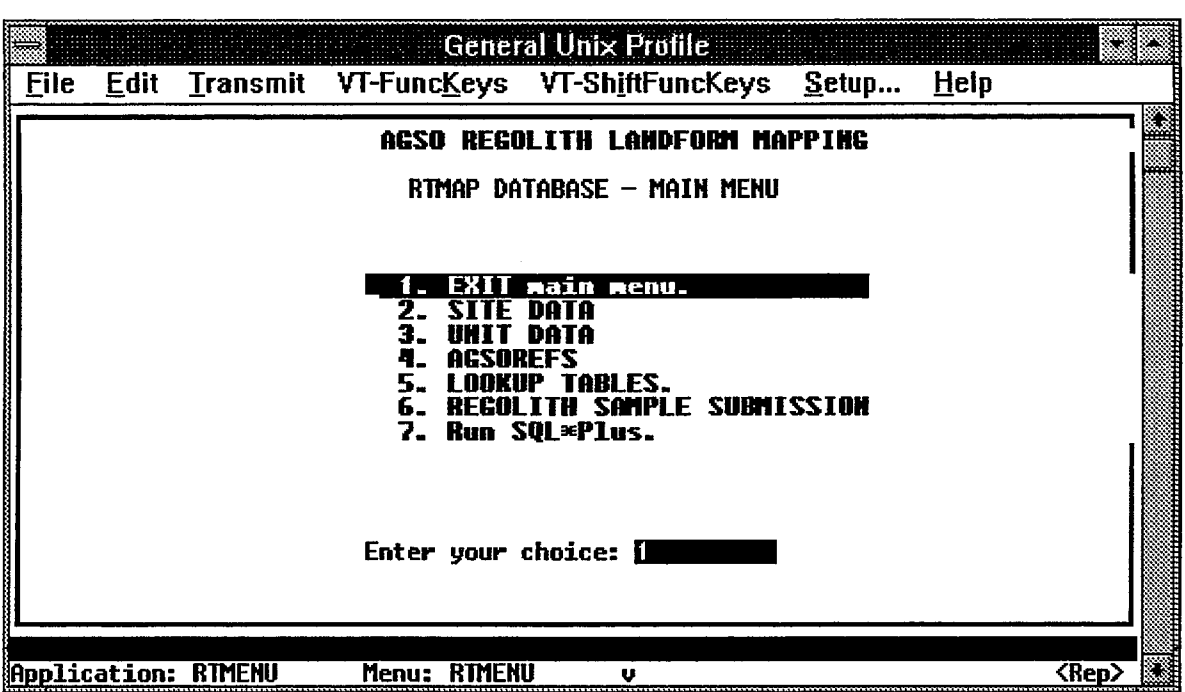

**Figure 4. The main menu of the RTMAP Menu System. Users can branch from this menu to the Sites database, the Unit Database, AGSOREFS, the RTMAP authority tables, the laboratory sample submission report or SQL\*Plus.**

8 ^

•

# **5- THE SITES FORM**

•

•<br>●

•<br>●

•<br>●

•<br>●

•

•<br>●

•<br>●

•

•

•

•<br>●

•

•

•<br>●

•<br>●

•<br>●

•

•

•

•

•

•<br>●

•

•<br>●

•<br>●

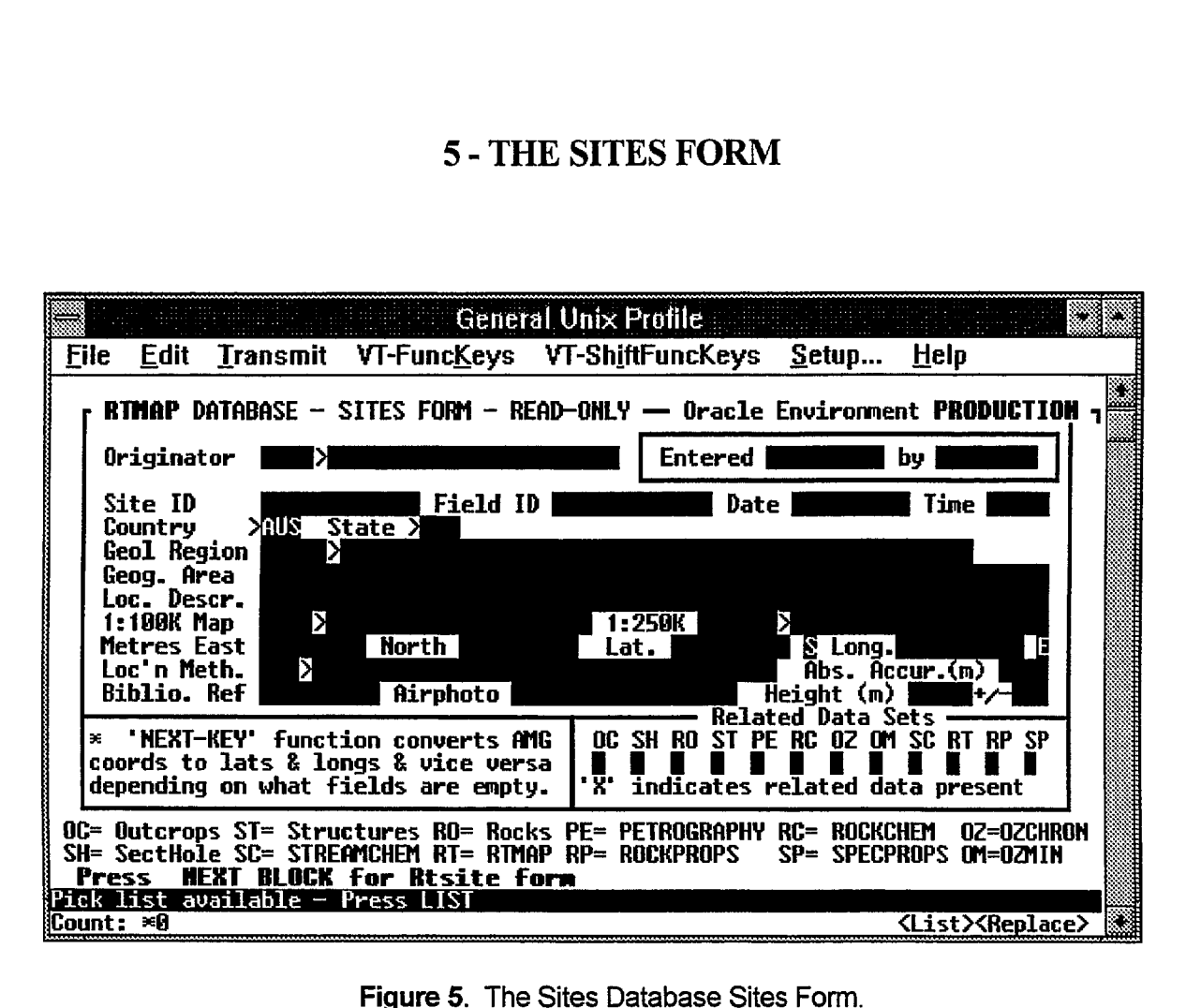

**Figure 5.** The Sites Database Sites Form.

The Sites Form standardises the recording of geographic point location data in AGSO's field databases. The form accesses the NGMA.SITES table, but also draws on standard terms from • associated authority or lookup tables. A series of validation triggers built into the form ensures as much data integrity as possible. The Rtsite Form can be accessed directly from this form by • pressing *NEXT BLOCK,* the current originator number and site ID are then copied automatically into the Rtsite Form.

• A 1:100 000 map sheet, geographic coordinates, method of location and accuracy of location method must be entered with each new record. Either AMG eastings and northings or decimal latitude and longitude are suitable geographic coordinates. A form trigger ensures the coordinates fall within the map sheet. The trigger will not detect an incorrect coordinate if it still falls within the • given map sheet, however it will pick up gross errors. Mandatory fields record the accuracy of coordinates and the method of location. AMG coordinates can be converted to latitude and longitude and vice versa using the *NEXT PRIMARY KEY* key.

In the following field definitions the true database name of each field is given in brackets following the full name used in the form. For space reasons the field names in the forms are often abbreviated.

**Originator** - (ORIGNO) Mandatory integer of up to 5 digits which automatically retrieves the originator's name from the NGMA.ORIGINATORS table. Only the number of an originator already in the ORIGINATORS table may be entered. A pop-up list of originators and their For - (ORIGNO) Mandatory integer of up to 5 digits which automatically retrieves<br>
r's name from the NGMA.ORIGINATORS table. Only the number of an origina<br>
in the ORIGINATORS table may be entered. A pop-up list of originato

numbers may be viewed by pressing the *LIST* key. The originator is usually the person or organisation that collected the data at the site, and is also an indication of where to go for more information.

Entered - (ENTRYDATE) Mandatory date field for the date the current record was entered into the SITES table. This field is automatically inserted when the record is first committed. The cursor can be moved into this field only when the form is in query mode.

By - (ENTEREDBY) Mandatory field for the Oracle owner (user name) of the current record. This field is automatically inserted when the record is first committed. The cursor can be moved into this field only when the form is in query mode.

**Site <b>ID** - (SITEID) Mandatory field of up to 16 characters for a user-supplied number or ID for the site. Any combination of numbers and letters may be used, but the Site ID must be unique to the originator. This is enforced by a unique index across both Originator number and Site ID, and attempts to enter duplicate Site IDs for the same Originator will result in the Oracle error 'duplicate value in index'. AGSO field parties should use the AGSO registered number system.

Field ID - (FIELDID) An optional field of up to 16 characters for an alternative site number or ID. In the past, some AGSO field parties used field numbering systems that were later translated in the office to AGSO registered numbers. The field numbers were marked on the back of airphotos. This field is not indexed and field numbers need not be unique.

**Observation Date -** (OBSDATE) The date that the field site was visited or observed - in the standard Oracle date format of DD-MMM-YY - e.g. '23-JUL-92'. This will not always be known for old sites, but should always be supplied with new site data.

**Observation Time - (OBSTIME)** The time that the field site was observed - in Oracle's 24-hour format of HH:MM - e.g. '14:47'. Although often not recorded, this field is essential for gravity and ground spectral measurements.

**Country - (COUNTRYID)** Mandatory 3 capital characters indicating the country or continent. Defaults to 'AUS' for Australia. Valid capital letters are those in the NGMA.AGSOCOUNTRIES table which can be viewed as a pop-up list. With a few minor additions, the countries and abbreviations used in this table are taken from Australian Standard 2632-1983 (Standards Association of Australia, 1983).

*State -* (STATE) Two or three capital letters indicating the State in Australia. A validation trigger in the form makes this field mandatory if the Country field is 'AUS' or null if some other country is given. A pop-up list of valid states is available.

**Geol Region -** (REGNO) An integer of up to 5 digits pointing to the Geological Region in the NGMA.GEOREGIONS authority table. Geological regions are based on Palfreyman's geological provinces (Palfreyman, 1984) and indicate the geographical region in which the field site is located. The bedrock unit at the site, therefore may not necessarily belong to the Geological Province of the same name. A pop-up list of valid geological regions is available. This field must be entered if the country is Australia. Ock unit at the site, therefore may not necessarily belong to the Geological Province of<br>me. A pop-up list of valid geological regions is available. This field must be entered if<br>s Australia.<br>© Australian Geological Survey

• Geographic Area - (GEOGAREA) An optional descriptive field of 64 characters for the geographic area (e.g. - valley, plain, mountain range) the site is in. Examples include 'Hay Plain', 'Tuggeranong Valley' and 'Selwyn Range'. This field is inherited from the old Samples table in the • PetChem Database (Ryburn, 1990). It should not be used for the names of geological provinces or features - as has often happened in the past.

*I*

•

•<br>●

•

•

•

•

•

•<br>●

•

**O**

•<br>●

•

Location Description - (LOCDESC) An optional descriptive field of 64 characters for additional information relating to the site's location - e.g., '5 Km SE of Brown's Bore'. This kind of information is an aid to relocating a site in the field.

**• 1:100 000 Map -** (BMAPNO) A 4-digit integer identifying the 1:100 000 map sheet-area on which the site falls. Mandatory if the country is Australia, optional if PNG. Enter the map number and the map name is automatically displayed from the NGMA.HMAPS authority table. A pop-up 0<br>
1:100 000 Map - (HMAPNO) A 4-digit integer identifying the 1:100 000 map sheet-area or<br>
which the site falls. Mandatory if the country is Australia, optional if PNG. Enter the map numbe<br>
and the map name is automatical corresponding 1:250 000 Map ID. A validation trigger ensures that the sheet number entered lies wholly or partly in the given state.

> 1:250 000 Map - (QMAPID) The 6-character ED of the 1:250 000 map sheet area on which the site falls - e.g., 'SF5402'. The field is automatically filled in when the 1:100 000 map is entered. The name is displayed from the NGMA.QMAPS authority table, and a pop-up list is available. Note that the first four characters identify the 1:1 000 000 map, and the first two letters in the ID give the 6° UTM zone. Essential if AMG coordinates are given.

> Metres East - (EASTING) A 6-digit positive integer for the full AMG easting of the site in metres, but up to two decimal places may be entered (a precision of +/- 1.0 cm on the ground). Mandatory if the country is Australia and a longitude is not entered. A validation trigger ensures that the easting given lies within the given 100 000 map sheet area.

> Metres North - (NORTHING) A 7-digit positive integer for the full AMG northing of the site in metres, but up to two decimal places may be entered (a precision of +/- 1.0 cm on the ground). • Mandatory if the country is Australia and a latitude is not entered. A validation trigger ensures that the northing given lies within the given 100 000 map sheet area.

> • Decimal **Latitude -** (DLAT) A positive numeric field with up to 2 digits in front of the decimal point, and up to 6 digits after the decimal point. All latitudes and longitudes must be entered in • decimal degrees and must not be negative. Mandatory if an AMG northing is not entered. A validation trigger ensures that the latitude given lies within the given 100 000 map sheet area.

> $N/S$  - (NS) A single-character field that can only take the values  $N'$  or 'S' and is only enterable if the Country ID does not equal Australia. The value in this field is automatically set to a capital 'S' when a latitude is entered. However if the latitude has been calculated from the AMG Northing then the default will be a lower case 's'. This field is needed because the SITES table has provision for locations in the northern hemisphere.

> **Decimal Longitude - (DLONG) A positive numeric field with up to 3 digits in front of the decimal** • point and up to 6 digits after the decimal point. Mandatory if an AMG easting is not entered. A validation trigger ensures that the longitude given lies within the given 100 000 map sheet area. U up to 6 digits after the decimal point. Mandatory if an AMG easting is not entered<br>a trigger ensures that the longitude given lies within the given 100 000 map sheet area.<br>© Australian Geological Survey Organisation 1995

 $E/W$  **-**  $(EW)$  A single-character field that can only take the values  $E'$  or  $W'$  and is only enterable if the Country **ID** does not equal Australia. The value in this field is automatically set to a capital 'E' when a latitude is entered. However if the latitude has been calculated from the AMG Northing then the default will be a lower case 'e'.

Location Method **-** (LOCMETHOD) A mandatory integer of up to 3 digits pointing to a record in the NGMA.LOCMETHODS table showing the method used to obtain the geographic coordinates of the site. In most cases an entry in this field will automatically insert a default estimate in the Absolute Accuracy field. If a standard series map is indicated it is assumed that the map used was the most up-to-date edition at the time the observation was made. The current standard series maps use the AMG-66 spheroid. If this is not the case then a specific map, report or publication can be referenced via the Bibliographic Reference field. A pop-up list of location methods is available. The LOCMETHODS table currently has the following entries - •

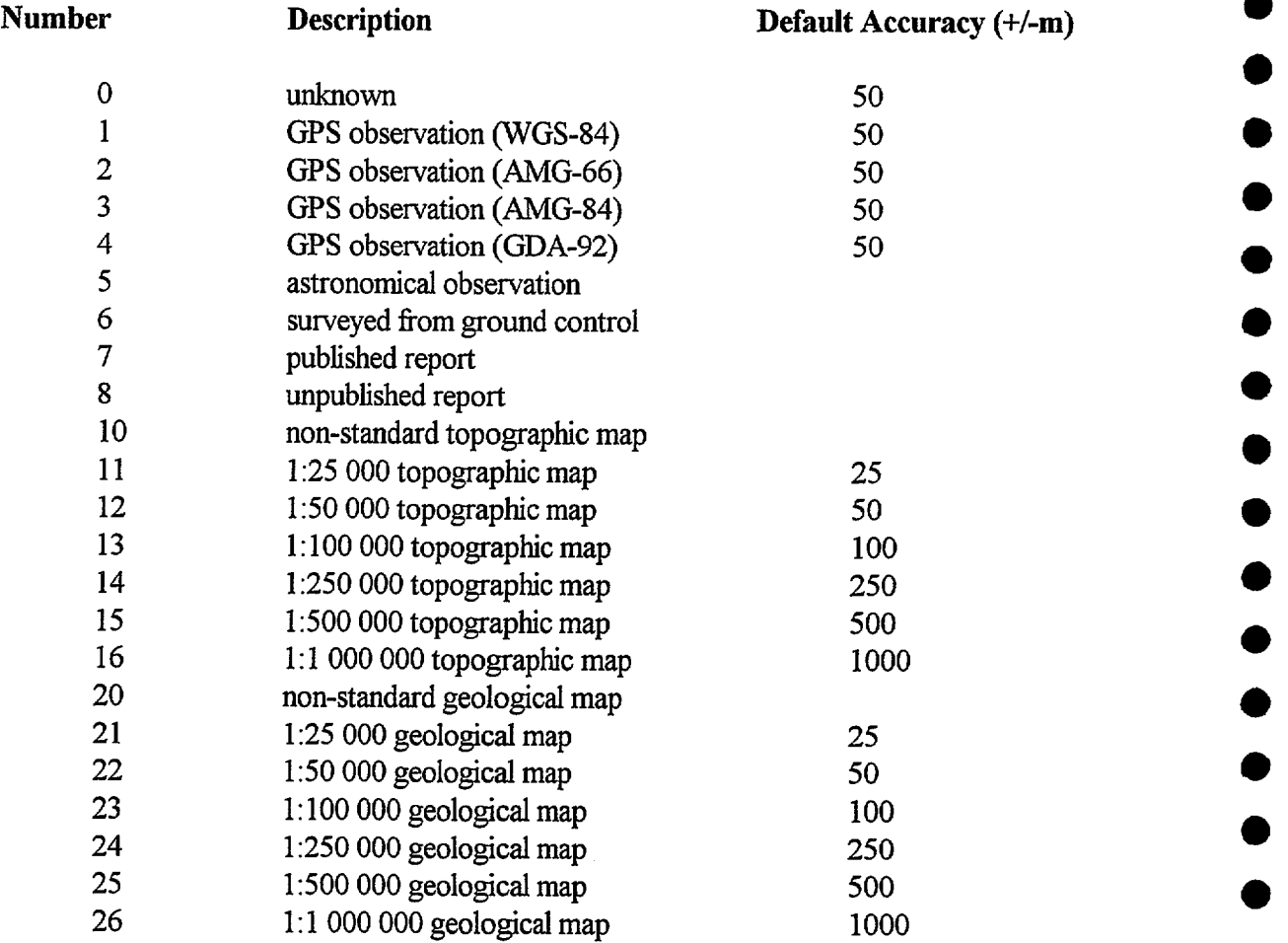

**Absolute Accuracy in metres -** (ACCURACY) A mandatory field for the absolute accuracy of the given coordinates in metres on the ground. For example, points measured on a map at 1:100 000 scale are generally accurate to 1 mm on the face of the map or 100 metres on the ground. Estimates like this are automatically entered by the trigger in the Location Method field, but these may be refined by the user. This field is important for assessing whether a point in the SITES table can be plotted at particular scales - it provides the table with a degree of scale independence. GPS

12

**411**  $\bullet$ 

 $\bullet$ 

**•**

 $\bullet$ 

•

 $\bullet$ 

 $\bullet$ 

 $\bullet$ 

 $\bullet$ 

 $\bullet$ 

 $\bullet$ 

 $\bullet$ 

 $\bullet$ 

 $\bullet$ 

 $\bullet$ 

**411**

 $\bullet$ 

 $\bullet$ 

 $\bullet$ 

measurements include accuracy figures and the map spheroid used should always be specified via the location method field.

 $\bullet$ 

 $\bullet$ 

 $\bullet$ 

 $\bullet$ 

*•*

 $\bullet$ 

 $\bullet$ 

*•*

 $\bullet$ 

 $\bullet$ 

 $\bullet$ 

*•*

 $\bullet$ 

 $\bullet$ 

*•*

*•*

 $\bullet$ 

 $\bullet$ 

•

•

•

 $\bullet$ 

 $\bullet$ 

 $\bullet$ 

 $\bullet$ 

 $\bullet$ 

•

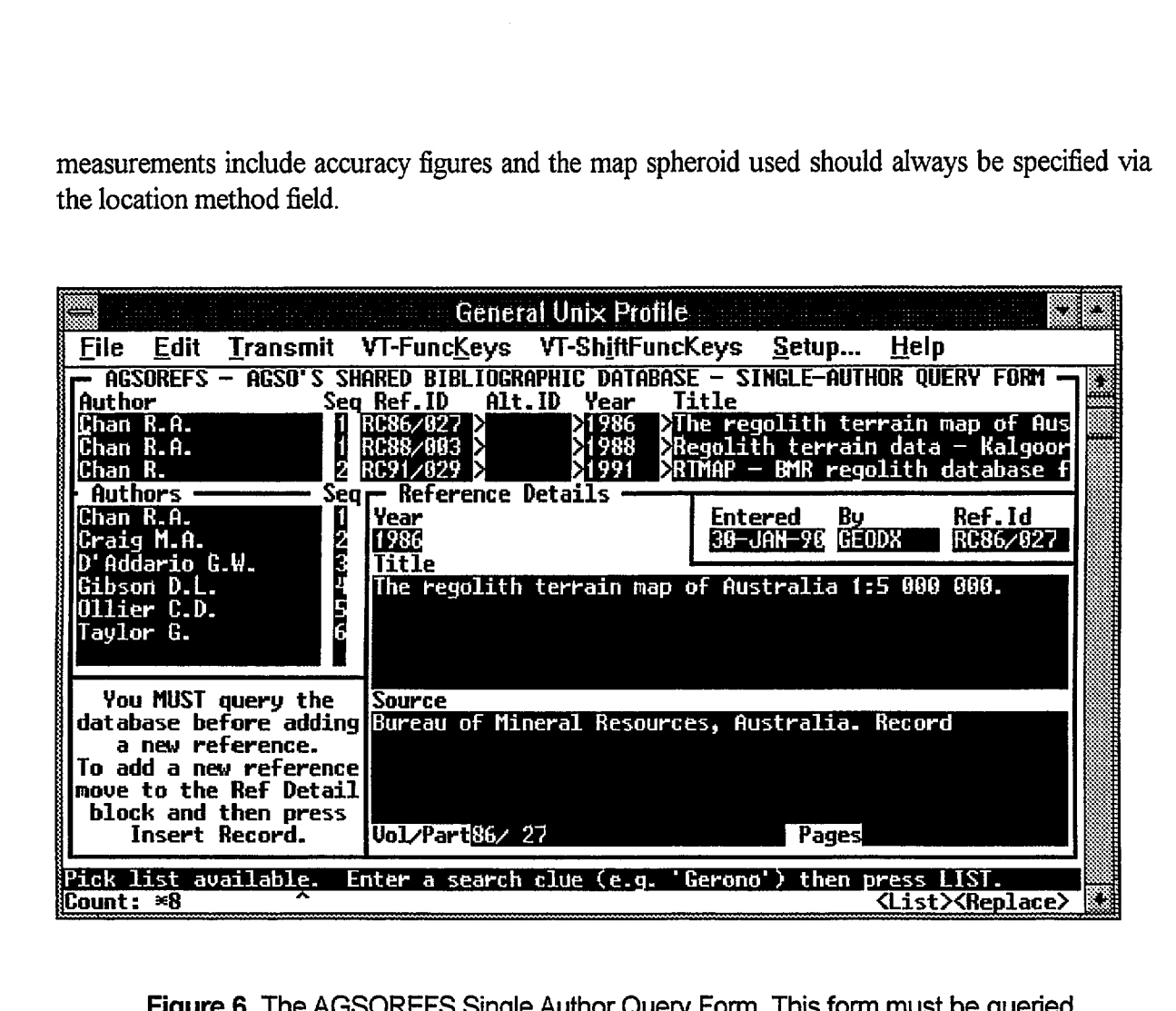

**Figure 6. The AGSOREFS Single Author Query Form. This form must be queried before a new reference can be added. If the new reference is not returned by the query then it may be added by moving to the Reference Details block and pressing** *INSERT RECORD.* **This form is accessed from the menu, the Bibref field in the Sites Form or the References block In the Unit Form.** •

**• Bibliographic Reference - (BIBREF) A** 9-character field for the 1D of a bibliographic reference in AGSO's Shared Bibliographic Reference Database (Ryburn, et al, 1995), AGSOREFS, that locates or refers to the site. The reference could be a locality diagram in a publication, a non-standard • published map or a map from a PhD thesis or company report. This field is provided principally as a means of recording the lineage or provenance of data that has come from another source. Note that • almost any map can be treated as a bibliographic reference using the standard `Harvard-style' of reference notation. The GEODX IDs in AGSO's Reference Database are various - e.g. '79/20055', 'R156"GOLD239'. IDs of user-entered references are always a number with a "\*" prefix - e.g. • `\*2156'. Available references can be accessed by pressing *LIST VALUES.* This will display the Single-Author Query Form (Figure 6). If the reference is not returned by the query it may be added as a new reference by moving to the Reference Details block and pressing *INSERT RECORD.* Full details on adding references to AGSO's Shared Bibliographic Database can be found in Ryburn, et al, 1995.

**Airphoto -** (AIRPHOTO) An optional field of 36 characters to identify the airphoto on which the site is located and/or was plotted. The field is for the name of the airphoto series, the run number and the photo number - e.g. 'Cloncurry 8/2134'. It is not intended to be a comprehensive reference  $\degree$  Australian Geolog and the photo number - e.g. 'Cloncurry 8/2134'. It is not intended to be a comprehensive reference

to a major airphoto database, as this is beyond any reasonable AGSO role at present. AGSO geologists often wish to re-locate and re-inspect airphotos on which sites occur.

Elevation in metres - (HEIGHT) An integer with up to 5 digits for the elevation of the site in metres above mean sea level. Can be negative. This information is not generally recorded, but it is essential for some purposes - e.g., gravity readings. The field is also needed for subsurface mine information and for cliff sections through subhorizontal strata.

Elevation accuracy - (HEIGHTACC) A positive integer of up to 3 digits for the absolute error in metres of the height entered in the previous field.

Related Data Sets - (OC, SH, RO, ST, MS, PE, RC, OZ, OM, SC, RT, RP, SP) Twelve single character fields that show what data sets join to the site. Only two values are allowed, null or (IEIOITIACC) A positive integer<br>ered in the previous field.<br>OC, SH, RO, ST, MS, PE, RC, (<br>ow what data sets join to the site<br>g placed in all fields with related data<br>Set<br>CC CLUTCPOPS TAL

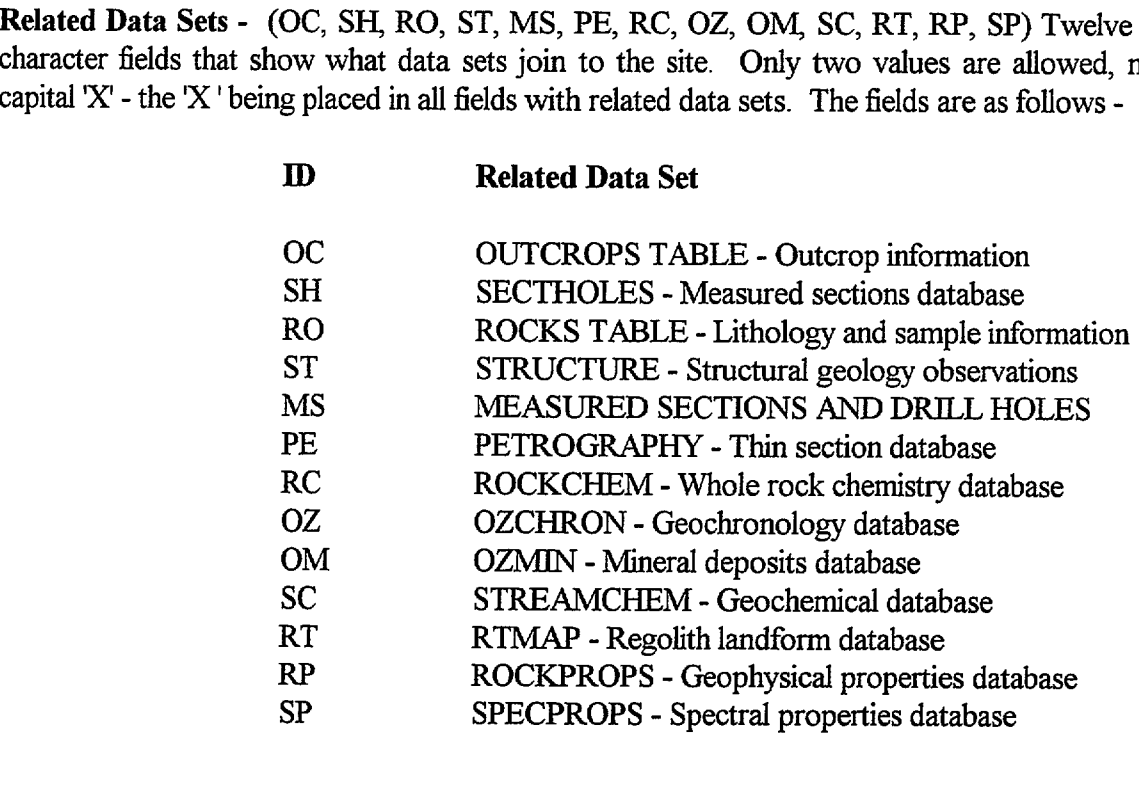

 $\bullet$ 

 $\bullet$ 

 $\bullet$ 

 $\bullet$ 

 $\bullet$ 

 $\bullet$ 

•

•

 $\bullet$ 

D

# **6- THE RTSITE FORM**

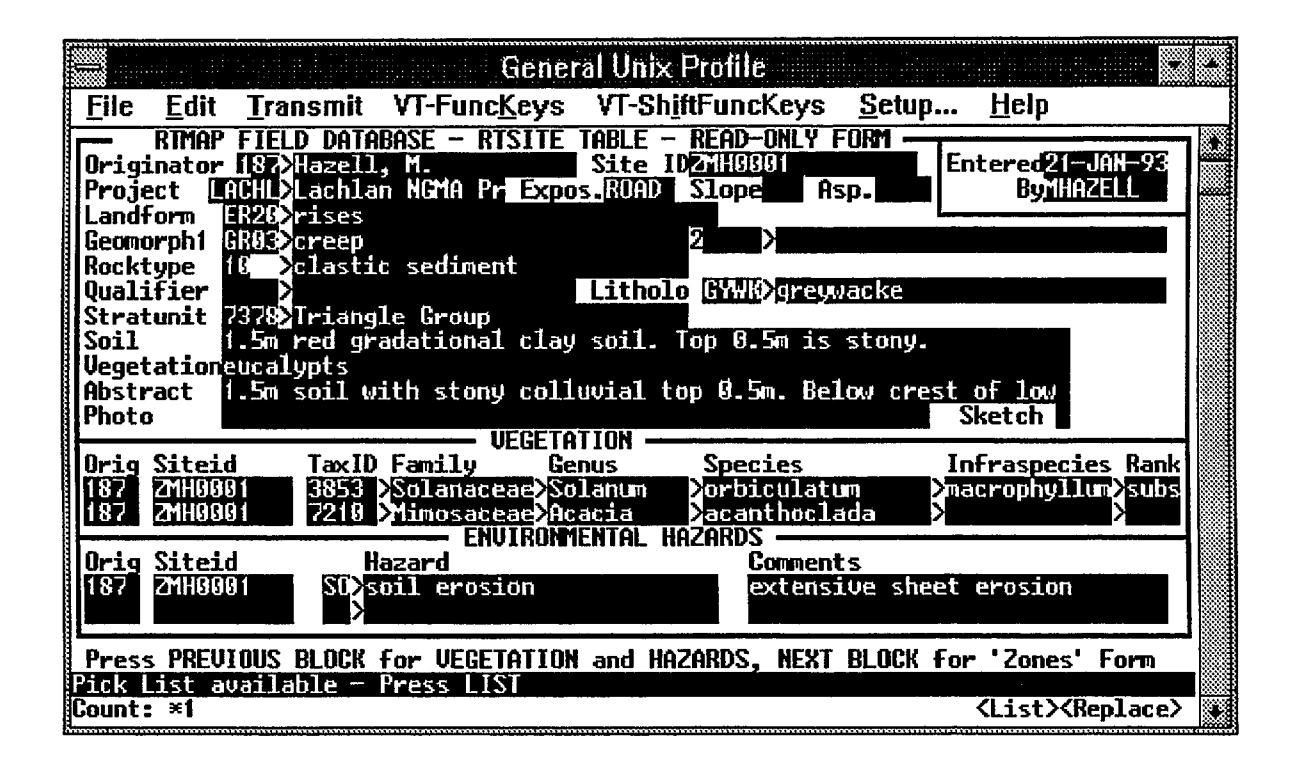

**Figure 6. The Rtsite Form.**

The Rtsite Form accesses the RTMAP.RTSITE table, the RTMAP.AUSVEG RTSITE table and the RI'MAP.HAZ RTSITE table. It also draws on standard terms from authority or lookup tables. The RTSITE table records descriptive information about a single site. Therefore there is only one RTSITE record for each SITE record and a trigger ensures that a site record exists before a corresponding record can be entered into the RTSI'TE table. All features concerning a site should be summarised in this form. Users can proceed directly to the Zones Form by pressing *NEXT BLOCK.*

The Vegetation Species and Environmental Hazards tables have a many-to-one relationship with the RSITE table allowing all the vegetation species and environmental hazards particular to a site to be recorded. These blocks can be accessed from the Rtsite block by pressing *PREVIOUS BLOCK,* the originator number and site ID will then be copied automatically into these blocks from the Rtsite block. Users can proceed from either of these blocks directly to the Zones form by pressing *NEXT BLOCK.*

*•*

•

# **Block 1 - Rtsite** (RTSITE table)

**Block 1 - Rtsite** (RTSITE table)<br>**Originator -** (ORIGNO) As for the Sites Form.<br>**Site ID -** (SITEID) As for the Sites Form. A trigger ensures that combinations that are already in the NGMA.SITES table can be entered. **Site ID - (SITEID)** As for the Sites Form. A trigger ensures that only Originator-Site ID<br>
Site ID - (SITEID) As for the Sites Form. A trigger ensures that only Originator-Site ID<br>
combinations that are already in the NGM combinations that are already in the NGMA. SITES table can be entered.

Entered - (ENTRYDATE) As for the Sites Form. •

By - (ENTEREDBY) As for the Sites Form.

Project - (PROJECT) A mandatory field for a 5-character abbreviation of the project name. Only project codes already in the RTMAP.PROJECT authority table may be entered. Project abbreviations used so far are -

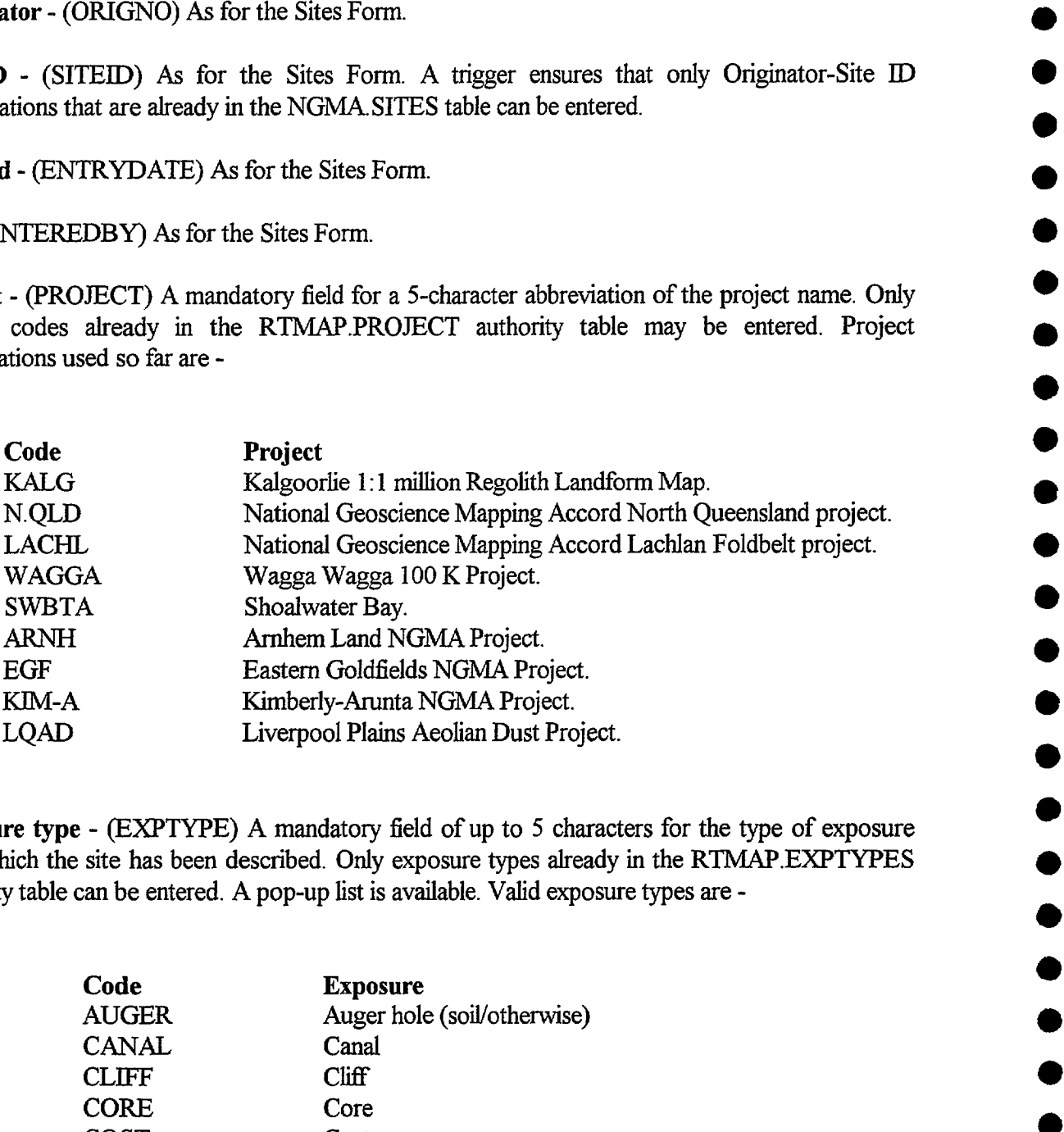

Exposure type - (EXPTYPE) A mandatory field of up to 5 characters for the type of exposure from which the site has been described. Only exposure types already in the RTMAP.EXPTYPES authority table can be entered. A pop-up list is available. Valid exposure types are -

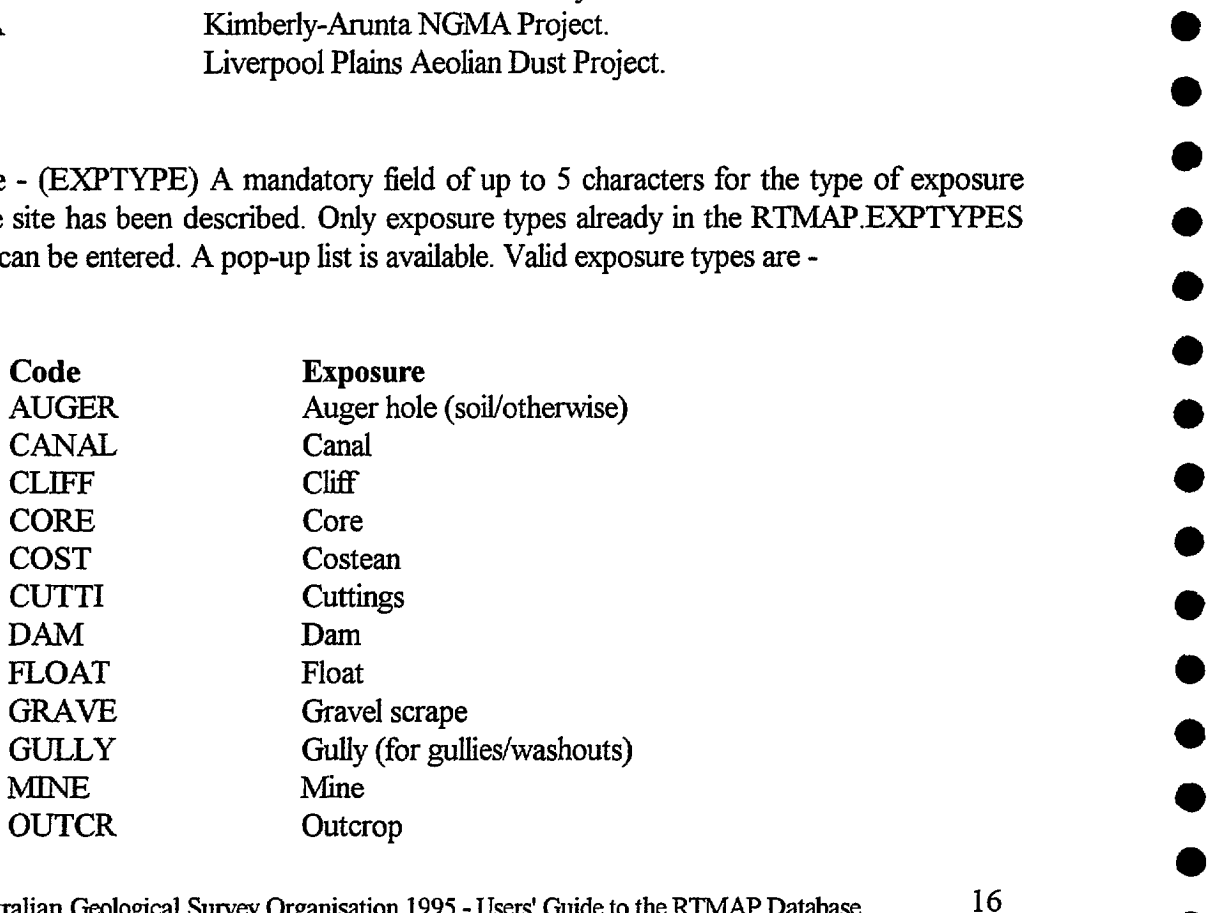

<sup>C</sup>Australian Geological Survey Organisation 1995 - Users' Guide to the RTMAP Database^

16

**•**

**•**

**•**

•<br>●

•<br>●

•<br>●

•<br>●

•

•

•<br>●

•

•<br>●

•<br>●

•<br>●

•

•<br>●

•<br>●

•<br>●

 $\bullet$ 

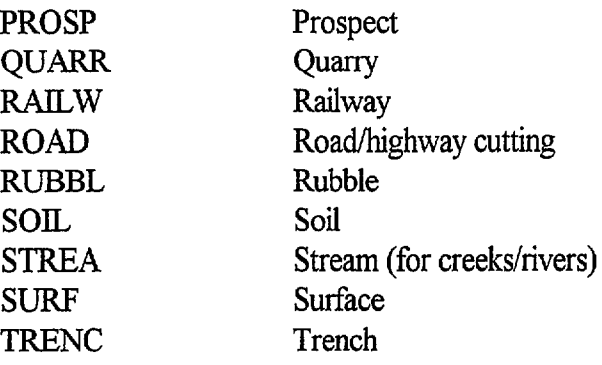

Slope - (SLOPE) This is an optional two-digit integer for the slope angle at the site in degrees. Only numbers between 0 and 90 degrees can be entered.

Aspect - (ASPECT) This is an optional three-digit integer for the aspect of the site in degrees from magnetic north. Only numbers between 0 and 360 degrees can be entered.

**Landform - (L\_CODE)** A mandatory four-character code for the landform in which the site is located. Only landforms already in the RTMAP.LANDFORMS authority table may be entered. A pop-up list is available.

**Geomorphic Process 1 - (GP\_CODE1)** An optional 4-character field for the main geomorphic process at the site. Only geomorphic processes already in the RTMAP.GPROC authority table can be entered. A pop-up list is available.

**Geomorphic Process 2 - (GP\_CODE2) As for Geomorphic Process 1, but secondary geomorphic** process.

**Rock type -** (ROCKNO) An optional one or two-digit integer that identifies the basic rock type at the site. This field is designed for a first pass coarse classification of rock types. Only rock types currently in the NGMA.ROCKTYPES authority table can be entered. A pop-up list is available. Currently the table looks like this -

**No. Rock type No. Rock type** <sup>1</sup> unknown **10** elastic sediment 3 intermediate intrusive **12** metabasite 4 mafic intrusive 13 felsic gneiss 5 felsic extrusive 14 metasediment 6 intermediate extrusive 15 metasomatite<br>7 mafic extrusive 16 ore

€

- 8 ultramafite
- 

# 9 alkaline igneous

- 
- 2 felsic intrusive **11** chemical sediment
	-
	-
	-
	-
	- mafic extrusive 16 ore

**Lithology Qualifier - (QUALIFIER)** A two or three-character code for any qualifying term before the Ethology name which follows. The qualifying term provides an additional descriptive term for the lithology name. A pop-up list is available.

**Lithology name - (LITHID) A field of up to 4 characters for the bedrock lithology name. Only** names already in the NGMA.LITHNAMES authority table may be entered. A pop-up list is available.

**Bedrock Stratigraphic Name -** (STRATNO) An optional five-digit integer for the stratigraphic name of bedrock at the site. Only stratigraphic units already in the STRATA. STRATLEX authority table can be entered. A pop-up list is available.

**Soil** - (SOIL) An optional 240-character free-text field for describing the soil at the site. The amount of soil information that can be entered will depend to a large extent on the observer. Those with knowledge of soil classification (e.g. Northcote Key, Great Soil Groups, or the new Australian Soil Taxonomy) should use these. Others should note only the main morphological features of the soil.

**Vegetation - (VEG) An optional field which can be used for a general description of the vegetation** characteristics at a site. This field will accept either a code from the Quaternary Database's Vegetation Types table or up to 240 characters of free text. If a valid code from the Quaternary Database's Vegetation Types Table is entered then the form will insert the full vegetation description belonging to the code into this field. A pop-up list from the Quaternary Databases Vegetation Types table is available.

**Abstract - (ABST)** A 255-character field for a summary description of the site, including brief comments about the zones. This field is not mandatory but it should be completed in all cases, as retrieval of abstracts from the database provide quick summaries of the major features of the different sites.

Photos **-** (PHOTO) An optional 240-character field for details of photos taken at the site. If this field is too short for recording all photographic information extra information can be recorded in the RTMAP.ZONEDATA table which has the datatype **PHO** for photographic information.

**Sketch - (SKETCH)** Enter a Y here if a sketch was made of the site in the field book, or no if not. In the near future it will be possible to record sketches digitally and have them displayed with each database record.

# **Block 2 - Vegetation Species** (AUSVEG\_RTSITE table)

This block enables individual vegetation species to be recorded by their correct taxonomical name. Only users with a good knowledge of correct vegetation species names should use this table, all others should place their vegetation comments in the free-text field of the Rtsite Block. The Vegetation Species Block displays Taxonomic ID, Family name, Genus name, Species name, Infraspecies name and Infraspecies rank. Only the Taxonomic ID and the Species name field are this table<br>Block.<br>pecies na<br>ame field<br>ame field

© Australian Geological Survey Organisation 1995 - Users' Guide to the RTMAP Database

enterable in data entry mode, however queries can be performed on all fields in the block when in query mode.

Tax **ID -** (TAXON ID) This integer of up to five digits is unique to a particular species. The family, genus, species names will be displayed, and the infraspecies name and rank if applicable, in the adjoining fields. Only vegetation species already in the RTMAP. AUSVEG authority table may be entered. A pop-up list is available however, due to the large size of the authority table response time is slow. It is recommended that users list the authority table from the species field which is much quicker if the first few letters of the species name are entered first.

Species name - (SPECIES) A 20-character field for the species name. Only names already in the AUSVEG authority table may entered. A pop-up list is available which can be greatly speeded up by entering the first few letters of the species name prior to pressing the *LIST VALUES* key.

# **Block 3 - Environmental Hazards** (HAZ RTSITE table)

C

 $\bullet$ 

 $\bullet$ 

 $\bullet$ 

**Hazard -** (H CODE) A two character code describing any environmental hazards at the site. Only hazards already in the RTMAP.HAZARDS table may be entered. A pop-up list is available.

**Comments -** (H\_COMM) A 30-character free-text field for additional comments on each environmental hazard.

# **7- ZONES AND SAMPLES FORM**

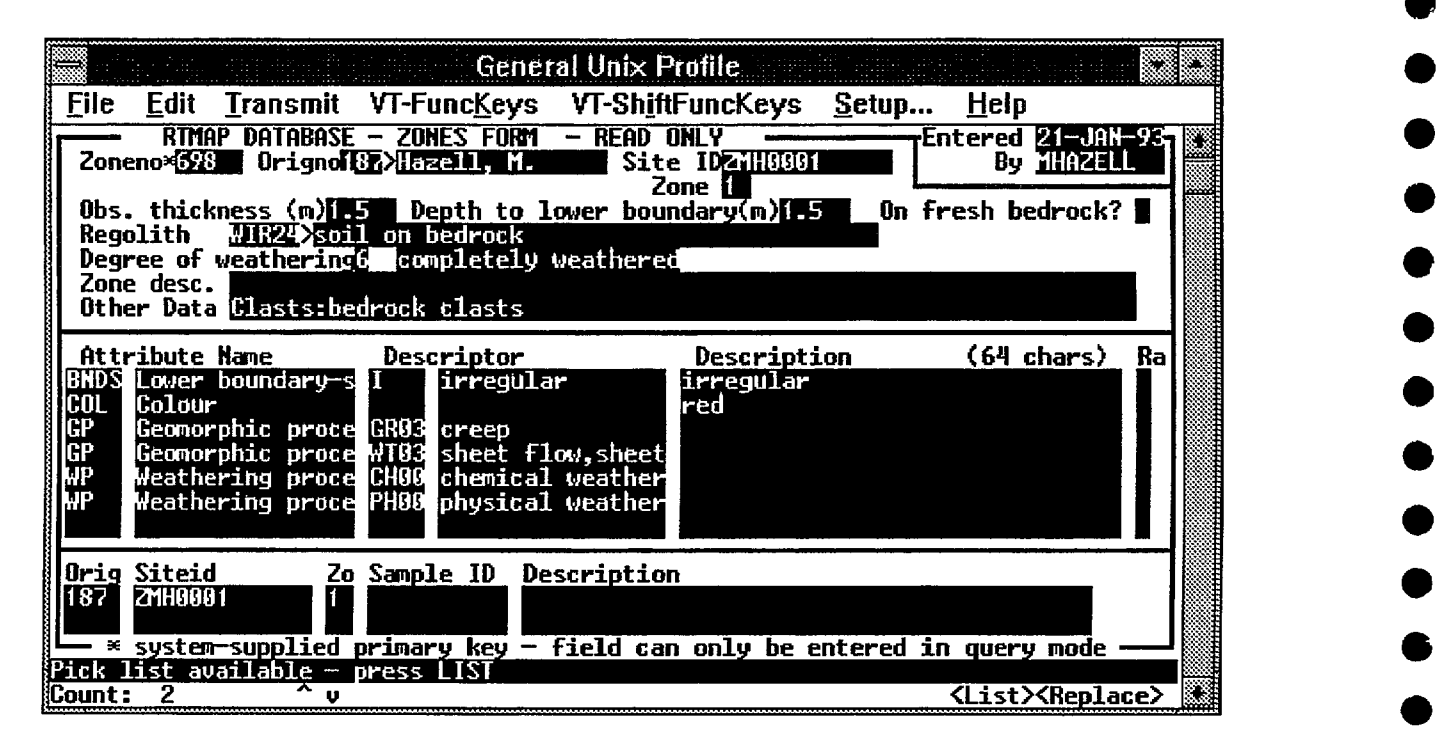

**Figure 7. The Zones, Zonedata and Samples Form.**

The Zones, Zonedata and Samples Form is for data on zones and samples, if any, taken at a site. The ZONES table has a many-to-one relationship with the RTSITE table as there can be many regolith zones at any one site. A zone is any package of regolith that can be described as a separate entity. The scale of zone descriptions may vary depending on the detail required. For example a package of alluvial sediment can be described as a single zone, or the individual layers within the sediment could be described as individual zones. Zones may be arranged vertically in a profile or they may be situated laterally to each other. The ZONEDATA table has a many-to-one relationship with the ZONES table. It functions as an extendable attributes table and as many attributes as needed can be entered.

The Samples table is linked to the Zones table to keep the relationship between each sample and the zone it belongs to. All samples taken must have a corresponding zone description in the Zones table.

**20**^

 $\bullet$ 

 $\bullet$ 

 $\bullet$ 

 $\bullet$ 

 $\bullet$ 

 $\bullet$ 

•

 $\bullet$ 

# **Block 1 - Zones** (ZONES table)

 $\bullet$ 

 $\bullet$ 

**0** 

O

C

 $\bullet$ 

 $\bullet$ 

 $\bullet$ 

•<br>●

 $\bullet$ 

**•**

•

•

•

•

•

•

•

•<br>●

**Zoneno -** (ZONENO) This integer is the primary key for the ZONES table and links the ZONES table to the ZONEDATA table. The Zoneno is generated by the system when the record is committed. The field can only be entered in query mode.

**Originator - (ORIGNO)** As for the Sites Form.

**Site ID - (SITED)** As for the Sites Form. A trigger ensures that only Originator-Site **lD** combinations that are already in the NGMA. SITES table can be entered. ^

Entered - (ENTR'YDATE) As for the Sites Form.

**By - (ENTEREDBY)** As for the Sites Form.

**Zone Number - (Z NO)** The zone number is a mandatory 2-digit number in the format 1, 2, 3 etc.,. If zones are arranged vertically then the zone numbering commences from the zone nearest • the surface and increases with depth. When zones are situated laterally they should be numbered in order of increasing relative age, if this can be determined. In the latter case, a sketch showing the relationships should be provided in the notebook.

**Thickness - (THICKNESS)** A mandatory number field for the average thickness of the zone in metres. If the lower boundary of the zone cannot be seen then the observed average thickness should be recorded. Leaving the following depth field null indicates that the lower boundary of the zone was not observed. Up to three digits are allowed before and two digits after the decimal point so that thicknesses can be recorded to the nearest centimetre.

**• Depth to lower boundary - (DEPTH)** An optional number field for the depth below the ground surface of the lower boundary of the zone in metres. If the lower boundary of the zone was not • observed this should be left null. Up to three digits are allowed before and two digits after the decimal point so that thicknesses can be recorded to the nearest centimetre.

**• Bedrock - (BEDROCK)** Enter a 'Y' if there is fresh bedrock immediately below this zone. As fresh bedrock would not be recorded as a zone this field allows the observer to indicate that there is fresh bedrock immediately below this zone. If the base of the last described regolith zone cannot be seen then a 'N' should be entered into this field.

**Regolith - (REGT\_CODE) A mandatory code for the main regolith type in the zone is entered in** this field. The full name of the regolith type will then be displayed in the adjoining field. Only • regolith codes already in the **RTMAP.REGTYPE** table can be entered. A pop-up list is available.

**<sup>41</sup> Degree of weathering - (REGT** WEATH) An optional single positive integer for the degree of • weathering of the regolith type. If a regolith type displays a range of degrees of weathering then the dominant degree of weathering must be recorded here, any subsidiary degrees of weathering can be listed below recorded in the ZONEDATA table. A pop-up list of valid codes is available. Current codes are listed below -<br>
© Australian Geological Survey Organisation 1995 - Users' Guide to the RTMAP Database 21

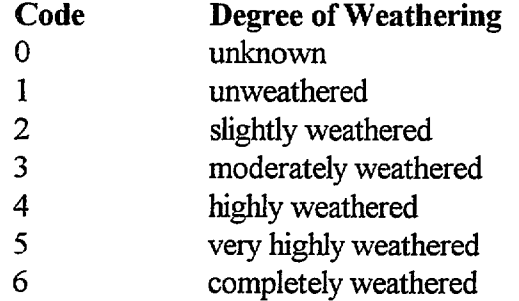

**Zone description**  $-(Z_{COMMS})$  **An optional 240-character field for comments on the zone which** cannot be placed elsewhere.

**Other data - (OTHERS) An additional 240-character text field. This field is a carry over from the** old structure of the database and should only be used if absolutely necessary.

# **Block 2 - Zonedata** (ZONEDATA table)

Records in the ZONEDATA table are linked with their parent record in the ZONE table via the Zoneno.

The Zonedata block allows a range of additional attributes to be recorded as needed. The attributes and descriptors are selected from the REGDATATYPES view, which is a union of the RTMAP.ZONEDATATYPES, NGMA.LITHDATATYPES and NGMA.AGSOMINERALS tables. If further attributes are required for these tables see the custodians listed below - DNEDATA table)<br>
A table are linked with the<br>
a range of additional attril<br>
ed from the REGDATA<br>
ES, NGMA LITHDAT<br>
e required for these tables<br>
NEDATATYPES<br>
HDATATYPES<br>
SOMNER ALS

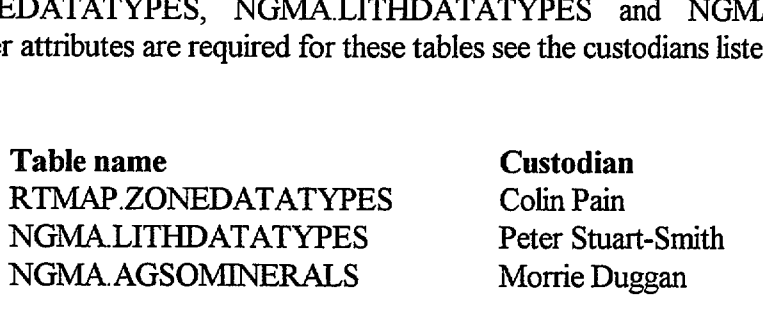

**Attribute - (DATATYPE) A** mandatory field of up to 4 characters identifying an attribute from the **RI'MAP.REGDATATYPES view.** The attribute name is automatically displayed in the next field. The same attribute may be used more than once. A pop-up list is available. The REGDATATYPES view currently has the following attributes -

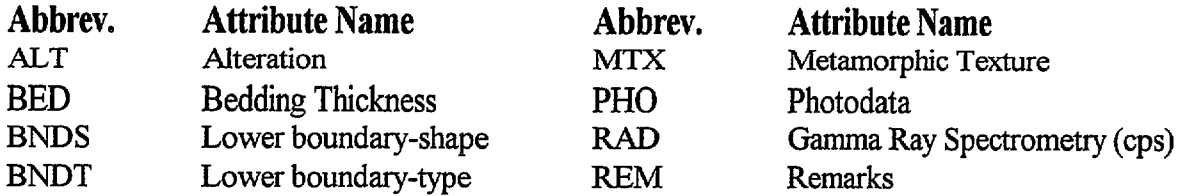

© Australian Geological Survey Organisation 1995 - Users' Guide to the RTMAP Database^

22

 $\bullet$ 

 $\bullet$ 

•

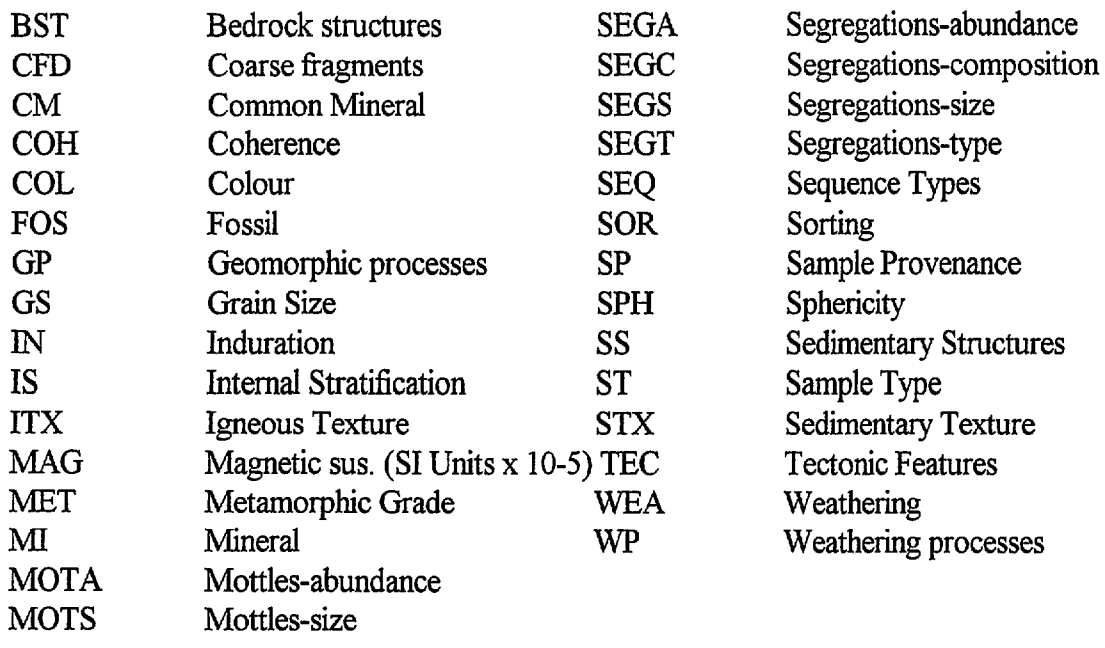

**Descriptor - (SUBTYPE) An optional field for an abbreviation of up to 4 characters which** identifies an attribute descriptor from the REGDATATYPES view. A pop-up list is available for the attribute already entered. For example the Datatype "Lower boundary-type" currently has the following descriptors -

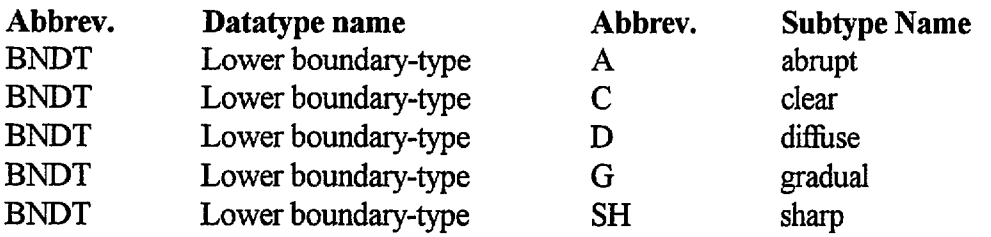

The colour datatype (COL) offers a list of qualitative colour descriptors which are only of value for describing colours at a very general level. Munsell colours should be used for precise quantitative descriptions. The Munsell colour notation should be recorded in the free-text description field.

**Description - (DESCRIPTION) An optional free-text field of 64 characters for descriptor values** or any additional information relating to the Data Type/Subtype record. Though this field is freetext, values for instrument reading should be recorded as numbers only. This allows them to be easily retrieved for use in GIS. For example values for magnetic susceptibility or gamma-ray counts should be entered without any units or comments. The default units for magnetic susceptibility are S.I. units  $x$  10<sup>-5</sup> and for gamma-ray counts, counts per second. Additional comments, if any, relating to the readings should be recorded as a separate record using the comments datatype.

**Rank -** (RANK) An optional single-integer field for a number from 1 to 9. When a particular Data Type is used more than once the corresponding subtypes can be ranked in order of importance or dominance at the site. This is useful when interrogating the data with a GIS as it provides users with a method of identifying and displaying only the dominant subtype in a group of identical nore than once the corresponding subtypes can be ranked in order of importance of at the site. This is useful when interrogating the data with a GIS as it provides use ethod of identifying and displaying only the dominant

dataypes. For example if more than one form of induration occurs within a zone then the various induration types can be ranked according to their dominance as in the following example -

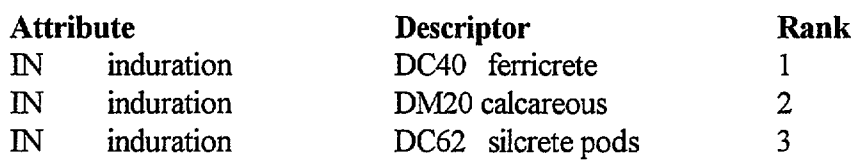

# **Block 3 - Samples** (SAMPLE table)

Information on field samples taken are recorded in the RTMAP. SAMPLE table. This table links regolith site and zone information to geochemical analyses and dating information in the Rockchem and Ozchron Databases respectively. **CAO** ferricrete 1<br>
IN induration DM20 calcareous 2<br> **COV** induration DM20 calcareous 2<br> **Block 3 - Samples** (SAMPLE table)<br>
Information on field samples taken are recorded in the RTMAP.SAMPLE table. This table links<br>
rego ^ EXECUTE THE ART MATHER SAMPLE THE SERVICE THE SERVICE THAT ART MORE THE SAMPLE THAT ART ART REPOSIT In the ROCKCHE<br>The megolith site and zone information to geochemical analyses and dating information in the Rockche<br>and Oz **Zone 3 - Samples (SAMPLE table)**<br>
Information on field samples taken are recorded in the RTMAP.<br>
regolith site and zone information to geochemical analyses and datand Ozchron Databases respectively.<br> **Originator** - (ORIGN

**Site ID -** (SITEID) As for the Sites Form. A trigger ensures that only Originator-Site ID

**Sample ID - (SAMPLEID) AGSO users should only use AGSO registered numbers. AGSO** registered numbers start with two numbers for the year, then two numbers for the project or group and then four numbers from 0001 to 9999, e.g., 94990123. It is current practice to use AGSO registered numbers as field site IDs and add successive capital letter suffixes to the registered number for any samples that were collected at the site. This method allows the connection between the samples and the field site ID to be easily recognised.

**Description - (SAMP\_DESC) A 40-character field for describing the sample or the reason for** collecting the sample.

•<br>●

 $\bullet$ 

 $\bullet$ 

 $\bullet$ 

•

•<br>●

•<br>●

 $\bullet$ 

 $\bullet$ 

 $\bullet$ 

 $\bullet$ 

 $\bullet$ 

 $\bullet$ 

 $\bullet$ 

 $\bullet$ 

 $\bullet$ 

 $\bullet$ 

 $\bullet$ 

 $\bullet$ 

 $\bullet$ 

 $\bullet$ 

 $\bullet$ 

 $\bullet$ 

 $\bullet$ 

# **8- THE UNIT FORM**

•

•<br>●

**•**

**•**

**•**

•<br>●

•<br>●

 $\bullet$ 

•

•

∙<br>●

•

•

•<br>●

•

•

•<br>●

**•**

•<br>●

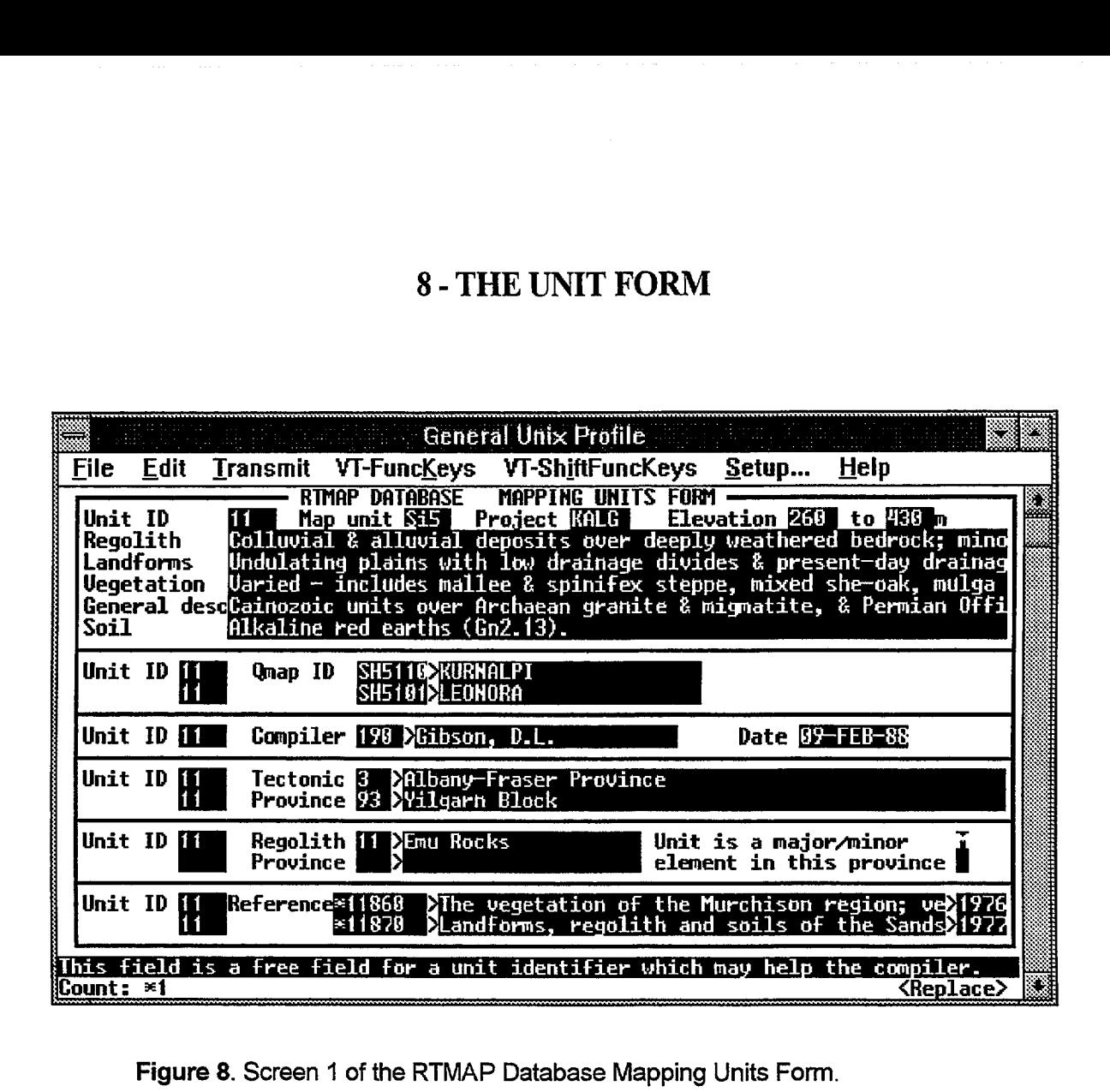

**Figure 8. Screen 'I of the RTMAP Database Mapping Units Form.**

The Unit Form records a range of attributes which describe regolith landform mapping units. The • main tables which describe mapping units are UNIT, LANDF UNIT and REGT LANDF. The LANDF UNIT table has a many-to-one relationship with the UNIT table and the REGT LANDF table has a many-to-one relationship with the LANDF\_UNIT table, reflecting the fact that a single regolith lanfform mapping unit may contain more than one landform and each landform may contain more than one regolith type. Other tables also have many-to-one relationships with each of • these tables. The Unit Form has three screens each divided into several blocks. Data is entered into each block and then the *NEXT BLOCK* key pushed to move the cursor to the next block.

# **• Block 1- General Mapping Unit descriptions** (UNIT table)

• Block 1 contains fields for summarising the regolith, landforms, vegetation and soils for the whole unit. All following blocks have many-to-one relationships to the Unit block. mapping unit. The data in this block is a single record and is entered once only for each mapping

**• Unit ID -** (U\_ID) The Unit ID is a unique identifying number for each mapping unit description. Data which are spread across several tables in the database are linked by this key. The field is not • t descrip<br>ne field is

C Australian Geological Survey Organisation 1995 - Users' Guide to the RI'MAP Database

enterable, except in query mode. The form will automatically generate a sequential number when a new record is committed.

**Map unit - (MAP\_UNIT) This is an optional free-text field of up to 4 characters. Any combination** of characters or numbers which may be useful to the map compiler during map compilation may be entered in this field.

**Project - (PROJECT) A mandatory 5-character field for an abbreviation of the project name. The** project codes used here are the same as those used in the RTSITE table. See the description of the RTSITE form for the current project codes. A pop-up list is available.

**Elevation - (ELEV1 and ELEV2) Two fields for the minimum and maximum elevations, above sea** level, of the mapping unit, in metres.

**Regolith and Landform description - (REGOLITH AND TERRAIN)** Two 255-character freetext fields for summary descriptions of landforms and regolith within the unit as a whole.

**Vegetation description -** (VEGETATION) 240-character free-text field for a summary description of the vegetation within the unit.

General Unit description - (U\_COMMS) 240-character free-text field for any comments about the unit which cannot be entered elsewhere in the database.

**Soils Comments -** (SOIL) 240-character free-text field for summary information, at a general unit level, on the soil. If the information about soils is detailed enough, relate the soil type to the landform unit by using the soil field on the landform block. The amount of soil information that can be entered will depend to a large extent on the observer. Those with knowledge of soil classification (e.g. Northcote Key, Great Soil Groups, or the new Australian Soil Taxonomy) should use these. Others should note only the main morphological features of the soil.

# **Block 2 - 1:250 000 maps** (MAPS UNIT Table)

This is a multi-record block for recording all the 1:250 000 map sheets on which a unit occurs.

**Qmap ID - (M\_CODE)** Standard 1:250 000 sheet numbers are entered in this field as 6-character codes. The full map name will then be displayed in the adjoining field. Data entry into this block is controlled by the NGMA.QMAPS authority table. A pop-up list of maps is available.

# **• Block 3 - Compilers' names and dates** (ORIGNO\_UNIT Table)

**I**

**•**

•<br>•

•

•

**•**

**•**

**•**

•

•<br>●

•

**•**

**•**

•

•

**•**

**•**

•

•

**•**

• A multi-record block for recording the compilers of the mapping unit description, and the date the unit was compiled.

Compiler's name - (ORIGNO) An integer field of up to 3 digits for the originators' numbers. Only • codes already in the NGMA.ORIGINATORS Table can be entered. A pop-up list is available.

> Date - (ODATE) The date field defaults to the system date. It can be altered if required by overwriting it.

# **Block 4- Geological Provinces (GEOPROV\_UNIT Table)**

• A multi-record block for recording the geological provinces in which the unit occurs.

• Geological province code - (GEOPROVNO) Enter the number codes for geological provinces where the unit occurs. Only provinces in the STRATA.GEOPROVS Table and ranked 1 can be entered. A pop-up list is available.

# **Block 5- Regolith Landform Provinces (PROV\_UNIT Table)**

A multi-record block for recording the Regolith Landform Provinces in which the unit occurs. • Regolith Landform provinces have often not been decided on at the time mapping unit data is being entered into the database, and therefore will need to be entered at a later date.

Province name - (P\_CODE) Enter the codes for Regolith Landform Provinces, of which the unit is a part. Only Regolith Landform Provinces listed in the RTMAP.PROVS table can be entered. A A muiti-record block<br>
Regolith Landform pro<br>
entered into the databa<br> **411** Province name - (P<sub>\_(</sub><br>
is a part. Only Regolit<br>
pop-up list is available.<br>
Maior/Subordinate.

**• Major/Subordinate - (MM\_CODE) A single-character field for either an upper case M or S, signifying Major or Subordinate respectively. This code indicates if the unit is a major or subordinate component of the Regolith Landform Province.**

# **Block 6- References** (REFS UNIT Table)

This block is provided as a means of referencing data sources used in the compilation of the unit description.

**Bibliographic Reference - (BIBREF)** A 9 character field for the **ID** of a bibliographic reference in AGSO's Shared Bibliographic Reference Database (Rybum, et al, 1995). The reference could be a publication, a PhD thesis a company report or a published map. Note that almost any map can be treated as a bibliographic reference using the standard 'Harvard-style' of reference notation. The GEODX 1Ds in AGSO's Reference Database are various - e.g. '79/20055', `R156"G0LD239'. IDs of user-entered references are always a number with a  $**$  prefix - e.g.  $**2156'$ . Available references can be accessed by pressing *LIST VALUES.* This will display the Single-Author Query Form (Figure 6). If the reference is not returned by the query then it may be added, as a new reference, by moving to the Reference Details block and pressing *INSERT RECORD.* Full details on adding references to AGSO's Shared Bibliographic Database can be found in Ryburn, et al, 1995.

The title and year of publication are displayed in the next two fields of the References Block when a reference ID has been entered.

28

**•**

•<br>●

 $\bullet$ 

•

 $\bullet$ 

# **LANDFORM INFORMATION** •

•

•<br>●

•<br>●

•

•<br>●

•

•

•

•

•

•<br>●

•

•<br>●

•

 $\bullet$ 

 $\bullet$ 

 $\bullet$ 

•<br>●

•

•<br>●

•

 $\bullet$ 

 $\bullet$ 

 $\bullet$ 

 $\bullet$ 

 $\bullet$ 

 $\bullet$ 

 $\bullet$ 

•

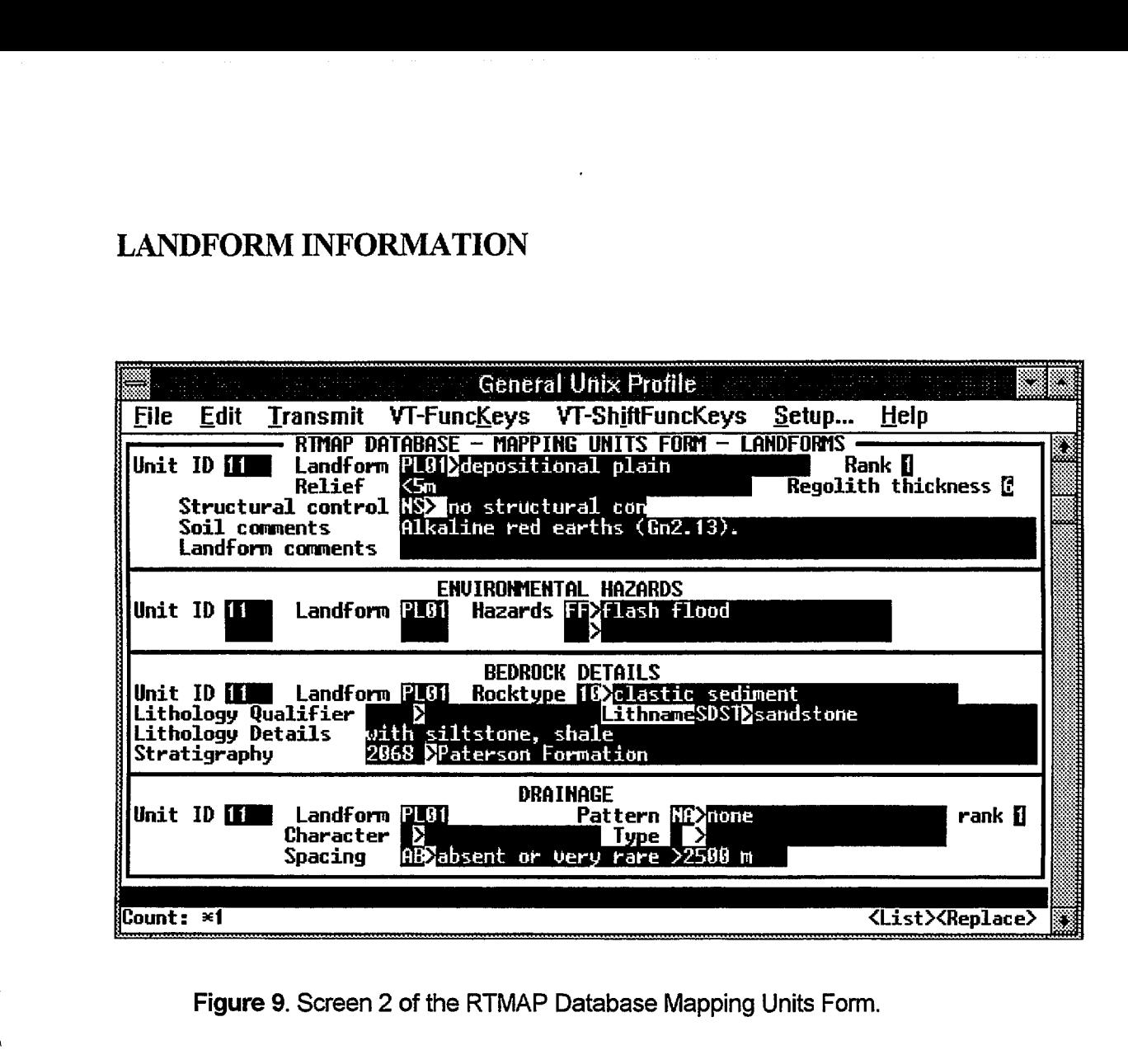

**Figure 9.** Screen **2 of the RTMAP Database Mapping Units Form.**

• Landforms are the major subdivision of a Regolith Landform Unit. A Regolith Landform Unit may • Database Mapping Units Form records the landform name and information relating to that be comprised of a single landform or it may have many. The top block of screen 2 of the RTMAP landform. This block is attached to the LANDF UNIT table. All blocks following this block  $\begin{pmatrix} 1 & 1 \\ 1 & 1 \\ 1 & 1 \end{pmatrix}$ describe further attributes which have a many-to-one relationship to the landform. These blocks are attached to the tables HAZ LANDF, LITH LANDF, DRAIN LANDF, GPROC LANDF, WPROC LANDF and REGT LANDF. All the attributes for each landform should be completed before commencing the description of the next landform.  $\begin{bmatrix} 1 & 1 \\ 1 & 1 \end{bmatrix}$ 

# **Block 7- Landforms (LANDF\_UNIT Table)**

 $\begin{bmatrix} 1 & 1 \\ 1 & 1 \end{bmatrix}$ **Unit ID -** (LANDF UNIT.U ID) The unit **ID** is automatically copied into this field from the unit block. This field is only enterable in query mode.

**Landform - (L\_CODE) This is a mandatory 4-character code. The full name of the landform is** displayed in the adjoining field. Only landforms already in the RTMAP.LANDF table can be entered. A pop-up list is available. Unit ID<br>block. The<br>Landform<br>displayed<br>entered. A

**Rank -** (MM CODE) A mandatory field. A single integer from 1 to 9 is entered in this field to indicate the relative importance of each landform within the Regolith Landform Unit. Ranking allows the dominant landform type in a mapping unit to be easily identified and retrieved. Maps of the main regolith and landforms can easily be generated when this field is filled. Always make sure the most common landfonn within a unit is equal to number **1. RARE -** (MM\_CODE) A mandatory field. A single integer from 1 to 9 is entered in this field to indicate the relative importance of each landform within the Regolith Landform Unit. Ranking allows the dominant landform type mate the relative information of each landform whill the Regolari Landform Offic. Ranking<br>allows the dominant landform type in a mapping unit to be easily identified and retrieved. Maps of<br>the main regolith and landform wi

elevation between the highest and lowest parts of the landfonn. (This should not be confused with

**Regolith Thickness - (REGT\_TKNS) An optional single-integer field which indicates the probable** maximum thickness of regolith in the lanfform. Regolith thickness over an entire landform is obviously impossible to determine, and usually varies dramatically, therefore this field gives a elevation, which is absolute height above sea level). Relief information must be recorded in metres.<br> **Regolith Thickness -** (REGT\_TKNS) An optional single-integer field which indicates the probable maximum thickness of re between bedrock dominated landforms and weathering or sediment dominated landforms. Thus deep weathering is considered to be greater than 2 m. A code indicating regolith thickness can be **Regolith Thickness - (REGT\_TKNS)** An optional single-integer field which indicates the probable maximum thickness of regolith in the landform. Regolith thickness over an entire landform is obviously impossible to determin a list of the available thickness codes - Sidered to be greater than<br>
IAP.ZONEDATATYPES<br>
ickness codes -<br> **Code**<br> **Code**<br> **Code**<br> **Code**<br> **Code**<br> **Code**<br> **Code**<br> **Code** eld for the average relation<br>the landform. (This shoul). Relief information must<br>al single-integer field which<br>Regolith thickness ove<br>varies dramatically, then<br>a rabitrary value of 2 n<br>thering or sediment don<br>2 m. A code i mated landforms and we<br>sidered to be greater than<br>IAP.ZONEDATATYPE:<br>ickness codes -<br>Code Thicknes<br>0 unknown<br>1 < 0.5 m<br>2 < 2 m

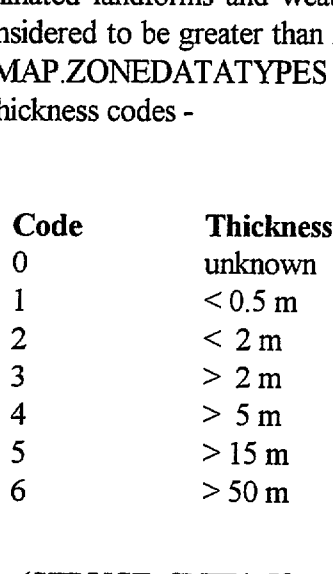

**Structural Controls - (STRUCT\_CNTL)** If any structural influence can be determined in the landform enter the relevant code in this field. Only codes already in the RTMAP.STCNTRL authority table may be used. A pop-up list is available.

**Soil Comments -** (SOIL) An optional 240-character free-text field. Use this field if the soil information can be related to the landform otherwise use the soil field in the unit block. The amount of soil information that can be entered will depend to a large extent on the observer. Those with knowledge of soil classification (e.g. Northcote Key, Great Soil Groups, or the new Australian Soil Taxonomy) should use these. Others should note only the main morphological features of the soil.

**Comments on the Landform -** (L\_COMMS) An optional 240-character free-text field for describing features belonging to this lanfform. This could include depth and degree of dissection, if appropriate. This field can also be used for further describing any environmental hazards noted in the hazards block.

The following blocks have a many-to-one relationship with the landform. For each landform, complete each block as many times as necessary to cover the range of attributes. by wing blocks have a many-to-one relationship with the landform. For each landfore<br>each block as many times as necessary to cover the range of attributes.<br>© Australian Geological Survey Organisation 1995 - Users' Guide to

30

•<br>●

 $\bullet$ 

•

 $\bullet$ 

 $\bullet$ 

 $\bullet$ 

•

•<br>●

•<br>●

# **• Block 8- Environmental Hazards** (HAZ\_LANDF Table)

Unit **ID** - (U ID) The Unit ID is copied automatically from the Landform Block into this field and into all Unit ID fields in the following blocks. These fields are only enterable in query mode.

**Landform Code** (L\_CODE) The landform code is copied automatically from the Landform Block • into this field and into all Landform Code fields in the following blocks. These fields are only enterable in query mode.  $\begin{array}{ccc} \bullet & & \bullet \\ \bullet & & \bullet \\ \bullet & & \bullet \\ \bullet & & \bullet \end{array}$ 

**• Environmental hazards** - (H\_CODE) A 2-character code which refers to any environmental hazards to which the landform is susceptible. Only codes already in the RTMAP.HAZARDS table may be entered. A pop-up list is available.

# **Block 9- Bedrock Details(LITH\_LANDF** table)

The fields in this block describe the bedrock underlying the landform. Only one record is displayed • at a time, however pressing the *NEXT RECORD* key will step the user through all the lithology records belonging to the lanfform displayed in the Landform block.

**Unit ID -** As above.

**•**

**•**

**•**

**•**

**•**

 $\bullet$ 

**e** 

•

•

•<br>●

•

•

•<br>●

•<br>●

•

•<br>●

•<br>●

•<br>●

**• Landform Code -** As above

**• Rock type** - (ROCKNO) A mandatory 1 or 2-digit integer that identifies the basic rock type. It serves as a first pass coarse classification of the bedrock lithology. Only rock types currently in the NGMA.ROCKTYPES authority table can be entered. A pop-up list is available. Currently the table looks like this -

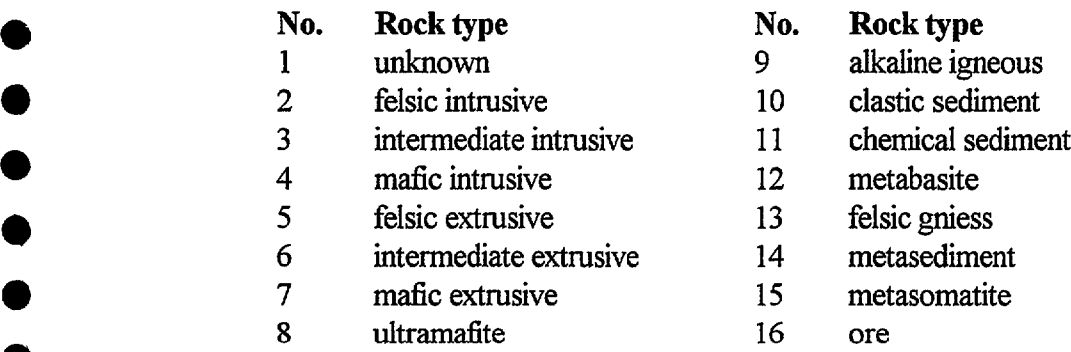

**• Lithology Qualifier -** (QUALIFIER) An optional 2 or 3-character code for any qualifying term before the Lithology Name which follows. The qualifying term must be in the **Caustralian Geological Survey Organisation 1995 - Users' Guide to the RTMAP Database 31**<br> **C** Australian Geological Survey Organisation 1995 - Users' Guide to the RTMAP Database **31** 

NGMA.LITHNAMES authority table. A pop-up list is available. The qualifying term provides an additional descriptive term for the lithology name.

**Lithology name - (LITHID)** An optional code of up to 4-characters identifying the lithology name. Only names already in the NGMALITHNAMES authority table may be entered. A pop-up list is available.

Lithology Details - (LI\_COMM) An optional 30-character field which can be used for any comments about the bedrock.

**Stratigraphic Unit -** (STRATNO) An optional 5-digit integer for the stratigraphic name of bedrock at the site. Only stratigraphic units already in STRATA. STRATLEX authority table can be entered. A pop-up list is available.

# **Block 10- Drainage** (DRAlN\_LANDF table)

The fields in this block describe the pattern, character, type and stream spacing of the drainage in the landform. Only one record is displayed at a time, pressing the *NEXT RECORD* key will step the user through all the drainage records belonging to the landform displayed in the Landform block..

**Unit ID - As above.**

**Landform Code - As above.**

**Drainage pattern - (D\_CODE) A 2-character code describing the drainage pattern. Only drainage** patterns already in the RTMAP.DRAIN authority table can be selected. **A pop-up list is available.**

**Rank - (MM\_CODE) Each drainage pattern should be ordered from 1 to n. The drainage pattern** covering the greatest area **should be entered as number 1, other patterns can then be ordered** according to decreasing area. This **is an optional field, but it is strongly recommended that at least** the major drainage pattern be given a rank.

**Drainage Character - (D\_CHAR) An optional single-character code describing the drainage** character. Only drainage characters already **in the RTMAP.DRA1N table may be entered. The following is a** list of the available drainage characters: **COMPLEXE FRAMPLE FRAMPLE FRAMPLE SET ATTES TO CODE CODE CHaracter**<br>Code Character<br>D dry

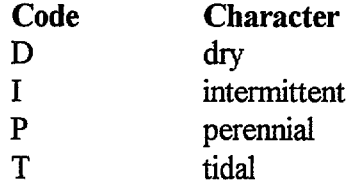

32

•<br>●

**Drainage Type - (D\_TYPE)** An optional single-character code describing the drainage type. Only drainage types already in the RTMAP.DRA1N table may be entered. The following is a list of the available drainage types: TYPE) A<br>y in the R<sup>o</sup><br>es:

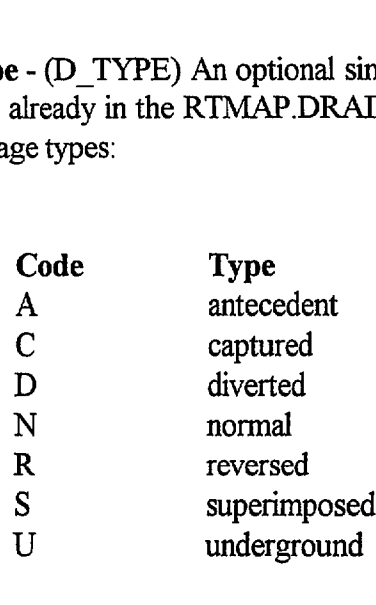

●

**Stream Channel Spacing - (D\_SPACE) An optional 2-character field describing the stream** channel spacing. Only drainage spacings already in the RTMAP.DRAIN table may be entered. The following is a list of the available drainage spacings:

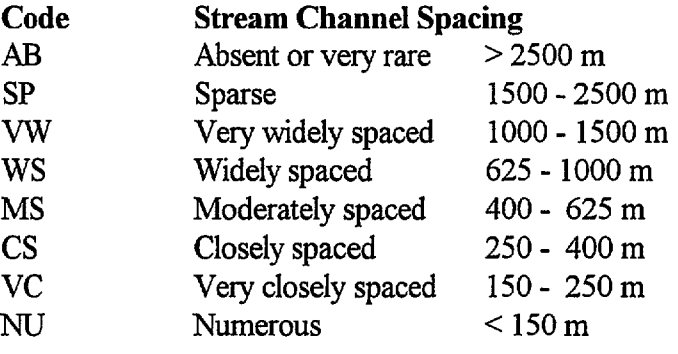

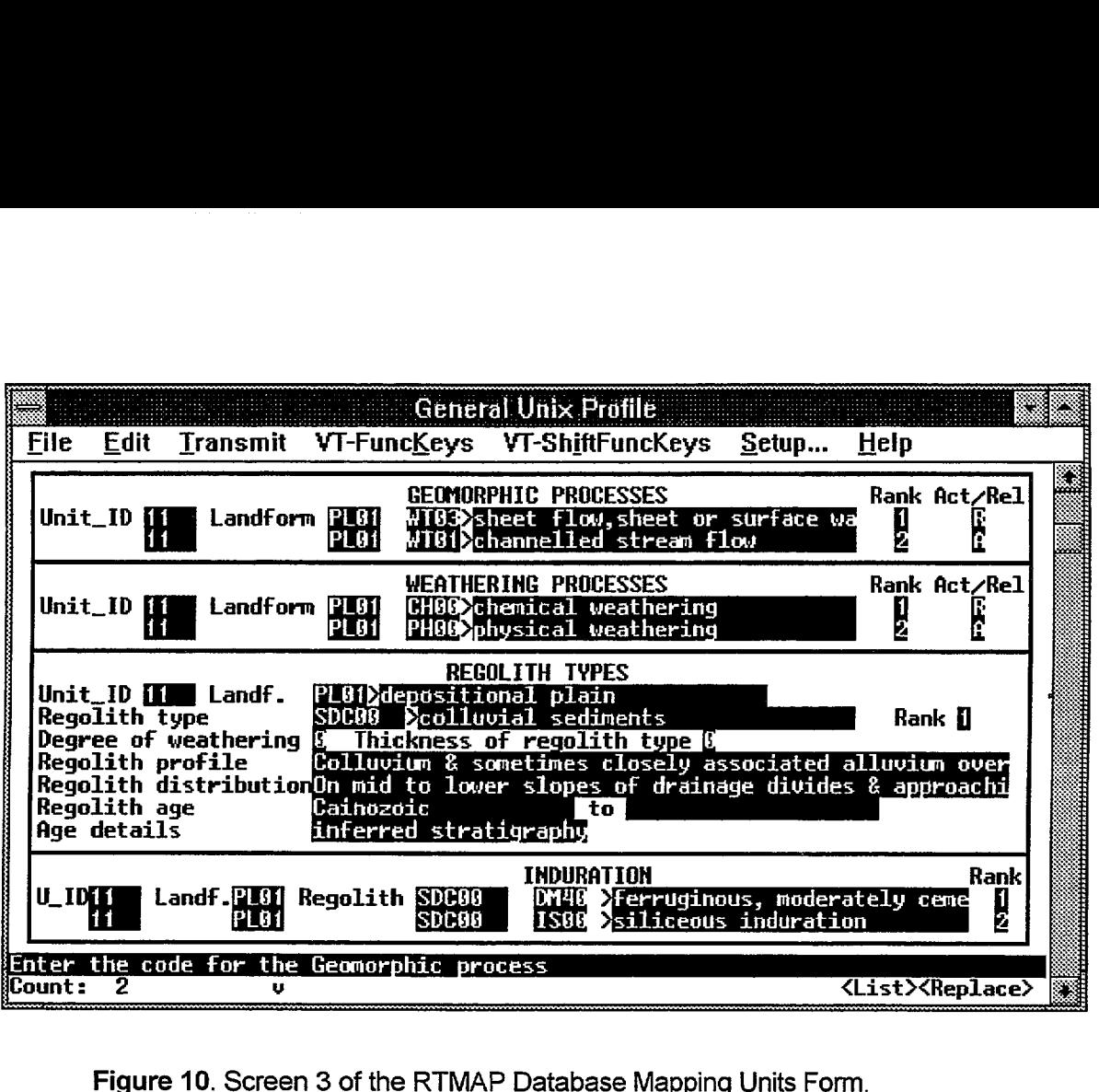

**Figure 10. Screen 3 of the RTMAP Database** Mapping Units Form.

# **Block 11- Geomorphic Processes** (GPROC\_LANDF TABLE)

A multi-record block listing the geomorphic processes affecting a landform.

**Unit ID -** As above.

**Landform Code -** As above.

**Geomorphic process - (GP\_CODE)** A mandatory 4-character field for the geomorphic process code. Only geomorphic processes already in the RTMAP.ZONEDATATYPES authority table may be entered. A pop-up list is available.

**Rank - (MM\_CODE)** A mandatory single-integer field ranking the geomorphic processes in order of importance from 1 to n. The most important process should be number 1.

**Active/relict -** (AR CODE) An optional single-character code allows present day processes (A) to be recorded, while the relict code (R) allows recognition of processes active in the past that were responsible for the origin of the landform.

 $\bullet$ 

•

•

•

 $\bullet$ 

•

 $\bullet$ 

 $\bullet$ 

 $\bullet$ 

•

 $\bullet$ 

•

 $\bullet$ 

•<br>●

 $\bullet$ 

•

 $\bullet$ 

 $\bullet$ 

 $\bullet$ 

 $\bullet$ 

 $\bullet$ 

 $\bullet$ 

 $\bullet$ 

 $\bullet$ 

 $\bullet$ 

 $\bullet$ 

 $\bullet$ 

•<br>●

 $\bullet$ 

 $\bullet$ 

# **• Block 12- Weathering Processes** (WPROC LANDF table)

A multi-record block for listing the weathering processes affecting a unit.

**Unit ID -** As above.

**•**

**•**

 $\bullet$ 

•

•<br>•

•

**e** 

•

•

•

**•**

•<br>●

 $\bullet$ 

•

•

**•**

 $\bullet$ 

•

•<br>●

**•**

**Landform Code -** As above.

**I**<br> **I**<br> **I**<br> **I**<br> **I • Weathering process - (WP\_CODE)** A mandatory 4-character code for the weathering processes. Only weathering processes already in the RTMAP.ZONEDATATYPES authority table may be • entered. A pop-up list is available.

> **Rank - (MM, CODE) A mandatory single-integer field ranking the weathering processes in order** of importance from 1 to n. The most important process should be number 1.

**• Active/relict** - (AR CODE) An optional single-character code which allows present day weathering processes (A) to be recorded, while the relict code **(R)** allows recognition of weathering processes active in the past.

# **Block 13- Regolith Types** (REGT\_LANDF table)

A single record block describing the attributes and spatial and age relationships of the various regolith types within a landform. Only one regolith type description is displayed at a time, further • records can be seen by pressing the *NEXT RECORD* key. For each regolith type enter all the information for the regolith type and, if applicable, any induration. Then return to the regolith type **• block and press** *CREATE RECORD* to begin entering the information relating to the next regolith type. When all the regolith information pertaining to a landform has been entered, return to the landform block and commence entering the data belonging to the next landform, or return to the unit block and commence entering a new unit description.

**• Unit** ID - As above.

**Landform Code -** As above, however the landform is displayed in the next field.

**Regolith type - (REGT\_CODE)** A mandatory 5-character code for the regolith type. The fiill • name of the regolith type will be displayed in the adjoining field. Only regolith types already in the RTMAP.REGTYPES table may entered. A pop-up list is available.

> **Rank -** (MM\_CODE) A mandatory single-integer field for ranking the regolith type in order of importance. The regolith type ranked number one is the main regolith type for the landform. Ranking the regolith type allows the main regolith type in the landform to be easily retrieved when interrogating the database from a GIS.

**Degree of weathering - (REGT WEATH) An optional single-integer code for the degree of** weathering of the regolith type. The degree of weathering is selected from the RTMAP.ZONEDATATYPES table. The following is the list of weathering types currently available the regolith type. The degree **CDATATYPES** table. The following<br> **Code Degree of weathering**<br>
O unknown thering - (REGT\_WEA<br>
the regolith type.<br>
CDATATYPES table. T<br>
Code<br>
O Degree o<br>
0 unknown<br>
1 unweathe<br>
2 slightly w

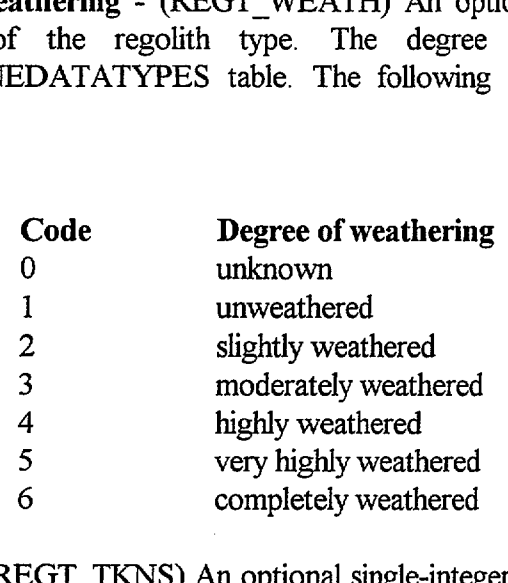

**Thickness - (REGT\_T1CNS)** An optional single-integer code indicating the approximate thickness of the regolith type. Only codes already in the RTMAP.ZONEDATATYPES table may be entered. The following is a list of currently available thicknesses: EGT\_TKNS) An optional<br> *x*pe. Only codes already in<br> *i* a list of currently available<br> **Code** Thickness<br>
0 unknown

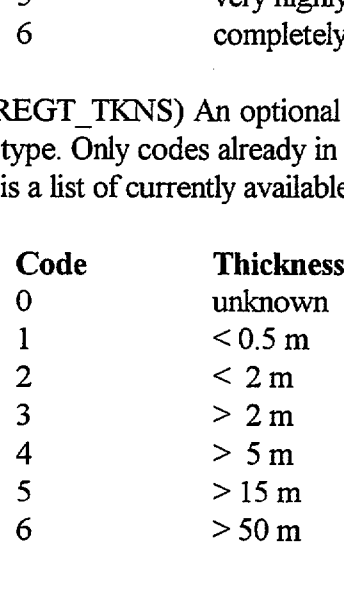

**Regolith Profile - (REGT PROF)** This is an optional 240-character descriptive field for recording the total known gross profile characteristics of the regolith, including any truncation or covering that may have occurred.

**Regolith Distribution - (REGT DIST)** This is an optional 240-character descriptive field for comments on the three-dimensional landscape position of the regolith type and its relationship with other regolith types in toposequences or otherwise.

**Regolith Age - (REGT\_AGE1 and REGT\_AGE2) Two optional 20-character fields. The age fields are completed if the regolith type has been dated or a relative age inferred from the mapping** or the literature. The first field is for an older age and the second for a younger age. If only one age is known enter this into the first field. Ages are entered as full names, e.g. Pliocene, or Cretaceous, and may include prefixes, e.g. early, middle etc. Only ages already in the STRATA.GEOTIME authority table may entered. Pop-up lists are available.

**Age Details - (REGT\_AGE3) This** is an optional 20-character field for comments about the age. It can be used for details on how the age was obtained, whether it is a maximum or minimum age, and its accuracy.  $\frac{dE}{dt}$  and  $\frac{dE}{dt}$ 

# **• Block 14- Induration** (1ND\_REGT table)

This is a multi-record block which has a many-to-one relationship with the regolith type. For each **4**<br>●<br>●<br>● regolith type enter all the induration types which belong to it before entering the next regolith type. When all the information for each of the regolith types for the particular landform have been entered, return to the lanfform block and begin entering the information belonging to the next landform. If there are no further landforms, return to the unit block to begin entering the next unit description.

**• Unit ID -** As above.

 $\bullet$ 

 $\bullet$ 

 $\bullet$ 

•<br>●

•<br>●

•

•

**•**

 $\bullet$ 

 $\bullet$ 

 $\bullet$ 

**411**

**•**

**•**

**•**

**•**

**• Landform Code -** As above.

**Induration -** (IND CODE) A 4-character code describing the induration type. Only induration types already in the RTMAP.ZONEDATATYPES table may be used. In the RTMAP Database it is not possible to enter an induration type in the regolith types block. Induration is considered to be **<sup>411</sup>**^a modifier of a pre-existing regolith type. Therefore, for example, ferricrete can not be entered as a regolith type. An attempt should be made to recognise the original identity of the indurated material and record this information in the regolith types block and the type of induration in the induration block. For the purposes of deciphering landscape and regolith development history it is more useful to know that a particular ferricrete is indurated alluvial sediments and record it as such rather than have it recorded as just ferricrete. If it is impossible to recognise the original identity of the indurated material the regolith type should be entered as either *weathered in situ bedrock (unknown • origin)* or *weathered sediments (unknown origin),* or if even this level of identification is impossible **4**<br>●<br>●<br>● then it should be entered as *weathered material (unknown origin).* A pop-up list of induration types is available.

**Rank - (MM\_CODE)** A mandatory single-integer field for ranking the induration 1 to 9.

# **10- THE ZONE DATA TYPES FORM**

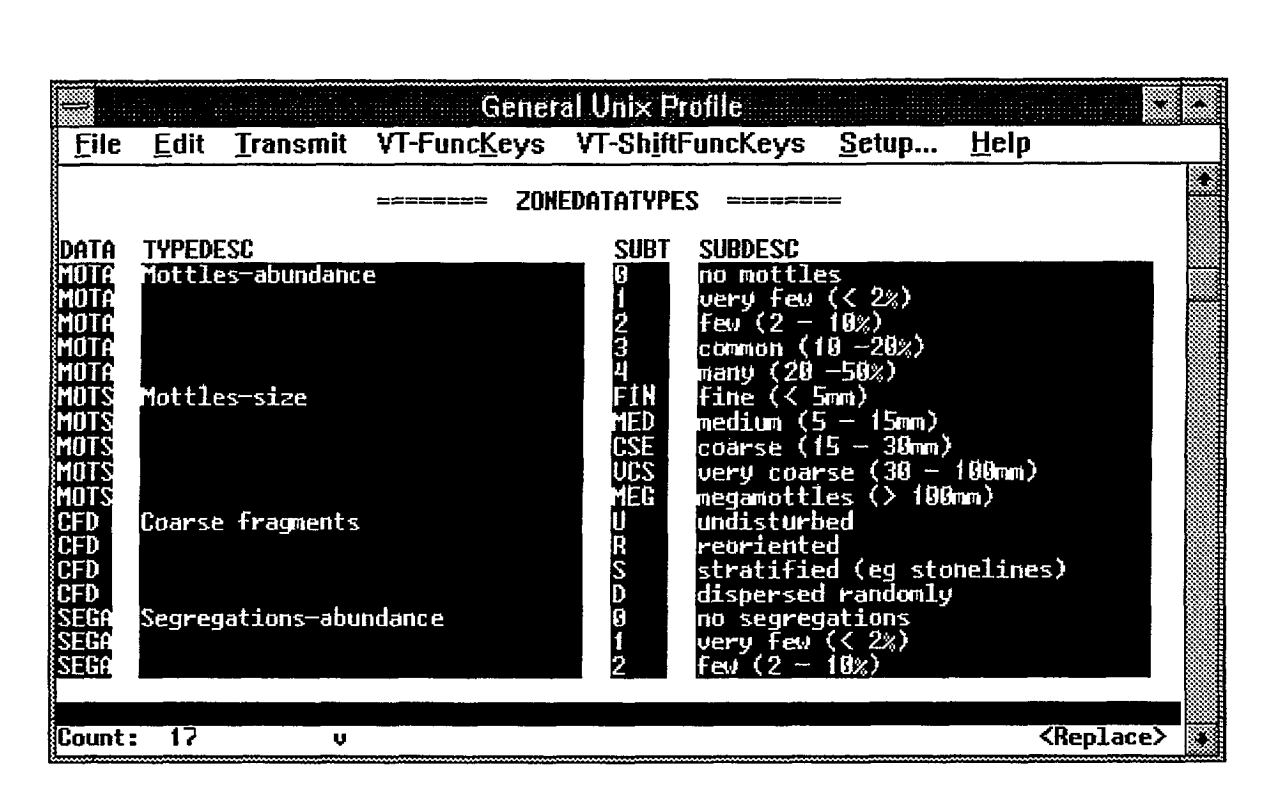

**Figure 11 - The** Zone Data Types Form.

The Zone Data Types Form covers the RTMAP.ZONEDATATYPES table and gives access to the list of attributes belonging to RTMAP which are used to validate entries into the RTMAP.ZONEDATA table. This table is joined in the RTMAP.REGDATATYPES view with the NGMA.LITHDATATYPES and NGMAAGSOMINERALS tables to provide all the allowable attributes for the RTMAP.ZONEDATA table. It also provides validation for some fields in several other RTMAP tables. Users requiring additions to this authority table should see the custodian, Colin Pain.

**Data - (DATATYPE)** A mandatory field of up to 4 characters for an abbreviation of the datatype or attribute.

**Description - (TYPEDESC)** An optional field of up to 32 characters for a description of the datatype abbreviation. This description will appear in the Zonedata block of the Zones Form when users enter a datatype. The first letter of a description should be capitalised.

**Subtype -** (SUBTYPE) A mandatory field of up to 4 characters for an abbreviation of the data subtype or attribute value.

Subtype description - (SUBDESC) A mandatory field of up to 32 characters for a description of<br>the subtype.<br>© Australian Geological Survey Organisation 1995 - Users' Guide to the RTMAP Database 38 the subtype.

C Australian Geological Survey Organisation 1995 - Users' Guide to the RT1V1AP Database

# **12- DRAINAGE FORM**

Œ

C

 $\bullet$ 

O

O

 $\bullet$ 

 $\bullet$ 

| <b>Septime Control Unix Profile</b> |  |                                       |         |                            |  |
|-------------------------------------|--|---------------------------------------|---------|----------------------------|--|
| <b>Edit</b><br><b>File</b>          |  | Transmit VT-FuncKeys VT-ShiftFuncKeys | $Setup$ | Help                       |  |
| DRAINAGE                            |  |                                       |         |                            |  |
| Datatype Description                |  | Code Drainage pattern                 |         |                            |  |
| Enter the datatype                  |  |                                       |         |                            |  |
| Count: *38<br>v                     |  |                                       |         | <b><replace></replace></b> |  |

Figure 12- The Drainage Types Form.

The Drainage Form covers the RTMAP.DRAlN table and gives access to the list of drainage attributes used by the RTMAP.DRAlN\_LANDF table. The various fields in the RTMAP.DRAIN LANDF table are validated by the datatypes in this table. Users requiring additions to this authority table should see the custodian, Colin Pain.

Datatype - (DATATYPE) A mandatory single character field identifying the drainage attribute being described.

Description - (DT'YPE DESC) An optional 25-character field for a description of the datatype.

Code - (D CODE) A mandatory 2-character code for describing the drainage attribute.

Code description - (D\_DESC) A field of up to 30 characters for the full name of the drainage code. This name is displayed in the Drain landf block when the appropriate code is entered.

# **9- REPORTS**

A number of reports are available to allow users of the database to easily query and retrieve data. The easy to read formatted reports are output as flat ASCII files and can be viewed on the screen or retrieved to the user's hard disk and then printed on a laser printer, or used in a word processing document. The reports are formatted to fit on an A4 page, either portrait or landscape, depending on the report. Examples of the report outputs can be seen in Appendix 2.

Most of the reports are menu-driven and do not require a knowledge of SQL, however familiarity with SQL would be an advantage to perform more specific queries. Figure 11 is an example of a fully menu-driven report. Certain of the reports perform only simple queries and therefore have only limited flexibility in terms of querying the database. Users of these reports are prompted for responses on a series of simple questions which are usually map sheet specific.

Reports pertaining to unit descriptions are accessible through the Unit Forms Menu and reports for retrieving sites data are accessible through the Sites Forms Menu. The following reports are currently available -

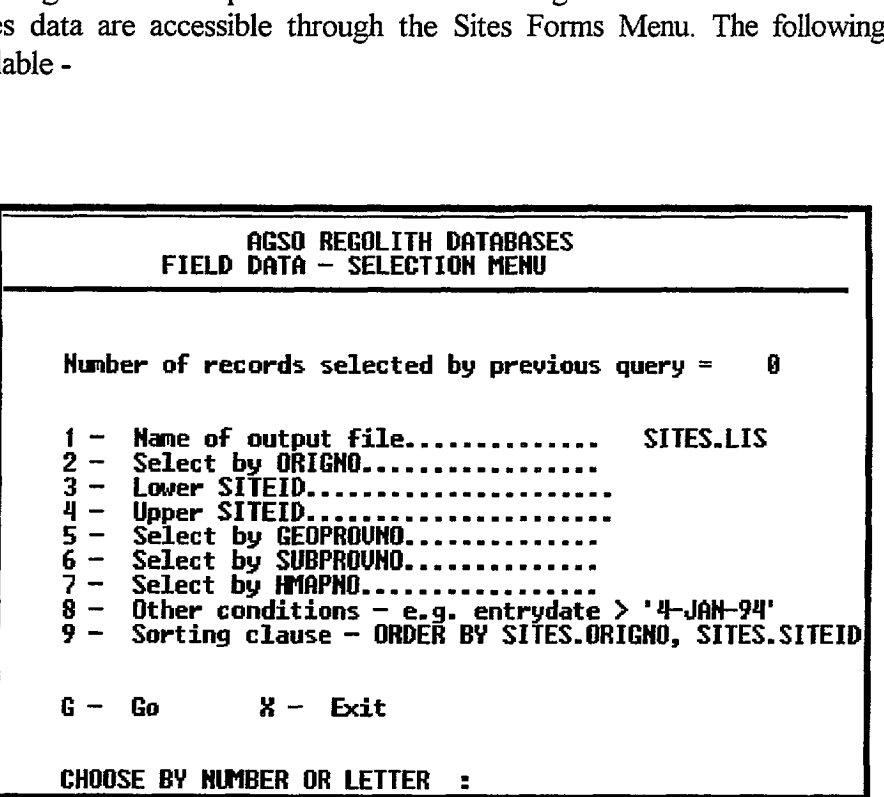

**Figure 11 .** Sites report menu. Other menu-driven reports have a similar appearance.

# **• Sites Database Reports** •

**•**

**•**

•

**•**

•

 $\bullet$ 

**•**

**•** 

•

**•**

 $\bullet$ 

G

 $\bullet$ 

 $\bullet$ 

**•** 

**e** 

**110**

•

•<br>●

•<br>●

•

•<br>●

**Sites report -** This is a fully menu-driven formatted report which returns all site information for each site selected by the query. Selection criteria are composed through a menu interface (Figure 11) which allows users to easily select data based on a variety of criteria.

**Sites summary -** This is a simple report which produces a brief summary of each site returned by the query. The fields selected are origno, siteid, exposure type, geomorphic processes and abstract. the report to enter a **1:100** 000 map sheet number and an originator number.

Data selections are based on 1:100 000 map sheets and originator numbers. Users are prompted by **1111**^laboratories are required to have had information on their place of collection entered into the Sites **• Chemlab sample submission form -** All samples submitted to the DRGM geochemical Database, before any analyses will be done. This report produces a printout from the database • showing that the data for the samples has been entered. The report prompts users for their originator number and the range of sample numbers being submitted.

# **• Unit Database Reports**

**Unit Report -** This is a fully menu-driven formatted report which returns all the unit information for each unit selected by the query. Selection criteria are composed through a menu interface, similar to the Sites Report (Figure 11), allowing users to easily select data based on a variety of • criteria. The options available in the menu for this report are restricted to attributes available in the UNIT table. However it is possible to select units based on attributes in other tables by using subqueries. This can be done through option 5 in the menu but it does requires a basic knowledge of SQL syntax. An example of a subquery which can be used in option 5 is:

# • **unitated in (select u** id from rtmap.maps unit where m\_code = 'SH5512')

• This subquery can be altered to retrieve data based on information in other tables. Further subqeries can be nested within this subquery allowing queries to be further refined by selecting units based on information residing in more than one table.

> **Summary of regolith, landform and lithology -** A fully menu-driven summary report of all the landform and regolith data within a unit. The report retrieves the descriptive regolith and landform fields from the UNIT table and the names of all landforms in each unit together with information on relief and maximum regolith thickness for each landform. The bedrock types for each landform are listed with the regolith type codes and any induration. The menu for this report is the same as for the unit report menu above and therefore the method of operation noted for that report also applies for this report.

**Main landform and regolith types ('One liner') -** This is a simple report which provides a quick 'one line' summary of the main regolith type and landform type within a unit. The regolith and landform descriptive fields are retrieved from the UNIT table together with the main landform and regolith type names. Retrievals from the database are based on the 1:250 000 map sheet code and an originator number, which the user enters after the prompts.

42

 $\bullet$ 

 $\bullet$ 

 $\bullet$ 

 $\bullet$ 

# **10- ACKNOWLEDGMENTS**

**•**

**•**

**•**

**•**

 $\bullet$ 

•

•

•

•

•

•

•

•

 $\bullet$ 

 $\bullet$ 

•

**•**

**•**

**•**

**•**

**•**

**•**

**•**

**•**

•

•

•

^

•

•

•

•

The development of the RTMAP Database owes much to the inputs of Roslyn Chan, Julie Kamprad and Colin Pain formulating the original structure. Comments and suggestions from Colin Pain and other geologists involved in regolith mapping provided the impetus for making the • adjustments to the database structure described in this record. The Record has benefited greatly from reviews by Colin Pain and Lynton Bond.

# **11- BIBLIOGRAPHY**

Lenz, S.L., 1991 - RTMAP - BMR Regolith Database Users' Manual. Bureau of Mineral Resources, Australia, Record 1991/30, 44pp.

Lenz, S.L., Rybum, R.J. and Kucka, M., 1993 - Users' Guide to AGSO's Oracle database system. Australian Geological Survey Organisation, Australia, Record 1993/81.

Palfreyman, W.D., 1984 - Guide to the Geology of Australia. Bureau of Mineral Resources, Australia, Bulletin 181.

Pain, C., Chan, R.A., Craig, M., Hazell, M., Kamprad, J. and Wilford, J., 1991 - RTMAP BMR Regolith Database Field Handbook. Bureau of Mineral Resources, Australia, Record 1991/29, 125pp.  $\mathbf{R}$ 

Rybum, R.J., Blewett, R.S., Stuart-Smith, P.G. and Williams, P.R., 1993 - Users' Guide to the NGMA Field Database. Australian Geological Survey Organisation, Record 1993/49 54pp.

Rybum, R.J. and Bond, L.D., 1995 - Guide to AGSOREFS AGSO's shared bibliographic reference database. Australian Geological Survey Organisation, Record 1995/6.

•

•<br>●

•<br>●

•

# **• APPENDIX 1- RTMAP DATABASE DEFINITIONS**

**rem**^**SCHEMA FOR RTMAP DATABASE**

**•**

**•**

**•**

**0**

 $\bullet$ 

**•**

**•**

**•**

**41**

•<br>●

 $\bullet$ 

**40**

**4,**

**41**

**rem** The two most important entities within the regolith landform database<br>rem RIMAP are the regolith landform mapping unit (UNIT) and the field site **rem The two most important entities within the regolith landform database**<br>**rem** RTMAP are the regolith landform mapping unit (UNIT) and the field site<br>**rem** (RTSITE). The regolith landform mapping unit can **410**^ **rem** (RTSITE). The regolith landform mapping unit can combine horizontally<br>**rem** more than one landform form and several regolith types.<br>**rem** The field site occurs in one landform type and may have many regolith **rem** RTMAP are the regolith landform mapping unit (UNIT) and the field site occurs (RTSITE). The regolith landform mapping unit can combine horizontally more than one landform form and several regolith types.<br>The field si Form (RTSITE). The regolith landform mapping unit can combine hori<br>
rem more than one landform form and several regolith types.<br>
rem The field site occurs in one landform type and may have many<br>
rem types in several zones **410**^ **rem** rem<br>rem<br>rem<br>rem<br>rem **LANDF UNIT, REGT\_ LANDF, NGMA.SITES, RTSITE and ZONE are central to \_ this database 4**<br>●<br>●<br>● **rem** types in several zones vertically. Therefore the tables UNIT,<br>
rem LANDF\_UNIT, REGT\_LANDF, NGMA.SITES, RTSITE and ZONE are central t<br>
this database<br>
rem and all other tables relate directly or indirectly to these fiv **rem LANDF\_UNIT, REGT\_LANDF, NGMA.SITES, RTSITE and ZONE are central to this database**<br>
rem and all other tables relate directly or indirectly to these five.<br>
rem AGSO has developed a range of specialised databases each **4**<br>●<br>●<br>● **rem**<br> **com**<br> **rem**<br> **rem**<br> **rem**<br> **rem**<br> **rem**<br> **RTMAP** uses some of rem and all other tables relate directly or indirectly to these five.<br>
rem AGSO has developed a range of specialised databases each with their<br>
rem own lookup tables.<br>
rem RTMAP uses some of the specialised lookup tables d **0**<br>**0**<br>**0**<br>**0 rem** AGSO has developed a range of specialised databases each with their<br>rem own lookup tables.<br>**THEONAP** uses some of the specialised lookup tables developed for other<br>rem databases. The lookup tables belonging to other RTMAP uses some of the specialised lookup tables developed for other **0**^ **rem** rem types in several zones vertically. Therefore the<br>rem LANDF\_UNIT, REGT\_LANDF, NGMA.SITES, RTSITE and Z<br>rem this database<br>rem aGSO has developed a range of specialised databa<br>rem aGSO has developed a range of specialised **proceeds the databases name, eg STRATA.GEOPROVS**<br> **rem**<br> **rem**<br> **rem**<br> **rem**<br> **Begin creating the RTMAP Database.**<br> **rem 4**<br>●<br>●<br>● **rem rem 40**^ **create table UNIT** Example 1 in the schema by the custodian database<br>
the databases name, eg STRATA.GEOPROVS.<br>
ating the RTMAP Database.<br>
(u\_id number(4) not null,<br>
map\_unit varchar2(4),<br>
project varchar2(5), **40**<br> **40**<br> **map unit** ting the RTMAP<br>u\_id<br>map\_unit<br>project<br>elev1 **varchar2(4), varchar2(5), example 11** The field site occurs in one landformer types in several zones vertically.<br>
rem LANDF\_UNIT, REGT\_LANDF, NGMA.SITES,<br>
rem LANDF\_UNIT, REGT\_LANDF, NGMA.SITES,<br>
rem ASSO has developed a range of special<br>
rem own electrical contract text<br>
u\_id number(4)<br>
map\_unit varchar2(4)<br>
project varchar2(5)<br>
elev2 number(4),<br>
u\_comms varchar2(2)<br>
terrain varchar2(2) **4 create table UNIT**<br>
(**u\_id** map\_unit varchar2(4),<br>
project varchar2(5),<br>
elev1 number(4),<br>
elev2 number(4),<br> **a\_comms** u\_comms varchar2(240),<br>
terrain varchar2(255), u\_id number(4)<br>
map\_unit varchar2(4),<br>
project varchar2(5),<br>
elev1 number(4),<br>
elev2 number(4),<br>
u\_comms varchar2(240),<br>
terrain varchar2(255),<br>
regolith varchar2(255), project varchar2(5),<br>elev1 number(4),<br>elev2 number(4),<br>u\_comms varchar2(240),<br>terrain varchar2(255),<br>regolith varchar2(255),<br>vegetation varchar2(240), ● **v**archar2(240),<br> **• v**archar2(240),<br> **• vegetation varchar2(255),**<br> **• vegetation varchar2(240),**<br> **• vegetation varchar2(240)**,<br> **• varchar2(240)** map\_unit varchar2(4),<br>project varchar2(5),<br>elev1 number(4),<br>elev2 number(4),<br>u\_comms varchar2(240),<br>terrain varchar2(255),<br>regolith varchar2(255),<br>vegetation varchar2(240),<br>soil varchar2(240),<br>storage (initial 120K<br>next 40 **• storage (initial 120K next 40K); create unique index UNIT1 on UNIT (u id) • tablespace indza rem** next 4<br>
UNIT1 on UNIT (u\_id)<br>
tablespace indxa<br>
storage (initial 6K<br>
next 6K) **next**^**6K); This table contains topographic information on the regolith landform**

**41 rem unit and descriptive information on landform, regolith and vegetation. rem The values of the unit identifier (1 id) are automatically created • rem <sup>4</sup> -digit sequential numbers. Map unit corresponds to the unit rem identifier on the map face.**

**rem Locational information for each field site is held in • rem NGMA database table "SITES". This table has a one rein to one relationship with RTMAP's RTSITE table. RTSITE is used for** Locational information for each field site is held in<br>NGMA database table "SITES". This table has a one<br>to one relationship with RTMAP's RTSITE table. RTSITE is used for<br>© Australian Geological Survey Organisation 1995 - U

**rem**^**further description of the field site. The following create table** rem further description of the field site. The following creat<br>rem statement describes the attributes of the NGMA.SITES table rem further description of the field site. The following create<br>rem statement describes the attributes of the NGMA.SITES table.

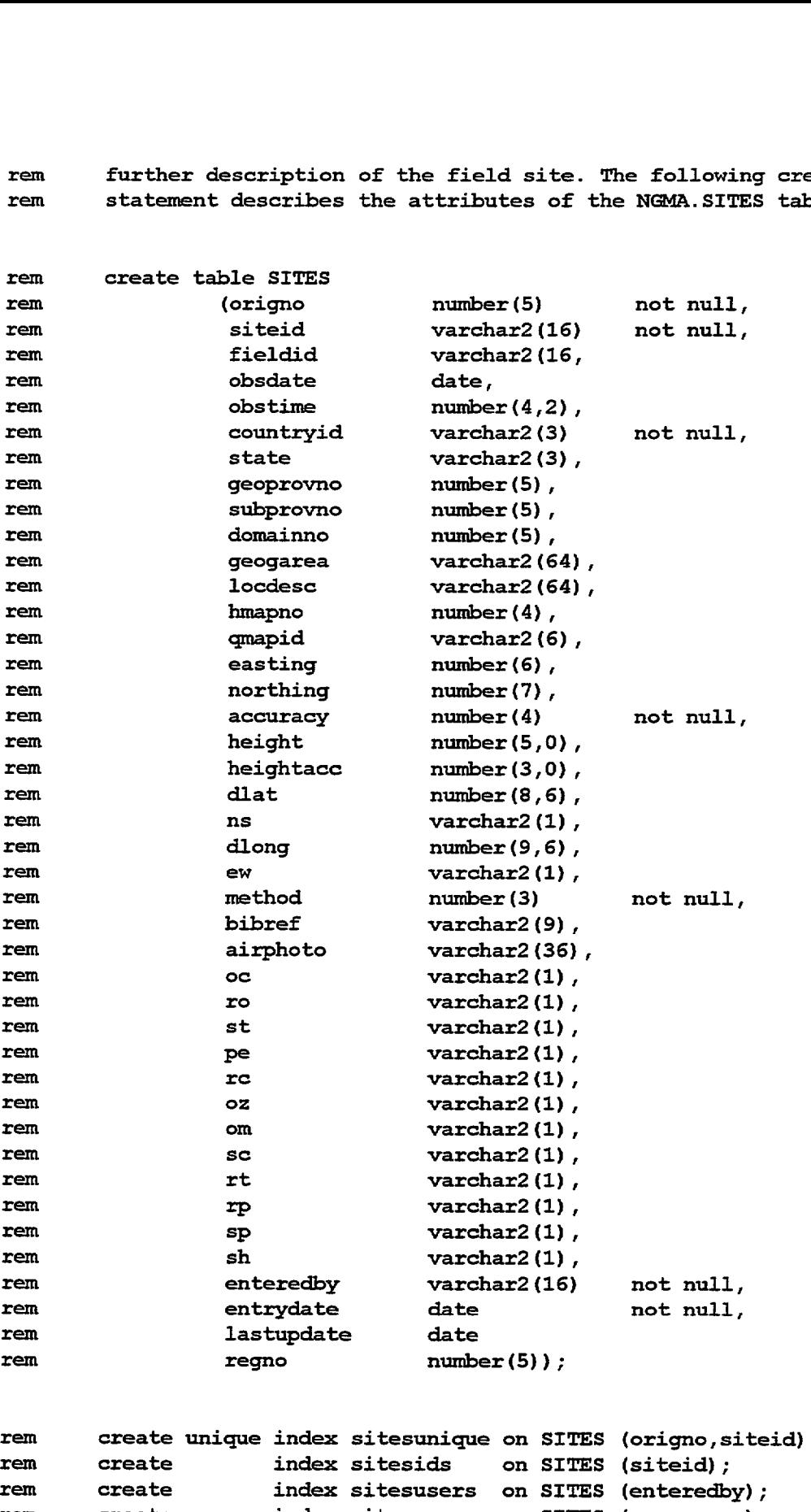

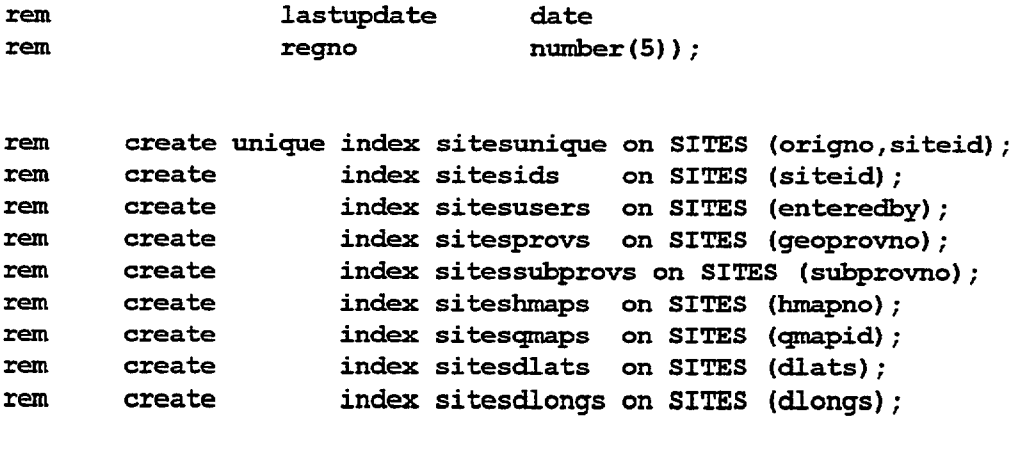

© Australian Geological Survey Organisation 1995 - Users' Guide to the RTMAP Database^

46

D

 $\bullet$ 

 $\bullet$ 

 $\bullet$ 

 $\bullet$ 

 $\bullet$ 

 $\bullet$ 

 $\bullet$ 

 $\bullet$ 

 $\bullet$ 

 $\bullet$ 

 $\bullet$ 

 $\bullet$ 

 $\bullet$ 

D

 $\blacksquare$ 

▶

 $\bullet$ 

 $\bullet$ 

 $\bullet$ 

 $\bullet$ 

 $\bullet$ 

 $\bullet$ 

 $\blacktriangleright$ 

 $\bullet$ 

 $\bullet$ 

 $\bullet$ 

 $\bullet$ 

 $\blacksquare$ 

 $\bullet$ 

 $\blacktriangleright$ 

D

D

b

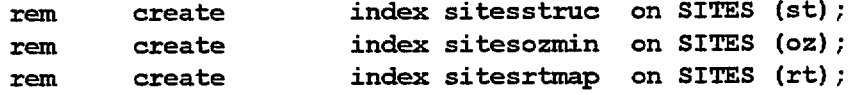

**rem grant select on sites to public;**

**rem rem rem rem** Origno and siteid are combined as unique identifiers for each site record. Origno is a number corresponding to the person, or **organisation who collected the site information. Origno numbers are stored in the NGMA. ORIGINATORS table.**

**rem create view USITES as select \* from SITES where enteredby = user;**

**rem grant select,insert,update,delete on USITES to public;**

**rem USITES is the insert/update view of the SITES table.**

### **create table RTSITE**

1

€

 $\bullet$ 

●

 $\blacksquare$ 

 $\bullet$ 

 $\bullet$ 

 $\bullet$ 

 $\bullet$ 

 $\bullet$ 

 $\bullet$ 

 $\bullet$ 

 $\bullet$ 

 $\bullet$ 

 $\bullet$ 

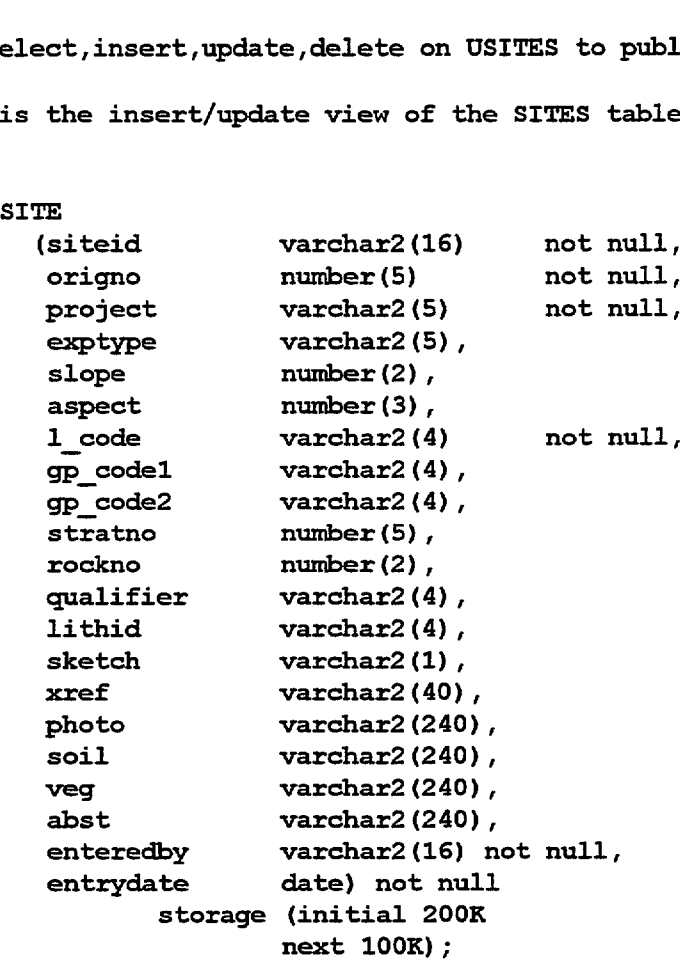

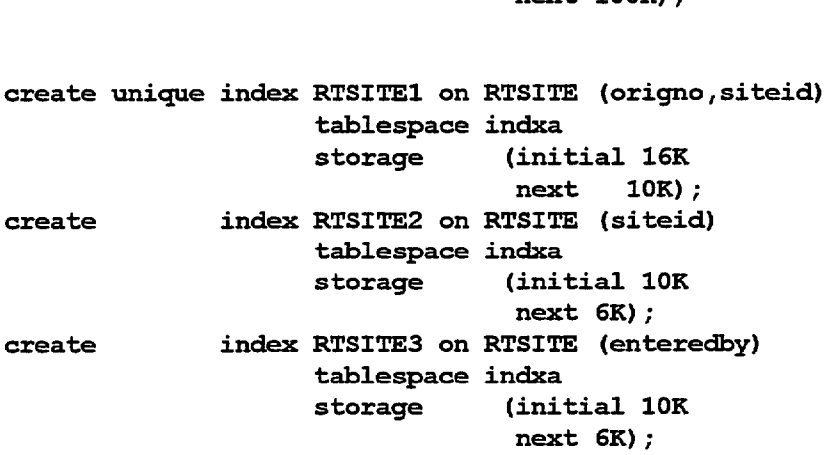

# **grant select on RTSITE to public;**

**rem** nt se<br>. **This table contains descriptive information on various aspects of rem**  $\begin{array}{c}\n\text{nt} \text{ se}\n\end{array}$ **the field site. rem**  $\begin{bmatrix} 1 & 0 \\ 0 & 1 \end{bmatrix}$ **The siteid is combined with the origno to make a unique identifier rem**  $\begin{pmatrix} 1 & 1 \\ 1 & 1 \end{pmatrix}$ **linking RTSITE to NA. SITES.**

**create view URTSITE as select \* from RTSITE where enteredby = user; grant select, insert, update, delete on URTSITE to public; rem** ate v<br>nt se<br>. **URTSITE is the insert/update view of the RTSITE table**

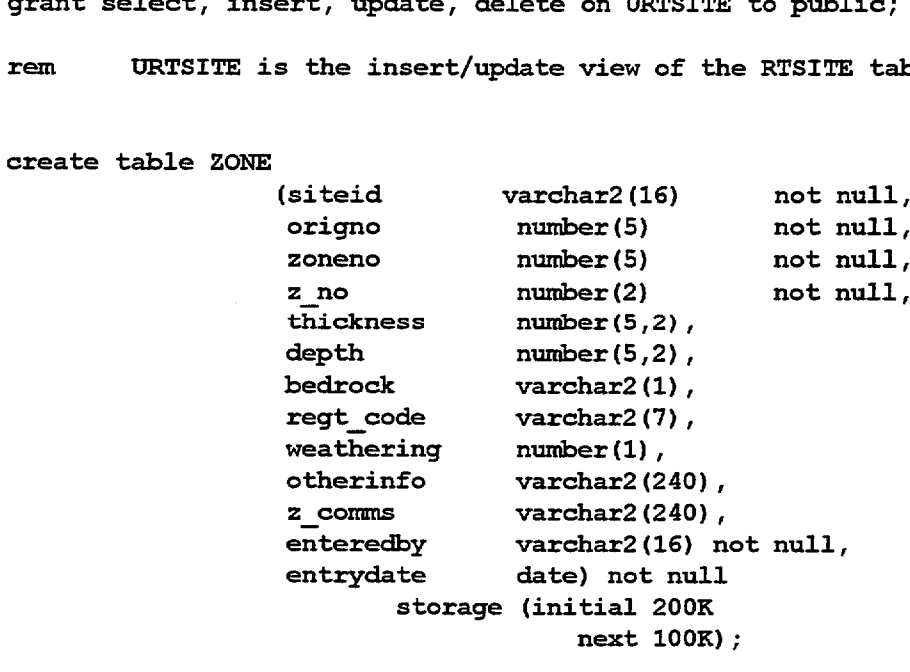

**create unique index ZONE2 on ZONE (origno,siteid,z no) tablespace indxa storage (initial 40K next 10K);** storage (initial<br>next<br>create unique index ZONE2 on ZONE (origno<br>tablespace indxa<br>storage (initial 40K r<br>create index ZONE3 on ZONE (siteid)<br>tablespace indxa **tablespace indxa** storage (initial 30K next 10K);<br>index ZONE4 on ZONE (enteredby) create unique index ZONE2 on ZONE (origno,sit<br>tablespace indxa<br>storage (initial 40K next<br>create index ZONE3 on ZONE (siteid)<br>tablespace indxa<br>storage (initial 30K next<br>create index ZONE4 on ZONE (enteredby)<br>tablespace indx **tablespace indxa storage (initial 15K next 10K);**

**grant select on ZONE to public;** ^ **rem This table contains information pertaining to a zone within a field rem** nt se<br><sup>.</sup> **site. Zoneno is a system generated unique number. rem The site identifier (siteid) comes out of table RTSITE. The zone** rem<br>rem<br>rem<br>rem number(z\_no) is a 2-digit number in the format 1,2,3 etc.

**create view UZONE as select \* from ZONE where enteredby = user; grant select, insert, update, delete on UZCNE to public;** nt se<br>.

**rem UZONE is the insert/update view of the ZONE table**

© Australian Geological Survey Organisation 1995 - Users' Guide to the RTMAP Database^

**create table SAMPLE (E)**<br>(siteid<br>z no **varchar2(16) z no** id<br>no<br>heid **number (2) E**<br>siteid<br>z\_no<br>origno<br>sampleid **number (5)** E<br>
siteid<br> **z\_no**<br> **number(2)**<br>
origno number(5)<br>
samp\_desc varchar2(16)<br>
samp\_desc varchar2(40)  $\begin{tabular}{ll} \bf \texttt{size} \texttt{id} & \texttt{varchar2(16)} \\ \texttt{z}\texttt{no} & \texttt{number(2)} \\ \texttt{origno} & \texttt{number(5)} \\ \texttt{sampleid} & \texttt{varchar2(16)} \\ \texttt{sample} & \texttt{varchar2(40)} \\ \texttt{storage} & \texttt{(init)} \end{tabular}$ **storage**<br> **storage**<br> **storage**<br> **storage**<br> **storage**<br> **storage**<br> **storage**<br> **storage**<br> **storage**<br> **storage**<br> **storage**<br> **storage**<br> **storage**<br> **storage**<br> **storage**<br> **next 10K); next 10K); not null, not null, not null, not null, create unique index SAMPLE1 on SAMPLE (origno,sampleid) tablespace indxa storage create**  $\mathbf{unique}$ **index SAMPLE3 on SAMPLE (enteredby) tablespace indxa storage (initial 6K next 6K); (initial 6K next 6K); grant** *select* **on SAMPLE to public; rem** nt se<br>.<br>. **This table contains all the samples taken in the field. The site rem** nt se<br>.<br>. **identifier (siteid) and zone number (z\_no) are carried over from rem**  $\begin{bmatrix} 1 & 1 \\ 1 & 1 \end{bmatrix}$ **table ZONE. create view USAMPLE as select \* from SAMPLE where enteredby = user; grant select, insert, update, delete on USAMPLE to public; rem** nt se<br>. **USAMPLE is the insert/update view of the SAMPLE table create table DRAIN LANDF** Primary delete on US<br>
S the insert/update view<br>
N LANDF<br>
(u\_id mumber(4)<br>
1\_code varchar2(d code varchar2) the insert/update view of<br> **1 LANDF**<br> **1 id**<br> **1** code<br> **1** code<br> **1** varchar2(2)<br> **1** varchar2(2)<br> **1** varchar2(1) LANDF<br> **LANDF**<br> **u\_id** mumber(4)<br> **l\_code** varchar2(4)<br> **d\_code** varchar2(2)<br> **d\_char** varchar2(1)<br>
<br> **d\_tme** warchar2(1) **EXANDF**<br> **u** id number (4)<br> **l** code varchar2(4)<br> **d** code varchar2(2)<br> **d** char varchar2(1),<br> **d** type varchar2(1),<br> **d** cases **EXANDF**<br> **u\_id**<br> **d\_code**<br> **d\_code**<br> **d\_code**<br> **d\_char**<br> **d\_type**<br> **d\_space**<br> **d\_space**<br> **varchar2(1),**<br> **d\_space**<br> **varchar2(2),**<br> **varchar2(2),**<br> **varchar2(2),**<br> **varchar2(2),**<br> **varchar2(2),**<br> **varchar2(2),**<br> **varchar2** MANDF<br>
u\_id number(4)<br>
d\_code varchar2(2)<br>
d\_code varchar2(2)<br>
d\_char varchar2(1),<br>
d\_type varchar2(1),<br>
d\_space varchar2(2),<br>
m\_code varchar2(1)) **mm code** mumber(4)<br>
varchar2(4)<br>
varchar2(2)<br>
varchar2(1),<br>
varchar2(1),<br>
varchar2(2),<br>
varchar2(1))<br>
storage (initial 20K **next 10K); not null, not null, not null,** create index DRAIN LANDF1 on DRAIN LANDF (u id, 1 code) **tablespace indxa storage (initial 6K 6K); create index DRAIN LANDF2 on DRAIN LANDF (d code) tablespace indxa storage (initial 6K next 6K); rem This table relates units to drainage patterns. The values of drainage rem pattern, Character, type and spacing come from the DRAIN table. draina<br>le.<br>.** 

 $\bullet$ 

Œ

 $\bullet$ 

0

 $\bullet$ 

 $\bullet$ 

 $\bullet$ 

 $\bullet$ 

 $\bullet$ 

 $\bullet$ 

© Australian Geological Survey Organisation 1995 - Users' Guide to the RTMAP Database

**rem**<br>**The mm\_code (major/minor code) is a number signifying the order of<br><b>The importance of the particular drainage pattern in the landform rem** The mm\_code (major/minor code) is a number signifying the order of importance of the particular drainage pattern in the landform.<br>Create table ORIGNO UNIT

**create table ORIGNO UNIT** or/minor code) i<br>e particular dra<br>number<br>number de (major/minor code) is a number signifyi<br>
e of the particular drainage pattern in th<br>
NO\_UNIT<br>
(u\_id mumber(4) not null,<br>
origno number(5) not null,<br>
odate date not null) e (major/minor code) is a number signifying<br>
of the particular drainage pattern in the<br>
o\_UNIT<br>
u\_id mumber(4) not null,<br>
origno mumber(5) not null,<br>
odate date not null)<br>
storage (initial 10240) e (major/minor code) is a number signifying<br>
of the particular drainage pattern in the<br>
odate<br>
u\_id mumber(4) not null,<br>
origno mumber(5) not null,<br>
odate date not null)<br>
storage (initial 10240<br>
next 10240); **storage (initial 10240 next 10240); create unique index origno unitl on origno\_unit (u\_id,origno,odate) tablespace indxa storage (initial 6K next 6K); remains the community of the original community of the community of the community of the unit data**.<br>This table relates units to the originators of the unit data. **create table GEOPROV UNIT** ex origno\_unit1 on origno\_unit (u\_id,origno<br>
e indxa storage (initial 6K next 6K);<br>
e relates units to the originators of the<br>
e relates units to the originators of the<br>
NOV\_UNIT<br>
(u\_id number(4) not null,<br>
geoprovno numbe relates units to the originators of the<br>
ov\_UNIT<br>
u\_id mumber(4) not null,<br>
geoprovno number(5) not null)<br>
storage (initial 10240)<br>
not null) **storage (initial 10240 next 10240);** create unique index GEOPROV\_UNIT1 on GEOPROV\_UNIT (u id,geoprovno **tablespace indxa storage**^**(initial 6K** on GEOPROV\_<br>dxa<br>initial 6K<br>next 6K);<br>on GEOPROV mext 10240);<br>
create unique index GEOPROV UNIT1 on GEOPROV UNIT (u\_id,geop)<br>
tablespace indxa<br>
storage (initial 6K<br>
mext 6K);<br>
create index GEOPROV UNIT2 on GEOPROV UNIT (geoprovno)<br>
tablespace indxa **tablespace indxa storage**<br> **next** 6K<br> **GEOPROV\_UNIT2** on GEOPRO<br> **tablespace** indxa<br> **storage** (initial 6K<br>
next 6K **next**^**6K); remain** remains table relates units to tectonic provinces.<br> **rem** This table relates units to tectonic provinces. **create table LANDF UNIT** captespace final<br>storage (initial of<br>next of<br>ext of<br>extends in the parameter<br> $\frac{F_\text{un}}{1-\text{code}}$  of the parameter of the parameter<br> $\frac{1-\text{code}}{\text{mm}}$  code varchar2( **varchar2(4)** Provide that the text of text of the text of the text of the text of the text of text of text of text of text of text of text of text of text of text of text of text of text of text of text of text of text of text of text (u\_id number(4)<br>
l\_code varchar2(4)<br>
mm\_code varchar2(1)<br>
struct\_cntl varchar2(2),<br>
relief varchar2(30),  $\begin{tabular}{ll} \multicolumn{1}{l} \textbf{UNIT} \\ \hline \textbf{u\_id} & number (4) \\ \hline \textbf{mm\_code} & variance (4) \\ \textbf{mm\_code} & variance (4) \\ \textbf{struct\_cnt1} & variance (21) \\ \textbf{struct\_cnt1} & variance (22) \\ \textbf{relief} & variance (230) \\ \hline \textbf{l} & variance (230) \\ \textbf{in} & variance (230) \\ \end{tabular}$ **1\_comms**<br>soil NIT<br>
id number(4)<br>
code varchar2(4)<br>
code varchar2(1)<br>
ruct\_cntl varchar2(2),<br>
lief varchar2(30),<br>
comms varchar2(240),<br>
il varchar2(240), **soil**^**varchar2(240),** Fruct\_cntl varchar2(2)<br>
relief varchar2(2)<br>
l\_comms varchar2(2)<br>
soil varchar2(2)<br>
regt\_tkns number(1))<br>
storage (initial 4) **storage (initial 40K** next **20K) ; not null, not null, not null, create unique index LANDF UNIT1 on LANDF UNIT (u\_id,1 code) tablespace indxa** mext 20K);<br>**LANDF\_UNIT1** on LANDF\_UNI<br>tablespace indxa<br>storage (initial 10K<br>next 10K) **next 10K); create index LANDF UNIT2 on LANDF UNIT (I code) tablespace indxa** next 10K<br>LANDF\_UNIT2 on LANDF\_UN<br>tablespace indxa<br>storage (initial 6K<br>next 6K) **next 6K);**

© Australian Geological Survey Organisation 1995 - Users' Guide to the RTMAP Database 50

 $\bullet$ 

 $\bullet$ 

 $\bullet$ 

 $\bullet$ 

•

•

 $\bullet$ 

•

•<br>●

**create unique index LANDF UNIT3 on LANDF UNIT (1 id,l\_code,mm code) 41**^ **tablespace indxa** ●<br> **state unique index LANDF\_UNIT3 on LANDF\_UNI<br>
tablespace indxa<br>
storage (initial 10K<br>
next 10K)<br>
<br>
<b>em** This table relates units to landform<br>
rem landform code (l\_code) come out of t<br>
create table FROV UNIT **next 10K);** rem and this table relates units to landform types. Unit identifier (u\_id) and<br> **rem andform code (1 code) come out of tables UNIT and LANDF. rem**<br>**rem** This table relates units to landform types. Unit identifi<br>rem landform code (l\_code) come out of tables UNIT and LANDF. **create table**^**PROV UNIT • (u id**^**number(4)**^**not null,** relates units to landform types. Unit id<br>
ode (1\_code) come out of tables UNIT and<br>
ov\_UNIT<br>
u\_id mumber(4) not null,<br>
p\_code number(3) not null,<br>
warchar2(1) not null)<br>
ram\_code stars metals(1) not null) **• mm code \_**^ mumber(4) not null,<br>
number(3) not null,<br>
varchar2(1) not null)<br>
storage (initial 10K next 10240); **create table PROV\_UNIT**<br>
(**u**\_id number(4) not null,<br>  $p\_code$  number(3) not null,<br>  $rm\_code$  varchar2(1) not null)<br>
storage (initial 10K next 10240);<br>
create unique index PROV\_UNITI on PROV\_UNIT (**u\_id**, p\_code,mm\_code)<br>
tables **• tablespace indxa storage** (Initial 1<br>**PROV\_UNIT1** on PROV\_UNIT<br>tablespace indxa<br>storage (initial 6K<br>next 6K) **• next 6K); <sup>41</sup>**^**rem**^**This table relates units to regolith landform provinces. create table GPROC LANDF .... (u id ....**^ **nuMber(4)**^**not null, 1\_ code**^**varchar2(4)**^**not null,** relates units to regolith landform provi<br>
LANDF<br>
u\_id mumber(4) not null,<br>
l\_code varchar2(4) not null,<br>
gp\_code varchar2(4) not null,<br>
warchar2(1) not null,<br>
num\_code varchar2(1) not null, **mm code \_** mumber(4) not null,<br>varchar2(4) not null,<br>varchar2(4) not null,<br>varchar2(1) not null,<br>varchar2(1)) relates units<br> **LANDF**<br> **u\_id<br>
l\_code<br>
gp\_code<br>
ar\_code<br>
ar\_code**<br>
storage **vardhar2(1)) storage (initial 30K next 20K);** rem This table relates units to regolith landform province<br>
create table GPROC LANDF<br>
(u\_id mumber(4) not null,<br>
1\_code varchar2(4) not null,<br>
on code varchar2(1) not null,<br>
ar\_code varchar2(1) not null,<br>
ar\_code varchar2( **tablespace indxa** index GPROC\_LANDF1 on GPROC\_LANDF (u\_id,l\_code)<br>tablespace indxa<br>storage (initial 10K **next 10K);** ar\_code varchar2(1))<br>
storage (initial 30K next 20K);<br>
create index GPROC\_LANDF1 on GPROC\_LANDF (u\_id,l\_c<br>
tablespace indxa<br>
storage (initial 10K<br>
next 10K);<br>
create index GPROC\_LANDF3 on GPROC\_LANDF (gp\_code)<br>
tablespace **tablespace indxa storage (initial 6K** index GPROC\_LANDF3 on GPROC\_LANDF (gp\_code)<br>tablespace indxa<br>storage (initial 6K<br>next 6K); **40**^ **rem**<br>**rem**<br>**This table relates landforms within units to geomorphic processes.<br><b>This table relates landforms within units to geomorphic processes**. **create table WPROC\_ LANDF** dex GPROC\_LANDF3 on GPROC\_LANDF (gp\_code)<br>
tablespace indxa<br>
storage (initial 6K<br>
next 6K);<br>
e relates landforms within units to geomor<br>
C\_LANDF<br>
(u\_id number(4) not null,<br>
l\_code varchar2(4) not null,<br>
wp code varchar2(4) create table GPROC<br> **4**<br>
create ind<br>
create ind<br>
create table WPROC<br>
create table WPROC<br>
( **1:Code 1:2016 1:2016 1:2016 1:2016 1:2016 1:2016 1:2016 1:2016 1:2016 1:2016 1:2016 1:2016 1:2016 1:2016 1:2016 1:2016 1:2016 1:2016 1:2016 1:2016 1:2016 1:2016 1:2016 1:2016 1:2016 1:2016 1:2016 1:2016 1:2016 1:2016 1:20 relates landforms within units to geomory<br>
<b>WANDF**<br> **w**\_id mumber(4) not null,<br> **l\_code** varchar2(4) not null,<br>
wp\_code varchar2(1) not null,<br>
mm\_code varchar2(1) not null, **40**^ relates landforms within units to geomor<br>
LANDF<br>
u\_id mumber(4) not null,<br>
l\_code varchar2(4) not null,<br>
wp\_code varchar2(1) not null,<br>
ar\_code varchar2(1)) not null,<br>
ar\_code varchar2(1))  $\begin{tabular}{l l l l l} \multicolumn{1}{l}{} & number (4) \\ \hline u_id & number (4) \\ \hline \multicolumn{1}{l}{} & code & variable \\ \hline \multicolumn{1}{l}{} & code & variable \\ \hline \multicolumn{1}{l}{} & number (4) \\ \multicolumn{1}{l}{} & number (4) \\ \multicolumn{1}{l}{} & number (4) \\ \multicolumn{1}{l}{} & number (4) \\ \multicolumn{1}{l}{} & number (4) \\ \multicolumn{1}{l}{} & number (4) \\ \multicolumn{1}{l}{} & number (4) \\ \multicolumn{1}{l}{} & number (4) \\ \multicolumn{1}{l}{} & number (4)$ rem This table GPROC\_LANDF<br>
create table GPROC\_LANDF<br>
(u\_id l\_code<br>
m\_code<br>
m\_code<br>
m\_code<br>
m\_code<br>
m\_code<br>
create index GPRO<br>
tabl stor<br>
tabl stor<br>
create table WPROC\_LANDF<br>
(u\_id l\_code<br>
m\_code<br>
m\_code<br>
ar\_code<br>
ar\_code<br> **storage (initial 20480 next 10240); ••** (u\_id number(4) not null,<br>
1\_code varchar2(4) not null,<br>
wp\_code varchar2(4) not null,<br>
mm\_code varchar2(1) not null,<br>
ar\_code varchar2(1))<br>
storage (initial 20480<br>
next 10240);<br>
create index WPROC\_LANDF1 on WPROC\_LA <del>40</del><br>
ar\_c<br>
dex G<br>
dex G<br>
dex G<br>
dex G<br>
dex This table rel<br>
create table WPROC\_LAN<br>
(u\_id<br>
du\_comm\_c<br>
m\_c<br>
dex G<br>
du\_comm\_c<br>
du\_comm\_c<br>
du\_comm\_c<br>
du\_comm\_c<br>
du\_comm\_c<br>
du\_comm\_c<br>
du\_comm\_c<br>
du\_comm\_c<br>
du\_comm\_c<br>
du\_comm\_ **tablespace indxa storage (initial 15R next 10R); <sup>40</sup>** C CAUSTRALIAN STORIGAL CONSULTER THE STORY (initial 15K<br>
mext 10K);<br>
C Australian Geological Survey Organisation 1995 - Users' Guide to the RTMAP Database 51

**40**

**41**

**40**

**•**

**•**

**•**

**•**

**•**

**•**

**•**

**•**

**40**

**rem**^**This table relates weathering processes to landforms within a unit.**

**create table REGT LANDF** Example the product of the product of the same of the same of the same of the same of the same of the same of the same of the same of the same of the same of the same of the same of the same of the same of the same of the **1**<br> **1ANDF**<br> **1ANDF**<br> **1**\_code to the varchar2(4)<br> **1**\_code to the varchar2(7)<br> **11ANDF**<br> **11ANDF**<br> **11ANDF**<br> **11ANDF**<br> **11ANDF**<br> **11ANDF**<br> **11ANDF TANDF**<br> **u\_id**<br> **regt\_code**<br> **regt\_code**<br> **regt\_code**<br> **rm\_code**<br> **varchar2(1)**  $\begin{tabular}{l l l l l} \multicolumn{1}{c}{\textbf{LANDF}} & \multicolumn{1}{c}{\textbf{number (4)}}\\ \textbf{u_id} & \multicolumn{1}{c}{\textbf{number (4)}}\\ \textbf{regt\_code} & \textbf{varchar2 (7)}\\ \textbf{mm\_code} & \textbf{varchar2 (1)}\\ \textbf{regt\_weak} & \textbf{number (1)}\\ \end{tabular},$ Prode the number<br> **regt\_code** varchar2(7)<br> **regt\_weath** number(1),<br>
regt\_weath number(1),<br>
regt\_tkns number(1), a<br> **regt\_code**<br>
regt\_code<br>
regt\_weath<br>
regt\_weath<br>
regt\_tkns<br>
regt\_dist<br>
regt\_dist<br>
xarchar2(2) regt\_code varchar2(7)<br>
mm\_code varchar2(1),<br>
regt\_weath number(1),<br>
regt\_tkns number(1),<br>
regt\_dist varchar2(240),<br>
regt\_prof varchar2(240), mm\_code varchar2(1),<br>
regt\_weath number(1),<br>
regt\_tkns number(1),<br>
regt\_dist varchar2(240),<br>
regt\_prof varchar2(240),<br>
regt\_age1 varchar2(20), regt\_weath number(1),<br>
regt\_tkns number(1),<br>
regt\_dist varchar2(240)<br>
regt\_prof varchar2(240)<br>
regt\_age1 varchar2(20),<br>
regt\_age2 varchar2(20), regt\_tkns<br>
regt\_tkns number(1),<br>
regt\_dist varchar2(240)<br>
regt\_age1 varchar2(20),<br>
regt\_age2 varchar2(20),<br>
regt\_age2 varchar2(20),<br>
regt\_age3 varchar2(30)) **regt\_dist**<br> **regt\_dist**<br> **regt\_prof**<br> **regt\_age1**<br> **varchar2(20),**<br> **regt\_age2**<br> **varchar2(20),**<br> **regt\_age3**<br> **varchar2(30))**<br> **storage (initial 150K next 50K); not null, not null, not null, create unique index REGT LANDF1 on REGT LANDF (uid,l\_code,regt code) tdblespace indxa** mext 50K);<br>
create unique index REGT LANDF1 on REGT LANDF (u\_id,1<br>
tablespace indxa<br>
storage (initial 15K<br>
mext 10K);<br>
create index REGT LANDF2 on REGT LANDF (1 code)<br>
tablespace indxa **next 10K); tablespace indxa** storage (initial 15K<br>
next 10K);<br>
index REGT\_LANDF2 on REGT\_LANDF (l\_code)<br>
tablespace indxa<br>
storage (initial 6K **next 6K);** regt\_age2 varchar2(20),<br>
regt\_age3 varchar2(30))<br>
storage (initial 150K<br>
mext 50K);<br>
create unique index REGT\_LANDF1 on REGT\_LANDF (u\_id,l\_code,regt\_code)<br>
tablespace indx<br>
storage (initial 15K<br>
mext 10K);<br>
create index RE **tablespace indxa** create unique index REGT\_LANDF3 on REGT\_LANDF (u\_id, l\_code, regt\_code, mm\_code)<br>tablespace indxa<br>storage (initial 15K **next 10K); rem**^**This table relates regolith types to landfornm within a unit. create table IND REGT** Ex REGT\_LANDF3 on REGT\_LAN<br>tablespace indxa<br>storage (initial 15<br>next 10F<br>erelates regolith types t<br>REGT<br>(u\_id number(4)<br>l\_code varchar2(<br>regt\_code varchar2( **1 code**^**varchar2(4) regt code**^**varchar2(7) ind code**^**varchar2(4)** FGT<br>
u\_id number(4)<br>
l\_code varchar2(4)<br>
regt\_code varchar2(7)<br>
ind\_code varchar2(4)<br>
mm\_code varchar2(1)<br>
storage (initial 204 **storage (initial 20480 next 10240); not null, not null, not null, not null, create unique index IND REGT1 on IND REGT(u id,l\_code,regt\_code,ind code) tablespace indxa storage (initial 10K next 10K);** mext 10240);<br>
create unique index IND REGT1 on IND REGT(u\_id,1\_code)<br>
tablespace indxa<br>
storage (initial 10K<br>
next 10K);<br>
create index IND REGT2 on IND REGT(regt\_code)<br>
tablespace indxa **tdblespace indxa** index IND\_REGT2 on IND\_REGT(regt\_code)<br>tablespace indxa<br>storage (initial 6K **next 6K); create unique index IND REGT3 on IND REGT(u id,l\_code,regt code,ind codemm code) tablespace indxa storage (initial 10K next 10K);**  $\mathcal{L}^{\text{max}}_{\text{max}}$ 

© Australian Geological Survey Organisation 1995 - Users' Guide to the RI'MAP Database

**rem**^**Table IND REGT links induration types selected from INDTYPE to rem** Table IND\_REGT links indurati<br>rem regolith types in REGT LANDF.

 $\bullet$ 

●

●

●

 $\bullet$ 

 $\bullet$ 

 $\bullet$ 

●

 $\bullet$ 

 $\bullet$ 

 $\bullet$ 

**create table LITH LANDF** REGT links induration ty<br> **Cypes in REGT\_LANDF.**<br>
LANDF<br>
(u\_id mumber(4)<br>
l\_code varchar2(<br>
rockno varchar2) **1 code 1 code 1 code**<br> **1 code**<br> **1 code**<br> **1 code**<br> **1 code**<br> **1 code**<br> **1 code**<br> **1 code**<br> **1 code**<br> **1 code**<br> **1 code**<br> **1 code**<br> **1 code**<br> **1 code**<br> **1 code**<br> **1 code**<br> **1 code**<br> **1 code**<br> **1 code rockno**^**varchar2(6) qualifier**^**varchar2(4), lANDF**<br> **u\_id**<br> **l\_code**<br> **rockno**<br> **qualifier**<br> **qualifier**<br> **qualifier**<br> **lithid**<br> **li\_comm**<br> **varchar2(4),<br>
<b>varchar2(6)**<br> **chuster**<br> **chuster FRANDE<br>
<b>1**\_code tarchar2(4)<br> **1**\_code varchar2(6)<br> **qualifier** varchar2(6)<br> **qualifier** varchar2(4),<br>
lithid varchar2(4),<br>
li\_comm varchar2(60),<br>
stratno number(5)) **stratno** number (4)<br>
varchar2 (4)<br>
varchar2 (6)<br>
er varchar2 (4),<br>
varchar2 (6),<br>
varchar2 (60),<br>
number (5))<br>
storage (initial 20480) **varcharz(60),<br>
number(5))<br>
(initial 20480<br>
next 10240); not null, not null, not null, create index LITH LANDF2 on LITH\_LANDF (l\_code) tablespace indxa STARE SET 18 EXECUTE:**<br> **tablespace indxa**<br> **storage (initial 6K**<br> **next 6K**) **next 6K); rem**<br>**rem** This table relates lithology and stratigraphy to the landform type<br>**rem** within the unit. **rem**^**within the unit. create table HAZ LANDF** tablespace indxa<br>
storage (initial 6)<br>
next 6K)<br>
e relates lithology and st<br>
e unit.<br>
LANDF<br>
(u\_id number(4)<br>
l\_code varchar2<br>
h\_code varchar2 mext bK);<br>
relates lithology and stra<br>
unit.<br>
ANDF<br>
u\_id number(4)<br>
l\_code varchar2(4)<br>
h\_code varchar2(2)<br>
storage (initial 10) relates lithology and strand<br>
unit.<br>
ANDF<br>
u\_id number(4)<br>
l\_code varchar2(4)<br>
h\_code varchar2(2)<br>
storage (initial 10<br>
mext 10K): **storage (initial 10K next 10K); not null, not null, not null, create unique index HAZ LANDF1 on HAZ LANDF(u\_id,l\_code,h code) tablespace indxa** mique index HAZ LANDF1 on HAZ LANDF(u\_id,1<br>
tablespace indxa<br>
storage (initial 6K<br>
mext 6K);<br>
index HAZ LANDF2 on HAZ LANDF(1 code)<br>
tablespace indxa **next 6K); create tablespace indxa** storage (initial 6K<br>
next 6K);<br>
index HAZ\_LANDF2 on HAZ\_LANDF(1\_code)<br>
tablespace indxa<br>
storage (initial 6K **next 6K); rem**<br> **rem**<br> **This table relates enviromental hazards for each landform. Hazards are<br>
<b>rem** taken from the HAZARDS table. **rem**<br>**rem** This table relates enviroment<br>**rem** taken from the HAZARDS table. **create table HAZ RTSITE** storage (Initial ok<br>
next 6R);<br>
e relates enviromental hazards for each la<br>
n the HAZARDS table.<br>
RISITE<br>
(siteid varchar2(16) not null,<br>
origno number(5) not null,<br>
h code varchar2(2) not null, next 6R);<br>
relates enviromental hazards for each la<br>
the HAZARDS table.<br>
TSITE<br>
siteid varchar2(16) not null,<br>
origno number(5) not null,<br>
h\_code varchar2(2) not null,<br>
h\_comm varchar2(30), relates enviromental hazards for each la<br>
ithe HAZARDS table.<br> **fixarchar2(16)** not null,<br>
origno mumber(5) not null,<br>
h\_code varchar2(2) not null,<br>
h\_comm varchar2(30),<br>
enteredby varchar2(16) not null, Frances environmental mazarus<br>
the HAZARDS table.<br>
TSITE<br>
siteid varchar2(16)<br>
origno number(5)<br>
h\_code varchar2(2)<br>
h\_comm varchar2(30),<br>
enteredby varchar2(16)<br>
entrydate date not null **ending to the control origins**<br> **entered by**<br> **enteredby**<br> **enteredby**<br> **enteredby**<br> **enteredby**<br> **enteredby**<br> **enteredby**<br> **enteredby**<br> **enteredby**<br> **enteredby**<br> **entered by**<br> **entered by**<br> **entered by**<br> **entered by**<br> **e entrical distribution**<br> **entry of the code**<br> **enteredby** the community of the community of the content<br>
enteredby the contentry of the control of the control of the control<br>
date not null)<br>
storage (initial 10K **storage (initial 10K next 10K); create unique index HAZ RTSITE1 on HAZ RTSITE(siteid,h code) tablespace indxa** next 10K)<br>**HAZ\_RTSITE1** on HAZ\_RTSI<br>tablespace indxa<br>storage (initial 6K<br>next 6K) **next 6K);** storage (initial 6K<br>next 6K);<br>© Australian Geological Survey Organisation 1995 - Users' Guide to the RTMAP Database 53

**grant select on HAZ RTSITE to public; rem**^**taken from the HAZARDS table. rem**^**This table relates enviromental hazards for each site. Hazards are create view UHAZ RTSITE as select \* from HAZ RTSITE where enteredby = user; grant select, insert, update, delete on UHAZ RTSITE to public; rem**^**UHAZ RTSITE is the insert/update view of the HAZ RTSITE table**

**create table MAPS UNIT** ert, update, delete on UP<br>
Primer, update, delete on UP<br>
TE is the insert/update<br>
UNIT<br>
UNIT<br>
UNIT<br>
Un<u>ited storage (initial</u> **m code**^**varchar2(4) storage (initial 20480 next 10240); not null, not null) create unique index MAPS\_UNIT1 on MAPS\_UNIT (u\_id,m\_code) tablespace indxa** next 10240)<br>MAPS\_UNIT1 on MAPS\_UNIT<br>tablespace indxa<br>storage (initial 15K<br>next 10K) storage (initial 15K<br>next 10K);<br>rem This table relates units to a 1:250K map.

**next 10K);**

**create table REFS UNIT** Ex MAPS\_UNIT1 on<br>tablespace in<br>storage (<br>Perates units<br>UNIT<br>(u\_id<br>r\_no<br>charage **nuMber(4)**^**not null, r no** blespace in<br>orage (<br>ates units<br>storage **nuMber(4)**^**not null) storage (initial 10240 next 10240);**

**create unique index REFS UNIT1 on REFS UNIT (a\_id,r no) tablespace indxa** storage (initial 10<br>REFS\_UNIT1 on REFS\_UNIT<br>tablespace indxa<br>storage (initial 10K<br>next 6K); **next 6K);**

**rem** storage (initial 10K<br>next 6K);<br>rem This table relates units to all other references. The values for u\_id<br>rem and r no come out of tables UNIT and the AGSO Shared Bibliographic rem This table relates units to all other references. The values for u<br>rem and r no come out of tables UNIT and the AGSO Shared Bibliographic<br>rem References Database. **rem**<br>**rem** and **r\_no** come out of<br>**rem** References Database. and **r**\_no come out of tables UNIT and the AGSO Shared Bibliographic<br>References Database.<br>
<br>
(able DRAIN (datatype varchar2(1) not null,

**create table DRAIN**

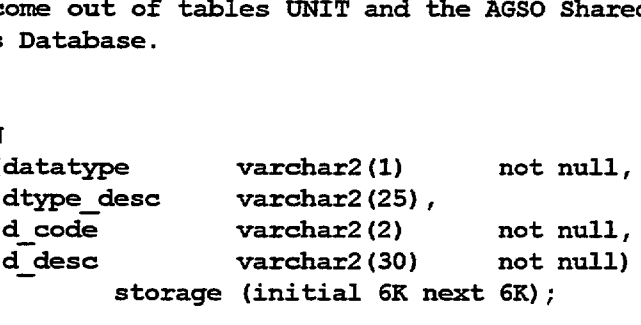

**rem**^**This table contains a list of drainage patterns.** rem This table contains a list of drainage patterns.<br> **rem** This table contains a list of drainage patterns.<br> **PATATYPE DESC 2018 PRACE 2018 PRACE 2018 PRACE 2018**<br> **PATATYPE TO AREAD DESCRIPE TO AREAD DESCRIPE TO AREAD PR** rem This table contains a list of drainage patterns.<br>
rem Datatypes are P, C, T, S. Dtype\_desc describe the datatype and a<br>
rem drainage pattern, drainage character, drainage type and drainage<br>
rem spacing. The values of d rem This table contains a list of drainage patterns.<br>
rem Datatypes are P, C, T, S. Dtype\_desc describe the datatype<br>
rem drainage pattern, drainage character, drainage type and d<br>
rem spacing. The values of d\_code relate rem Inis calle Concains a fist of diamage patterns.<br>
rem Datatypes are P, C, T, S. Dtype\_desc describe the datatype<br>
rem spacing. The values of d\_code relate to each subdata type.<br>
Field d\_desc is for a full description of **rem** Batatypes are P, C, T, S. Dtype desc describe the datatype and are<br>
rem drainage pattern, drainage character, drainage type and drainage<br>
rem Field d desc is for a full description of the subdata types.<br>
rem Source: rem Cuannage pactern, urannage character, urannage type and drainage<br>rem Spacing. The values of d\_code relate to each subdata type.<br>Field d\_desc is for a full description of the subdata types.<br>rem Source: Speight, J.G. 198 **rem**<br>**rem**<br>**rem**<br>**source:** Speight, J.G. 198<br>**rem**<br>**survey Field Handbook, Morem**<br>**bourne.** (Some additions). Field d\_desc is for a full description of the subdata types.<br>Source: Speight, J.G. 1984: Landform. In: Australian Soil and Land<br>Survey Field Handbook, McDonald et al. (Eds), Inkarta Press, Mel-<br>bourne. (Some additions).<br>©

**4**<br>●<br>●<br>● **create table LANDF (1)**<br> **(a)**<br> **(a) 1\_code**<br> **1\_code**<br> **1\_desc**<br> **1\_desc**<br> **2 varchar2(30)**<br> **1 not null,** <br> **1 varchar2(2))**<br> **1 or the code**<br> **1 initial**<br> **1 or the code**  $\begin{tabular}{ll} \bf 1\_code &\tt^2(4) \\ \bf 1\_desc &\tt^3(2)) \\ \bf 1\_desc &\tt^3(2)) \\ \bf 1\_code &\tt^3(2)) \\ \bf 1\_code &\tt^3(2)) \\ \bf 1\_code &\tt^3(2)) \\ \bf 1\_code &\tt^3(2)) \\ \bf 1\_code &\tt^3(2)) \\ \bf 1\_code &\tt^3(2)) \\ \bf 1\_code &\tt^3(2)) \\ \bf 1\_code &\tt^3(2)) \\ \bf 1\_code &\tt^3(2)) \\ \bf 1\_code &\tt^3(2)) \\ \bf 1\_code &\tt^3(2)) \\ \bf$ **• storage (initial 6K next 6K);** ●<br>●<br>●<br>●<br>● **rem** This table contains a list of landform patterns.<br> **rem** This table contains a list of landform patterns.<br> **rem** Landform patterns are areas more than 600m acros Freate table LANDF<br>
(1\_code varchar2(4) not null,<br>  $\frac{1}{2}$  desc varchar2(30) not null,<br>
map\_code varchar2(2))<br>
storage (initial 6K next 6K);<br> **PERENTE Areas more than 600m across, and are made up of<br>
rem landform pattern rem** This table contains a list of landform patterns.<br> **rem** Landform patterns are areas more than 600m across, and are made up<br>
 landform elements. Values for 1\_code are 2 upper case letters and 2 **rem**<br> **rem**<br> **com**<br> **digits.**<br> **rem**<br> **source: • rem**^**Source: Speight, J.G. 1984: Landform. In: Australian Soil and Land** From This table contains a list of landform patterns.<br>
rem Landform patterns are areas more than 600m across, and are m<br>
rem landform elements. Values for l\_code are 2 upper case letter<br>
rem digits.<br>
rem Survey Field Handb **create table PROJECT •• The Manuform Source:** Speight, J.G. 1984: Landform. In: Australia<br>
•• Field Handbook, McDonald et al. (Eds), Inkar<br>
•• Melbourne. (Some additions).<br>
•• Create table PROJECT<br>
•• Create table PROJECT<br>
•• Croode and Manda 1d Handbook, McDonald et al. (Eds), Inkar<br>
(Some additions).<br> **prode** varchar2(5) not null,<br>
project varchar2(40) not null)<br>
storage (initial 6K **• storage (initial 6K next 6K); create unique index PROJECT1 on PROJECT (prcode) • tablespace indxa storage (initial 6K next 6K); rem**^**This authority table lists valid project codes. create table PROV** tablespace indxa<br>
storage (initial 6K next 6K);<br>
prity table lists valid project codes.<br>
(p\_code number(3) not null,<br>
p\_name varchar2(20) not null)<br>
storage (initial 6144 **Fram** landform elements. Values for 1\_code are 2 upper car<br>
rem digits.<br> **41** can source: Speight, J.G. 1984: Landform. In: Australia<br>
rem Source: Speight, J.G. 1984: Landform. In: Australia<br>
rem Melbourne. (Some addition **storage (initial 6144 next 6144); 41 e**<br> **41 c**<br> **41 c**<br> **41 c**<br> **4 c**<br> **4 c**<br> **4 c**<br> **4 c**<br> **4 c**<br> **4 c**<br> **4 c**<br> **4 c**<br> **4 f**<br> **4 f**<br> **4 f**<br> **4 f**<br> **4 f**<br> **44**<br> **4 f**<br> **44**<br> **44**<br> **44**<br> **44**<br> **44**<br> **44**<br> **44**<br> **44**<br> **rem**^**with. create table REGTYPE** Formal code that the regist of the first process of the set of the set of the set of the set of the set of the set of the set of the set of the set of the set of the set of the set of the set of the set of the set of the s **regt desc**^**varChar2(40)**^**not null,** FE<br> **regt\_code**<br> **regt\_desc**<br> **map\_code**<br> **warchar2(2))**<br> **storage (initial 6K) storage (initial 6K next 6K);** map\_code varchar2(2))<br>storage (initial 6K next 6K);<br>rem These tables contain a list of regolith types.<br>rem Source: Speight, J.G. and R.F. Isbell in press. **4**<br>●●●●●●●●●●●● **rem**^**Source: Speight, J.G. and R.F. Isbell in press: Substrate Material. rem These tables contain a list of regolith types.**<br> **rem Source: Speight, J.G. and R.F. Isbell in press: Substrate Materi<br>
rem In: Australian Soil and Land Survey Field Handbook, 2nd Edition,<br>
rem McDonal 4**<br>●●●●●●●●●●●●● rem These tables contain a list of regolith types.<br>
rem Source: Speight, J.G. and R.F. Isbell in press: Substrate Materia<br>
rem In: Australian Soil and Land Survey Field Handbook, 2nd Edition,<br>
rem McDonal

•

**41**

**41**

**41**

**•**

**•**

**40**

**•**

**•**

**•**

**41**

**41**

**•**

**•**

**41**

•

© Australian Geological Survey Organisation 1995 - Users' Guide to the RTMAP Database^**<sup>55</sup> •**

RDS<br>(h\_code<br>h\_desc **h\_desc**^ **varchar2(2)**^ varchar2 (2)<br>varchar2 (25) **create table HAZARDS not null, not null) storage (initial 6144 next 6144); rem**^**This table contains a list of enviromental hazards create table STCNTRL** (s\_code **varchar2(2) not null, s desc varchar2(22) not null) storage (initial 6144 next 6144); This table contains a list of possible structural controls that may rem influence the landform. create table MAXNOS**  $\frac{1}{2}$ **(idmaxno varchar2(16) not null,**  $\mathcal{L}^{\text{max}}_{\text{max}}$ **maxno number (6) not null) rem**<br>rem<br>rem **storage (initial 6K next 6K);** rem<br>rem<br>rem<br>rem **Sequential numbers for the zone table are generated in this table. rem**  $\begin{bmatrix} 1 & 1 \\ 1 & 1 \end{bmatrix}$ **rem Field idmaxno contains the table name, maxno the maximum sequential**  $\begin{bmatrix} 1 & 1 \\ 1 & 1 \\ 1 & 1 \end{bmatrix}$  $\begin{bmatrix} 1 & 1 \\ 1 & 1 \\ 1 & 1 \end{bmatrix}$ **number for the table. Triggers to increment the values in maxseqno**  $\begin{bmatrix} 1 & 1 \\ 1 & 1 \end{bmatrix}$ **must be set up in the entry forms. rem The two-step pre-insert block trigger for sequential number generation in SQL\*Forms is: rem 1. update MAXNOS set maxno = maxno + 1 where idmaxno = 'ZONE' rem rem 2. select maxno into :zoneno from MAXNOS where idmaxno = 'ZONE' typedesc**^**vardhar2(32),** datatypes (<br>datatype varchar2(4)<br>typedesc varchar2(32)<br>subtype varchar2(4),<br>subdesc varchar2(32) **create table zonedatatypes (** datatypes (<br>
datatype varchar2(4) not nu<br>
typedesc varchar2(32),<br>
subdesc varchar2(32),<br>
primary key (datatype,subtype)) datatype varchar2(4) not null,<br>typedesc varchar2(32), storage (initial<br>
create unique index ZONEDATATYPE1 on<br>
tablespace indxa<br>
storage (initial<br>
create index ZONEDATATYPE2 on<br>
tablespace indxa **storage (initial 6K next 6K); create unique index ZONEDATATYPE1 on ZONEDATATYPES (datatype,subtype) tablespace indxa storage (initial 6K next 6K);** index ZONEDATATYPE2 on ZONEDATATYPES (subtype, subdesc) **tablespace indxa storage (initial 6K next 6K); rem ZONEDATATYPES is an authority table of regolith extendable attributes**

56

•

**create table zonedata (zoneno datatype subtype description vardhar2(64), rank number (5)**^**not null, varchar2(4) not null, varchar2(4), number (1)** subtype varchar2(4),<br>description varchar2(64),<br>rank number(1),<br>enteredby varchar2(8) not null,<br>entrydate date not null) 1e zonedata<br>
zoneno number(5) not null,<br>
datatype varchar2(4) not null,<br>
subtype varchar2(64),<br>
description varchar2(64),<br>
rank number(1),<br>
enteredby varchar2(8) not null,<br>
entrydate **storage (initial 200K next 100K); create index ZONEDATA1 on ZONEDATA(zoneno) tablespace indxa storage (initial 15K next 10K); create index ZONEDATA2 on ZONEDATA(enteredby) tablespace indxa storage (initial 15K next 10K): rem**  $\frac{1}{2}$ **ZONEDATA is the extendable attributes table for the ZONE table.**

**create view UZONEDATA as select \* from ZONEDATA where enteredby = user; grant select, insert, update, delete on UZONEDATA to public; rem** ate v<br>nt se<br>. **UZONEDATA is the insert/update view of the ZONEDATA table**

**create view regdatatypes as (**

●

 $\bullet$ 

 $\bullet$ 

C

 $\bullet$ 

●

●

**select datatype,typedesc,sUbtype,subdesc from ngma.lithdatatypes where datatype != 'WEA' union** select 'CM', 'Common Mineral', minabbrev, minname **from ngma.agsom±nerals where common = 'C' union select 'MM','Mineral',Minabbrev,minname from ngma.agsominerals union select datatype,typedesc,sUbtype,stbdesc from rtmap.zonedatatypes);**

**grant select on regdatatypes to public;**

**rem** nt se<br>. **This view of NGMA.LITHDATATYPES, NGMA.AGSCMINERALS and rem** nt se<br>.<br>. **RTMAP.REGDATATYPES** *is* **for use as a zonedata authority table.**

**create table ausveg (** of NGMA.LITHDAT<br>DATATYPES is for<br>eg (<br>taxon\_id<br>family **number(6)**^**not null,** egdatatypes to p<br>of NGMA.LITHDAT<br>DATATYPES is for<br>eg (<br>taxon\_id<br>family<br>genus number(6)<br>**varchar2(20)** not null,<br>varchar2(20) not null, egdatatypes to p<br>of NGMA.LITHDAT<br>DATATYPES is for<br>eg (<br>taxon\_id<br>family<br>genus<br>species<br>species author **vardhar2(20)**^**not null,** DATATYPES is for<br>eg (<br>taxon\_id<br>family<br>genus<br>species\_author<br>species\_author number(6)<br>
varchar2(20) not null,<br>
varchar2(20) not null,<br>
varchar2(20) not null,<br>
varchar2(60), **species author vardhar2(60), infraspea\_rank vardhar2(10),** species<br>species\_author<br>infraspec\_rank<br>infraspecies **vardhar2(20),** species\_author<br>infraspec\_rank<br>infraspecies<br>infra\_author **varchar2(60)) storage (initial 2000K next 200K);**

**create unique index ausveg1 on ausveg (taxon\_id) tablespace indxa storage (initial 55K next 10K); create index ausveg2 on ausveg (genus) tablespace indxa storage (initial 140K next 15K); create index ausveg3 on ausveg (species) tablespace indxa storage (initial 180K next 20K); grant select on ausveg to public; rem** nt se<br>. **This table is an authority table of Australian vegetation family, rem** nt se<br>.<br>. **genus, species and subspecies. The data for this table was sourced rem** nt se<br>... **from ERIN. create table ausveg\_rtsite (** |<br>| e is an authority table c<br>| ecies and subspecies. The<br>|-<br>| eg\_rtsite (| origno | number(5)<br>| siteid | varchar2<br>| taxon id | number(6) **siteid**^**varChar2(16) taxon\_id**^**number (6) enteredby**^**varchar2(16) entrydate**^**date storage (initial 15K next 10K); not null, not null, not null, not null, not null) create view uausveg rtsite as select \* from ausveg rtsite where enteredby = user; grant select,insert,update,delete on uausveg rtsite to public;** grant se<br>rem **uausveg rtsite is the insert/update view of ausveg rtsite. exp desc**^**varchar2(30)**^**not null) create table exptype (** where the insert/update view of<br> **exptype** (<br>
exptype (<br>
exp\_code varchar2(5) not null,<br>
exp\_desc varchar2(30) not null)<br>
exp\_desc varchar2(30) not null)

**storage(intial 7K next 7K);**

**rem The table exptype is an authority table of exposure types.**

# **APPENDIX 2- EXAMPLES OF REPORT OUTPUT FROM THE RTMAP DATABASE**

**1 - Example of full regolith field site formatted report.**

●

 $\bullet$ 

 $\bullet$ 

 $\bullet$ 

●

●

 $\bullet$ 

 $\bullet$ 

 $\bullet$ 

 $\bullet$ 

 $\bullet$ 

 $\bullet$ 

 $\bullet$ 

 $\bullet$ 

 $\bullet$ 

 $\bullet$ 

 $\bullet$ 

 $\bullet$ 

 $\bullet$ 

 $\bullet$ 

 $\bullet$ 

 $\bullet$ 

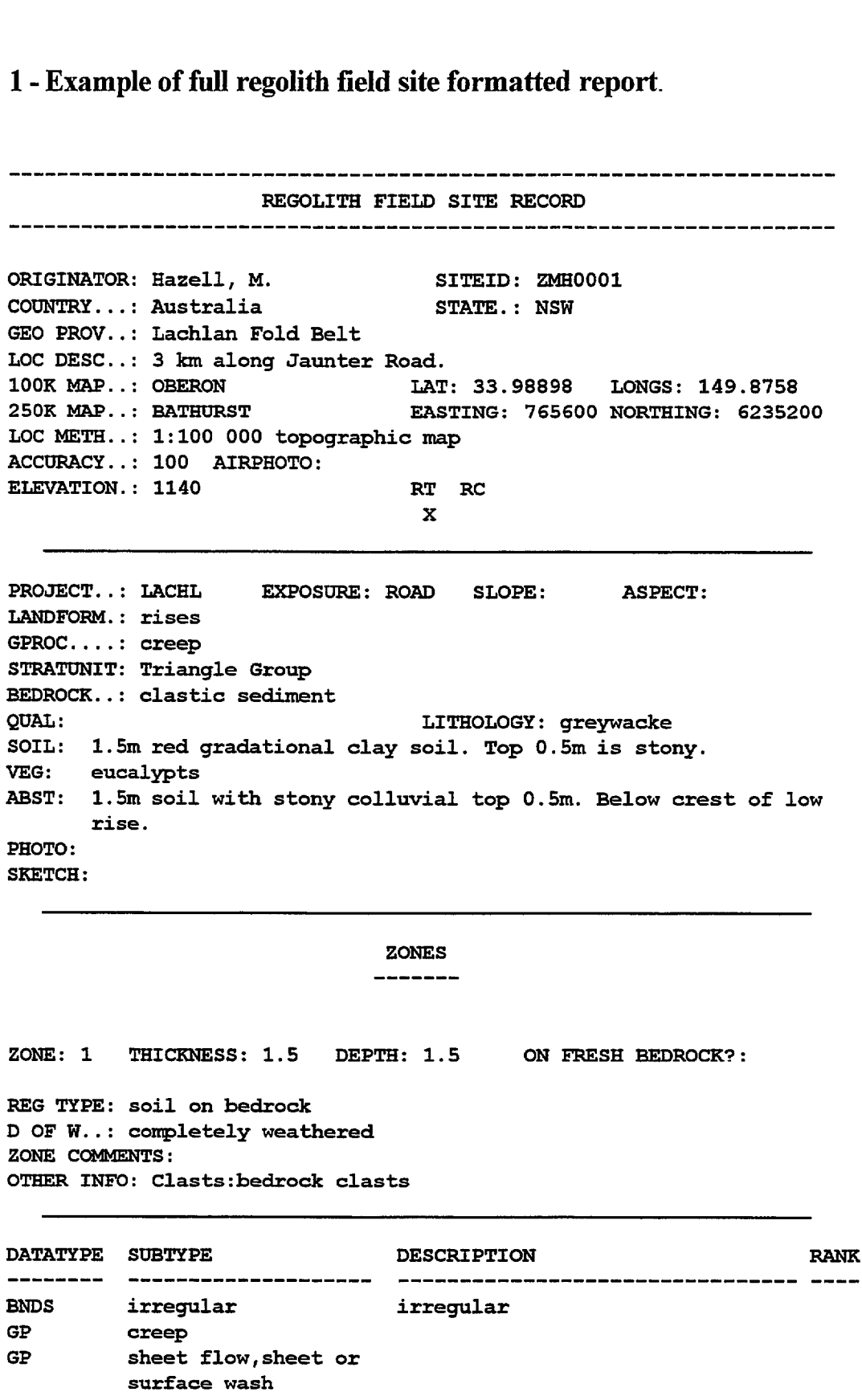

CI Australian Geological Survey Organisation 1995 - Users' Guide to the RTMAP Database

# **2- Example of full regolith mapping unit formatted report. MAP UNIT: Hsi**^**UNIT ID: 1** \*\*\*\*\*\*\*\*\*\*\*\*\*\*\*\*\*\*\*\*\*\*\*\*\*\*\*\*\*\*\*\*\*\*\*\*\*\*\*\*\*\*\*\*\*\*\*\*\*\*\*\*\*\*\*\*\*\*\*\*\*\*\*\* **REGOLITH TERRAIN MAPPING UNIT DATA \*\*\*\*\*\*\*\*\*\*\*\*\*\*\*\*\*\*\*\*\*\*\*\*\*\*\*\*\*\*\*\*\*\*\*\*\*\*\*\*\*\*\*\*\*\*\*\*\*\*\*\*\*\*\*\*\*\*\*\*\*\*\*\* GENERAL MAP UNIT DESCRIPTION Elevation of Unit: from 280m to 380m Regolith Description.: Shallow, often stoney soils on bedrock; Terrain Description..: Prominent linear rocky ridges. Trending east Vegetation** ^**• General Unit Comments: Soil** ^**• minor colluvium and alluvium. north east in west, north east in east. Eucalypt woodland and tall shrubland. Shallow calcareous loans (Mn5.11) and other Um soils in western areas, shallow stony** sands and sandy loams (Uc1,43) in east. **250K Maps: Tectonic Elements: Regolith Province: WIDGIEMOOLTHA ZANTHUS Albany-Fraser Province Eastern Goldfields Province 1 Fraser Range** \*\*\*\*\*\*\*\*\*\*\*\*\*\*\*\*\*\*\*\*\*\*\*\*\*\*\*\*\*\*\*\*\*\*\*\*\*\*\*\*\*\*\*\*\*\*\*\*\*\*\*\*\*\*\*\*\*\*\*\*\*\*\* **LANDFORM DESCRIPTIONS LANDFORM..: hills**^ **Rank: 1 Relief** ^**• 120m LANDFORM..: hills<br>
Relief...............: 120m<br>
Structural control....: dyke/sill Max regolith thickness: unknown Soil in the landform..: See unit soil description. General Comments** ^**• Minimal regolith. Outcropping bedrock. Most of unit has < 0.5 m regolith thickness. ENVIRONMENTAL HAZARDS no recognised hazards BEDROCK LITHOLOGY** Max regolith thickness: unknown<br>
Soil in the landform..: See unit soil<br>
General Comments.....: Minimal regol<br>
of unit has<br>
ENVIRONMENTAL HAZARDS<br>
no recognised h<br>
BEDROCK LITHOLOGY<br>
Rocktype............: felsic gneiss<br>
Lit Soll in the landform..: See un<br>General Comments......: Minima<br>of uni<br>ENVIRONMENTAL HAZARDS<br>no recog<br>BEDROCK LITHOLOGY<br>Rocktype............: felsic<br>Lithology...........: gneiss<br>Lithology details....:<br>Stratigraphy.........: Rocktype.............: felsic gneiss<br>Lithology...........: gneiss<br>Lithology details.....:<br>Stratigraphy.........: Fraser Complex; no recognised has<br> **BEDROCK LITHOLOGY**<br>
Rocktype.............: felsic gneiss<br>
Lithology details....:<br>
Stratigraphy.........: Fraser Complex;<br>
A = Active, R = Relict geomorphic or we **A = Active, R = Relict geomorphic or weathering process**  $\mathbf{r}$

© Australian Geological Survey Organisation 1995 - Users' Guide to the RTMAP Database

# **<sup>41</sup>**^\*......\*\*.........\*\*\*\*\*\*\*\*\*\*\*\*\*\*\*\*\*\*\*\*\*\*\*\*\*\*\*\*\*\*\*\*\*\*\*\*\*\*\*\*\*\*\*\*\*\* **REGOLITH TERRAIN MAPPING UNIT DATA**

 $\bullet$ 

•

 $\bullet$ 

 $\bullet$ 

**•**

**•**

**•**

**•**

**•**

**•**

 $\blacksquare$ 

**•**

 $\bullet$ 

 $\blacksquare$ 

•

**MAP UNIT: Bs1**^**UNIT ID: 1** 4 **Rocktype** ^**• metabasite** <sup>40</sup>^**Lithology** ^ **meta gabbro** Rocktype.............: metabasite<br>Lithology...........: meta gabbro<br>Lithology details.....:<br>Stratigraphy.........: Fraser Complex; <sup>40</sup>^**Stratigraphy** ^ **Fraser Complex; • Rocktype** ^**• metasediment Lithology** ^ **granulite** ● Stratigraphy..........: Fraser Complex;<br>
Rocktype............: metasediment<br>
Lithology details.....: basic granulite<br>
stratigraphy.........: Fraser Complex; Rocktype.............: metabasite<br>Lithology details....: meta gabbro<br>Lithology details....: Fraser Complex;<br>Rocktype............: metasediment<br>Lithology details....: basic granulite<br>Lithology details....: basic granulite<br>S **DRAINAGE** Rocktype.............: metabasite<br>Lithology details....:<br>Lithology details....:<br>Stratigraphy.........: Fraser Complex;<br>Rocktype...........: metasediment<br>Lithology details....: basic granulite<br>Lithology details....: basic g ● ★ stratigraphy..........: Fraser Compl<br>
Rocktype.............: metasediment<br>
Lithology details....: basic granul<br>
Stratigraphy........: Fraser Compl<br>
DRAINAGE<br>
Pattern...: dendritic<br>
Character..........: intermittent<br>
S Lithology details.....:<br>
Stratigraphy..........: Fraser Complex;<br>
Rocktype............: metasediment<br>
Lithology details....: basic granulite<br>
Stratigraphy........: Fraser Complex;<br>
DRAINAGE<br>
Pattern...: dendritic<br>
Characte **• Type** ^ **normal • GEOMORPHIC PROCESSES** ormai<br>1<sup>^</sup>A^^^creep<br>2<sup>^</sup>A^^^cheet 4000107 (VIRTUAL THE STATE COMPLETE CONDUCTS 1<br>
22 A sheet flow,sheet or surface was a single paint of the statigraphy........... Transition or surface is the stratigraphy........... Traser Complex;<br>
22 A sheet flow,shee **2 A** sheet flow, sheet or surface wash<br> **3 A** wind erosion (deflation)<br> **4 A** channelled stream flow ● **1 A creep**<br>
2 **A** sheet flow, sheet or su<br>
3 **A** wind erosion (deflation)<br>
4 **A** channelled stream flow **WEATHERING PROCESSES <sup>1</sup>**^**A physical weathering <sup>2</sup>**^**A chemical weathering REGOLITH DESCRIPTIONS REGOMORPHIC PROCESSES**<br> **Regolition**<br> **REGOLITH DESCRIPTIONS**<br> **REGOLITH DESCRIPTIONS**<br> **REGOLITH DESCRIPTIONS**<br> **REGOLITH DESCRIPTIONS**<br> **REGOLITH DESCRIPTIONS**<br> **REGOLITH DESCRIPTIONS**<br> **REGOLITH DESCRIPTIONS**<br> **REGOLIT** WEATHERING PROCESSES<br>
4<br>
WEATHERING PROCESSES<br>
1<br>
2<br>
REGOLITH DESCRIPTIONS<br>
Regolith type.: soil on bedro<br>
Thickness............: <0.5 m<br>
Degree of weathering.: unknow<br>
Age...............: to  $\begin{array}{ccc} \bullet & & & \\ \bullet & & & \\ \bullet & & & & \\ \bullet & & & & \\ \bullet & & & & \\ \bullet & & & & \\ \bullet & & & & \\ \bullet & & & & \\ \bullet & & & & \\ \bullet & & & & \\ \$ **Degree of weathering.: unknown Age** ^**• to Age details Regolith Profile** ^ which the Skeletal soils on bedrock.<br>What is to select the solid on bedrock.<br>What is skeletal soils on bedrock.<br>Nation: Summit and slopes. **Regolith Distribution: Summit and slopes. Induration** ^ 41^ **Regolith type.: colluvial sediments**^ **Rank: 2 Thickness** ^**• unknown**  $\begin{array}{ccccc} & \bullet & & & \\ & \bullet & & & \\ & \bullet & & & \\ & \bullet & & & \\ & \bullet & & & \\ & \bullet & & & \\ & & \bullet & & & \end{array}$ **Degree of weathering.: unknown Age** ^**• to** 41^ **Age details Regolith Profile** stribution:<br>............<br>pe.: colluv<br>sathering.:<br>................<br>ofile.....: ^ **Colluvium interfingering with alluvium on** Regolith type<br>
Regolith type<br>
Thickness....<br>
Degree of wea<br>
Age details...<br>
Regolith Prof<br>
Regolith Dist<br>
Induration...<br>
Degree of wea<br>
Age..........<br>
Degree of wea<br>
Age...........<br>
Age details...<br>
Regolith Prof<br>
Regolith **bedrock. Regolith Distribution: Lower slopes.** Regolith type.: colluv<br>Thickness.............<br>Degree of weathering.:<br>Age details...........<br>Regolith Profile.....:<br>Regolith Distribution:<br>Induration............<br>A = Active, R = ●<br>
● Regoli<br>
Thickn<br>
Degree<br>
Age...<br>
Age de<br>
Regoli<br>
Regoli<br>
Indura **A = Active, R = Relict geomorphic or weathering process**

**3**

© Australian Geological Survey Organisation 1995 - Users' Guide to the RTMAP Database^<sup>61</sup>

## \*\*\*\*\*\*\*\*\*\*\*\*\*\*\*\*\*\*\*\*\*\*\*\*\*\*\*\*\*\*\*\*\*\*\*\*\*\*\*\*\*\*\*\*\*\*\*\*\*\*\*\*\*\*\*\*\*\*\*\*\*\*\*\* **REGOLITH TERRAIN MAPPING UNIT DATA**

**MAP UNIT: Bsl**^**UNIT ID: 1 \*\*\*\*\*\*\*\*\*\*\*\*\*\*\*\*\*\*\*\*\*\*\*\*\*\*\*\*\*\*\*\*\*\*\*\*\*\*\*\*\*\*\*\*\*\*\*\*\*\*\*\*\*\*\*\*\*\*\*\*\*\*\*\* Regolith type.: channel deposits**^ **Rank: 3 Thickness** ^**• unknown Degree of weathering.: unknown Age** ^**• to Age details Regolith Profile** REGOI<br>\*\*\*\*\*\*\*\*\*\*\*\*\*<br>pe.: channe<br>athering.:<br>athering.:<br>..................<br>bfile...... with the settom of the settom of the settom of the settom of the settom of the settom of the settom of the settock of the settock of the settock of the settock of the settock of the settock of the settock of the settock of **bedrock. Regolith Distribution: In channels between hills. Induration** ^

\*\*\*\*\*\*\*\*\*\*\*\*\*\*\*\*\*\*\*\*\*\*\*\*\*\*\*\*\*\*\*\*\*\*\*\*\*\*\*\*\*\*\*\*\*\*\*\*\*\*\*\*\*\*\*\*\*\*\*\*\*\*\*

**DATE, COMPILER**

**01-JAN-88, Gibson, D.L. 10-DEC-90, Chan, R.A. 14-DEC-90, Hazell , M.**

### **REFERENCES**

**Beard, J.S., 1975. The vegetation of the Nullarbor area; vegetation su rvey of Western Australia. 1:1 000 000 Vegetation Series, Explanatory Notes to Sheet 4. University of Western Australia Press.**

**Doepel,** *J.J.G.,* **Lowry, D.C., 1970. Zanthus, Western Australia - 1:250 000 Geological Series. Geological Survey of Western Australia, Explan atory Notes SE/51-15.**

**Meyers, J.S., 1983. The Fraser Complex - a major layered intrusion in Western Australia. Professional Papers for 1983. Report 14, Geologica 1 Survey of Western Australia, Department of Mines, Western Australia.**

**Newbey, K.R., Dell, J., How, R-A., Hnatiuk, R.J., 1984. The biological survey of the Eastern Goldfields of Western Australia, Part 2, Widgie mooltha - Zanthus area. Records of the Western Australian Museum, Sup plement 18.**

**Northcote, K.H., Isbell, R.F., Webb, A.A., MUrtha, G.G., Churchwood, .M., Bettenay, E., 1968. Atlas of Australian soils; explanatory data f or Sheet 10, Central Australia. CSIRO/Melbourne University Press.**

**Soufoulis, J., 1963. Boorabbin, Western Australia - 1:250 000 Geologic al Series. Geological Survey of Western Australia, Explanatory Notes SH/51-13.**

**, 1968. Atlas of Australian Soils (Sheet 10SW). Northcote, K.H., Isbe 11, R. F., Webb, A. A., Murtha,** *G. G.,* **Churchward, Bettenay, E., 19 68. Atlas of Australian Soils; Sheet 10, Central Australia. CSIRO Meib ourne University Press**

**A = Active, R = Relict geomorphic or weathering process**

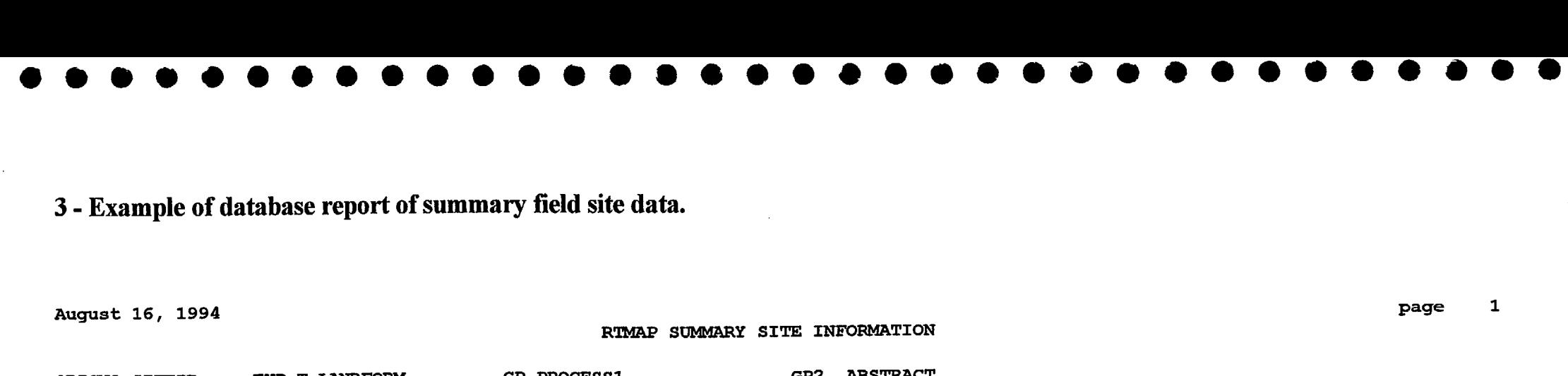

# **3- Example of database report of summary field site data.**

**August 16, 1994**

 $\mathcal{L}$ 

# **RTMAP SUMMARY SITE INFORMATION**

**page**^**<sup>1</sup>**

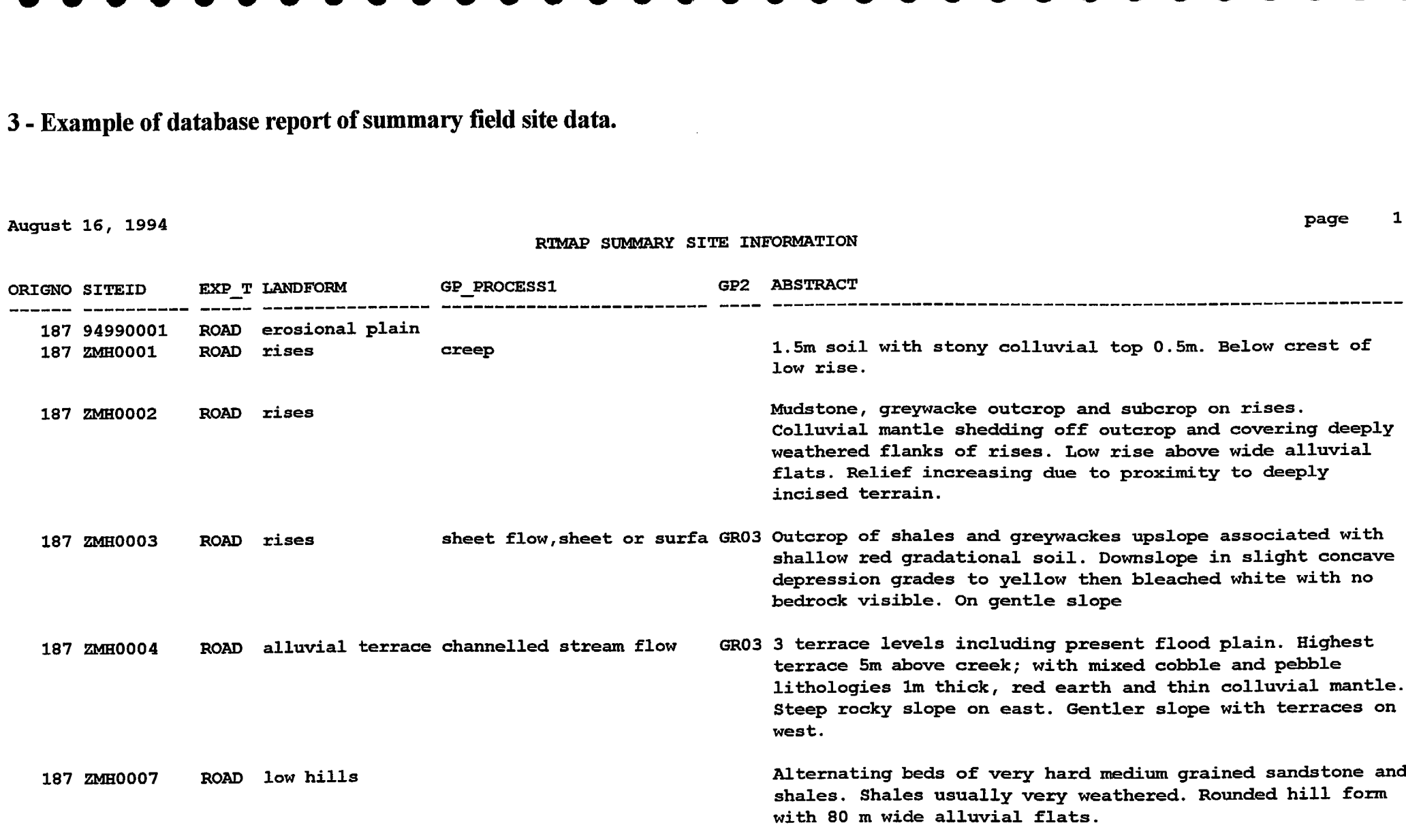

© Australian Geological Survey Organisation 1995 - Users' Guide to the RTMAP Database

# **4 - Summary report ('one liner')of the main regolith and landform for each mapping unit**

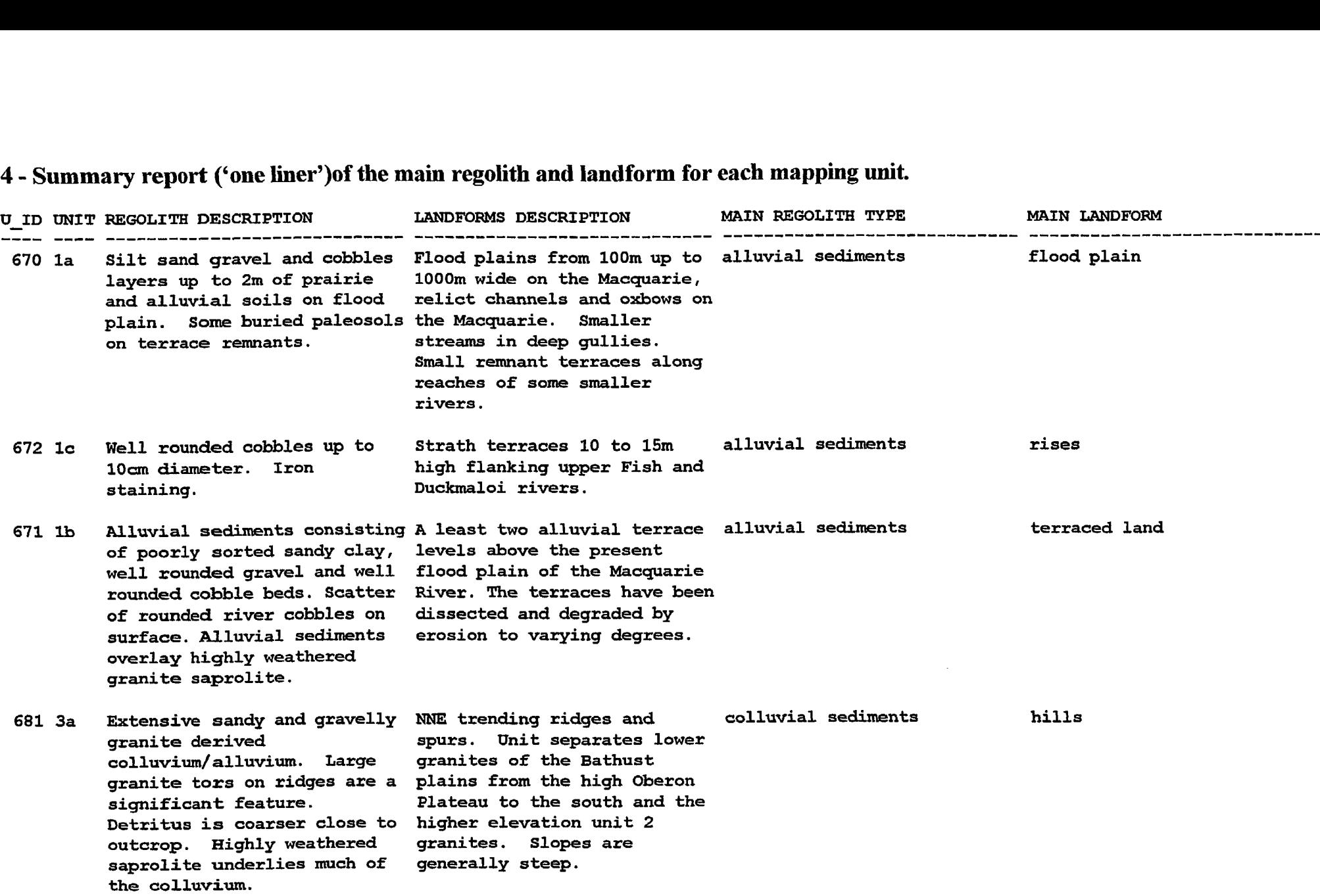

© Australian Geological Survey Organisation 1995 - Users' Guide to the RTMAP Database

• • • • • • • • • • • • • • • • • • • • • • • • • • • • • • • •

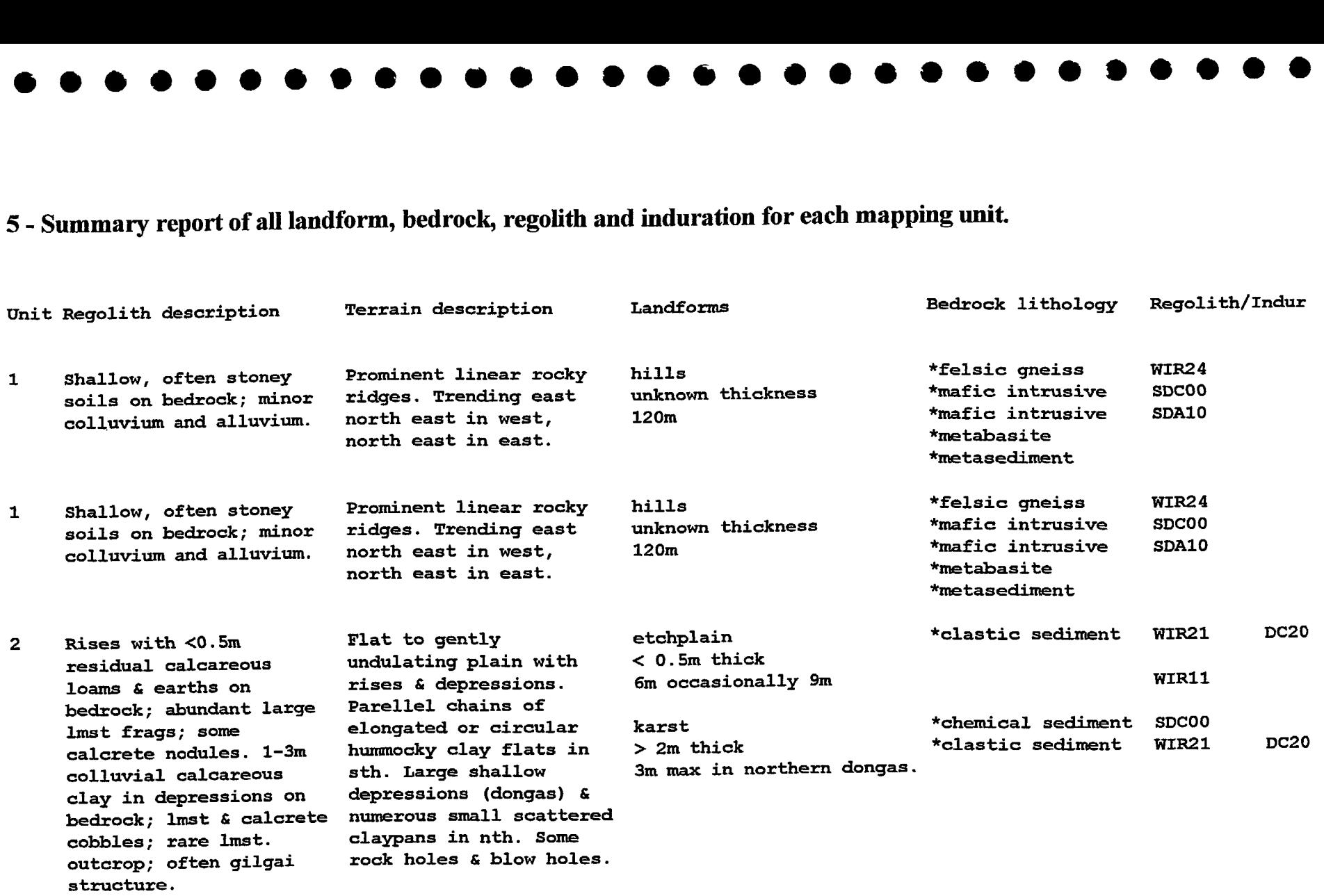

• • • • • • • • • • • • • • • **• • • • • • • • • • • • • • • • • •**

© Australian Geological Survey Organisation 1995 - Users' Guide to the RTMAP Database